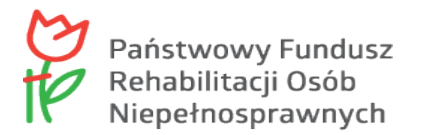

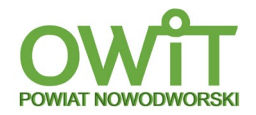

Numer referencyjny: SR.272.d.44.2023.RG Nowy Dwór Gdański 16.11.2023 r.

#### **SPECYFIKACJA WARUNKÓW ZAMÓWIENIA**

(dalej jako SWZ)

w postępowaniu prowadzonym w trybie podstawowym bez negocjacji zgodnie z ustawą z dnia 11 września 2019 r. Prawo zamówień publicznych (t.j. Dz. U. z 2023 r. poz. 1605), dalej jako ustawa Pzp.

Zamówienie publiczne pn.: "Dostawa wyposażenia wypożyczalni technologii wspomagających dla osób z niepełnosprawnością – OWiT", zadanie uzupełniające.

Kod Wspólnego Słownika Zamówień (CPV): 30213200-7 komputer tablet 33196200-2 [sprzęt dla osób niepełnosprawnych](https://www.portalzp.pl/kody-cpv/szczegoly/sprzet-dla-osob-niepelnosprawnych-3021)  48500000-3 [pakiety oprogramowania komunikacyjnego i multimedialnego](https://www.portalzp.pl/kody-cpv/szczegoly/pakiety-oprogramowania-komunikacyjnego-i-multimedialnego-7266) 

#### *Roman Gaza*

……………………………………………

Gł. spec. ds. zam. publ.

 *Ewa Czarnul – Kerner*

…………………………………….

Kierownik Wydz. OPR

 *Iwona Zaborowska*

……………………………………………

Kierownik merytoryczny OWiT

 *Krzysztof Firko*

……………………………………………

Informatyk

 *Magda Woźniak*

…………………………………….. Sekretarz Powiatu

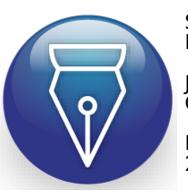

Signed by / Podpisano przez: Jacek Robert Gross Date / Data: 2023-11-16 12:26

ZATWIERDZAM **STAROSTA -**  *Jacek Gross*

…………………………………………

Kierownik Zamawiającego

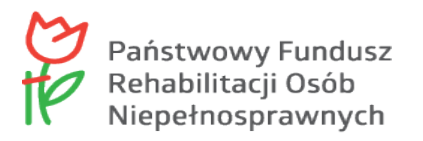

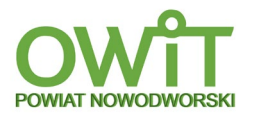

# **Spis treści:**

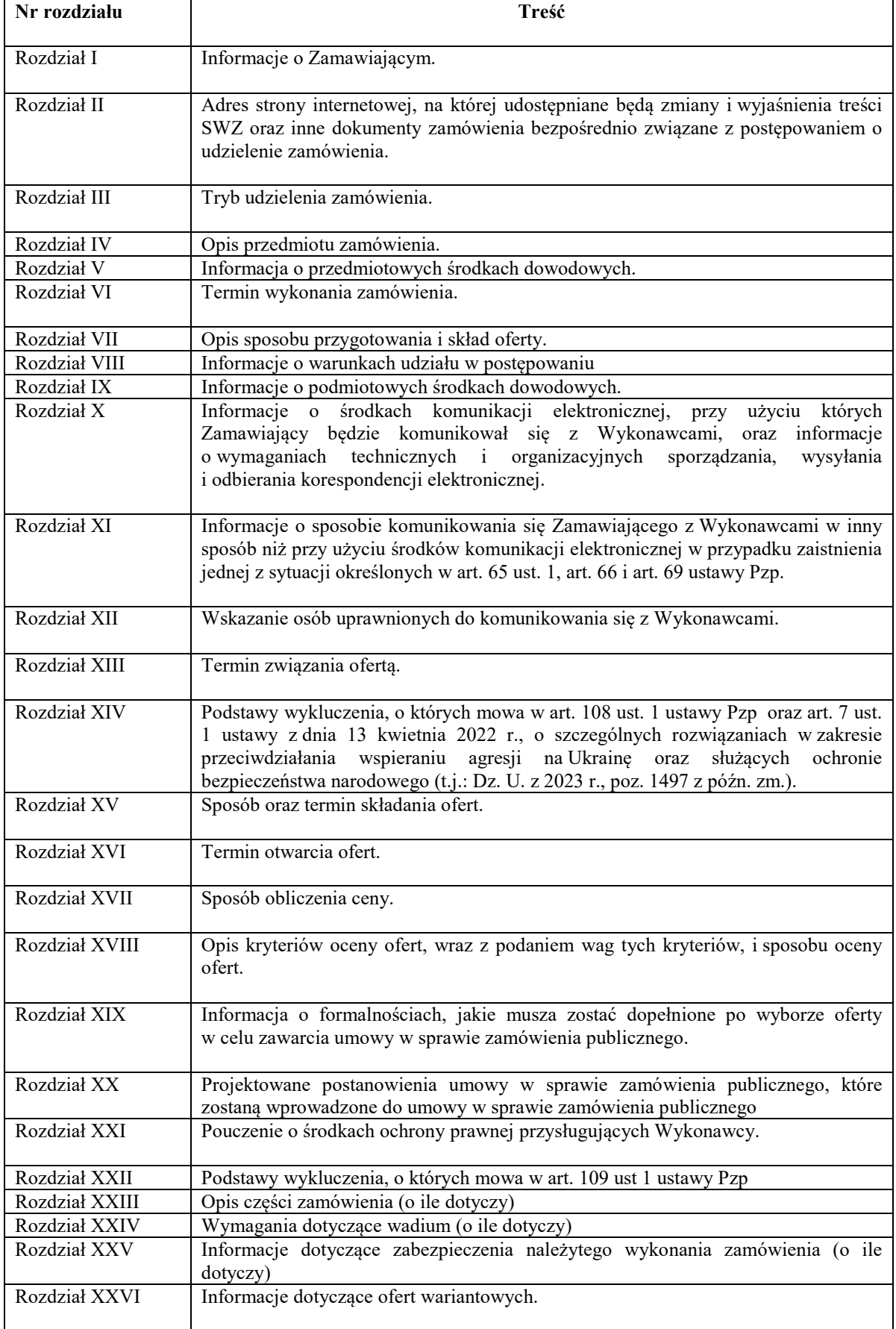

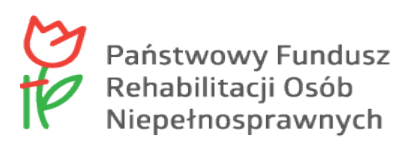

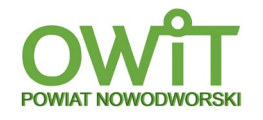

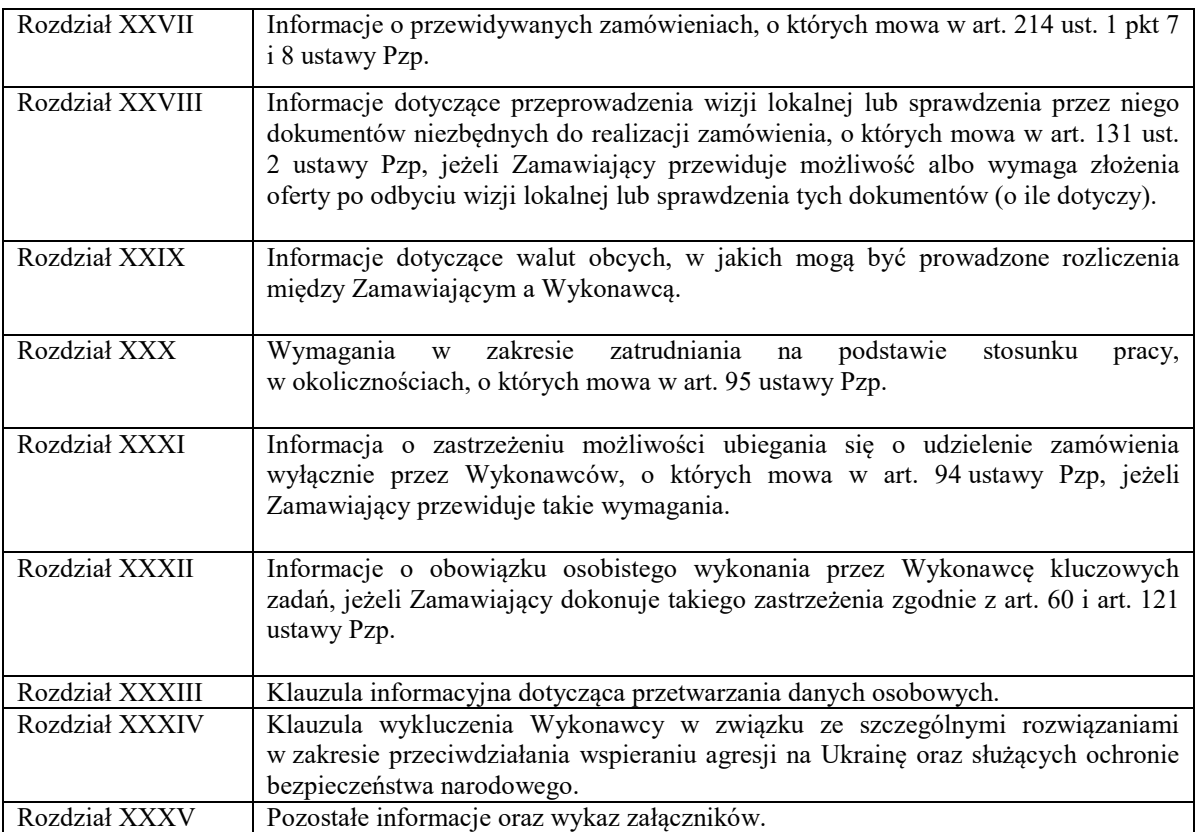

### **I. Informacja o Zamawiającym.**

- 1. Nazwa Zamawiającego: Powiat Nowodworski.
- 2. Adres Zamawiającego: ul. gen. Władysława Sikorskiego 23, 82-100 Nowy Dwór Gdański.
- 3. Nr telefonu Zamawiającego: (55) 247 36 68.
- 4. Adres poczty elektronicznej Zamawiającego[: starostwo@nowydworgdanski.pl](mailto:starostwo@nowydworgdanski.pl).
- 5. Adres strony internetowej prowadzonego postępowania: <https://platformazakupowa.pl/pn/nowydworgdanski>.
- **II. Adres strony internetowej, na której udostępniane będą zmiany i wyjaśnienia treści SWZ oraz inne dokumenty zamówienia bezpośrednio związane z postępowaniem o udzielenie zamówienia.** <https://platformazakupowa.pl/pn/nowydworgdanski>.

# **III. Tryb udzielenia zamówienia**

- 1. Postępowanie o udzielenie zamówienia prowadzone jest w trybie podstawowym, na podstawie art. 275 pkt 1 ustawy Pzp.
- 2. Zamawiający nie przewiduje wyboru najkorzystniejszej oferty z możliwością prowadzenia negocjacji w celu ulepszenia ofert, które podlegają ocenie w ramach kryteriów oceny ofert.
- 3. Podstawa prawna opracowania niniejszej SWZ:
	- 1) ustawa Pzp;
	- 2) Rozporządzenie Ministra Rozwoju, Pracy i Technologii z dnia 23 grudnia 2020 r., w sprawie podmiotowych środków dowodowych oraz innych dokumentów lub oświadczeń, jakich może zażądać Zamawiający od Wykonawcy (Dz. U. z 2020 r., poz. 2415 z późn. zm.);
	- 3) Rozporządzenie Prezesa Rady Ministrów z dnia 30 grudnia 2020 r., w sprawie sposobu sporządzania i przekazywania informacji oraz wymagań technicznych dla dokumentów elektronicznych oraz środków komunikacji elektronicznej w postępowaniu o udzielenie zamówienia publicznego lub konkursie (Dz. U. z 2020 r., poz. 2452),
	- 4) Ustawa z dnia 23 kwietnia 1964 r., Kodeks cywilny (tj. Dz. U. z 2023 r., poz. 1610 z późn. zm.), dalej jako ustawa Kc.
- 4. Wartość szacunkowa zamówienia jest mniejsza niż kwoty określone w przepisach wydanych na podstawie art. 3 ustawy Pzp.

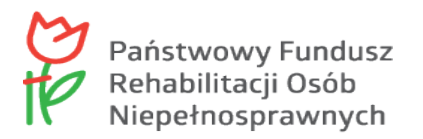

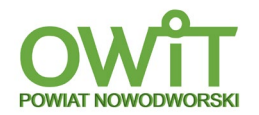

# **IV. Opis przedmiotu zamówienia.**

# 1. Przedmiot zamówienia obejmuje dostawę oprogramowania i sprzętu wg zestawienia:

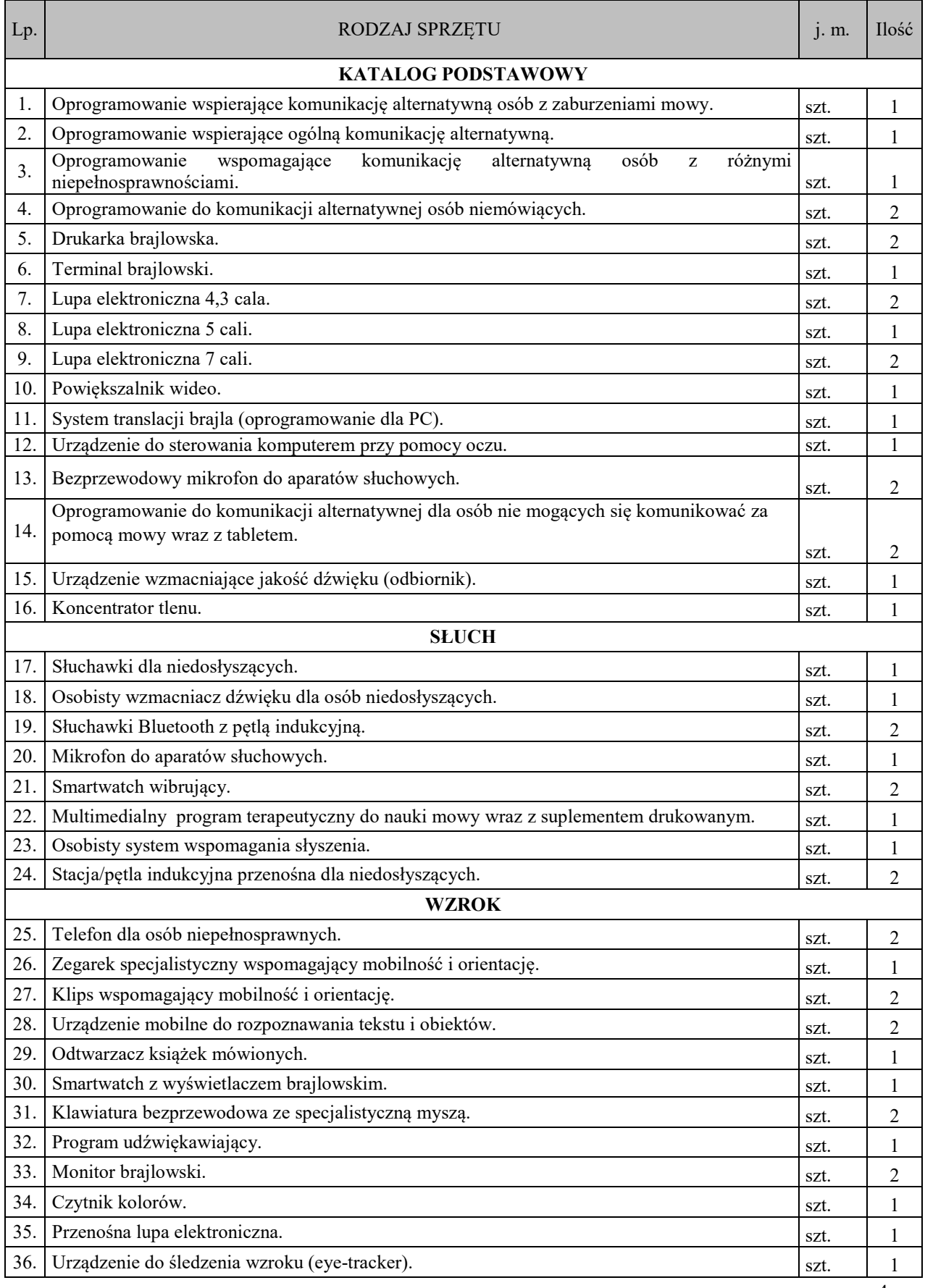

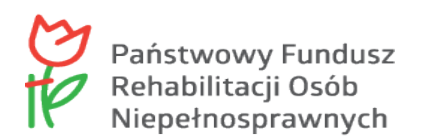

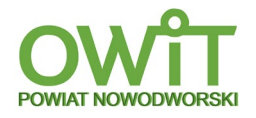

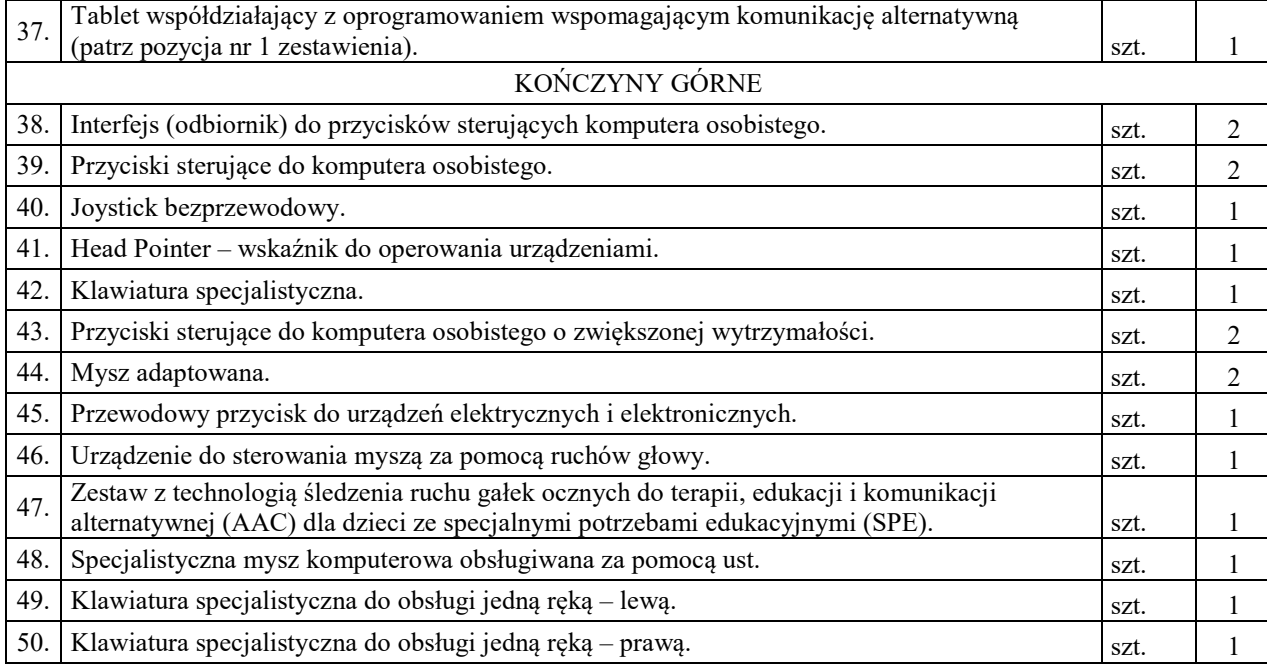

2. Przedmiot zamówienia jest szczegółowo opisany w Załączniku nr 1 do SWZ.

3. Miejsce dostawy i uruchomienia: Specjalny Ośrodek Szkolno – Wychowawczy im. Ireny Sendlerowej w Nowym Dworze Gdańskim, ul. Warszawska 52, 82-100 Nowy Dwór Gdański.

4. Wymieniona jednostka organizacyjna Powiatu Nowodworskiego nie jest stroną w postępowaniu, a dostarczony sprzęt nie jest przeznaczony na potrzeby oświatowe jednostki.

5. Pozostałe ustalenia:

1) sprzęt wymieniony w pkt. 1 powyżej musi posiadać minimalny okres gwarancji udzielony przez producenta lub dostawcę, nie krótszy niż 24 miesiące,

- 2) przedłużenie terminu gwarancji/rękojmi będzie punktowane jako jedno z kryterium oceny ofert,
- 3) sprzęt musi być fabrycznie nowy (wyprodukowany nie wcześniej niż 9 miesięcy przed dostawą) i wolny od obciążeń prawami osób trzecich,
- 4) sprzęt musi pochodzić z autoryzowanego kanału dystrybucji producenta przeznaczonego na teren Unii Europejskiej,
- 5) Zamawiający zastrzega sobie prawo sprawdzenia zgodności oferowanego sprzętu w oparciu o informacje zamieszczone na stronie internetowej producenta,
- 6) Zamawiający wymaga fabrycznie nowego systemu operacyjnego / oprogramowania biurowego, nieużywanego oraz nieaktywowanego nigdy wcześniej na innym urządzeniu,
- 7) Zamawiający wymaga by oprogramowanie systemowe / biurowe było fabrycznie zainstalowane przez producenta komputera.
- 8) Zamawiający wymaga, aby oprogramowanie było dostarczone wraz ze stosownymi, oryginalnymi atrybutami legalności, na przykład z tzw. naklejkami GML (Genuine Microsoft Label) lub naklejkami COA (Certificate of Authenticity) stosowanymi przez producenta sprzętu lub inną formą uwiarygodniania oryginalności wymaganą przez producenta oprogramowania stosowną w zależności od dostarczanej wersji,
- 9) Zamawiający dopuszcza możliwość przeprowadzenia weryfikacji oryginalności dostarczonych programów komputerowych u Producenta oprogramowania w przypadku wystąpienia wątpliwości co do jego legalności,
- 10) Zamawiający nie przewiduje udzielenia zaliczek na poczet wykonania zamówienia,
- 11) Zamawiający nie przewiduje ustanowienia dynamicznego systemu zakupów,
- 12) Zamawiający dopuszcza powierzenia wykonania części zamówienia podwykonawcy,
- 13) opis przedmiotu zamówienia został skonstruowany poprzez określenie minimalnych wymagań dotyczących wydajności lub funkcjonalności, wówczas, to zgodnie z art. 101 ust. 5 i 6 ustawy Pzp, Wykonawca może powołać się na zgodność oferowanych urządzeń ze stosownymi normami lub normami równoważnymi, jeżeli dotyczą one wymagań w zakresie wydajności lub funkcjonalności określonych przez Zamawiającego. W takiej sytuacji, Wykonawca wykazuje, że dostawa, spełnia wymagania dotyczące wydajności lub funkcjonalności określone przez Zamawiającego,

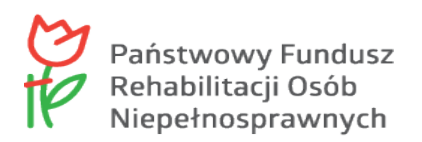

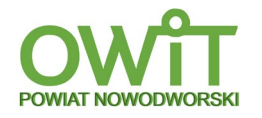

- 14) zastosowanie rozwiązań równoważnych należy zasygnalizować w ofercie, niezależnie od tego, czy Zamawiający żąda przedłożenia przez Wykonawcę przedmiotowych środków dowodowych,
- 15) Wykonawca, który powołuje się na rozwiązania równoważne, jest zobowiązany wykazać, że oferowane przez niego rozwiązanie spełnia wymagania określone przez Zamawiającego. W takim przypadku, Wykonawca załącza do oferty wykaz rozwiązań równoważnych wraz z jego opisem lub normami,
- 16) Zamawiający dopuszcza w każdym przypadku użycie sprzętu równoważnego pod względem istotnych (głównych) parametrów technicznych i użytkowych, przy zachowaniu co najmniej tego samego poziomu jakości, trwałości oraz kompatybilności z pozostałym sprzętem użytym przy realizacji zamówienia,
- 17) Wykonawca w dniu dostawy sprzętu, dostarczy w postaci elektronicznej: Wykaz dostarczanego sprzętu wraz z jego numerami seryjnymi,
- 18) Wykonawca jest zobowiązany do odbioru uszkodzonego/wadliwego sprzętu bezpośrednio od Zamawiającego (na zasadzie door-to-door), oraz zapewnienia (o ile dotyczy) minimum dwuletniego bezpłatnego wsparcia technicznego i aktualizacji oprogramowania.

# **V. Informacja o przedmiotowych środkach dowodowych.**

#### UWAGA!!!

- 1. W celu potwierdzenia zgodności oferowanych produktów z wymaganymi cechami opisanymi w niniejszej SWZ oraz załącznikach do SWZ Zamawiający wymaga złożenia przez Wykonawcę, wraz z ofertą, w zakresie sprzętu, wyposażenia i oprogramowania dokumentów typu: kart katalogowych lub opis sprzętu i oprogramowania które muszą zawierać co najmniej wszystkie parametry określone w Załączniku nr 1 do SWZ.
- 2. Karty katalogowe lub opis muszą przestawiać zdjęcia sprzętu, który oferuje Wykonawca. W przypadku gdy Zamawiający dopuścił tolerancje w poszczególnych parametrach, o których mowa w opisie przedmiotu zamówienia – w takim przypadku Wykonawca zobowiązany jest uwzględnić dopuszczane tolerancje wymiarów i zaoferować sprzęt, który już w karcie katalogowej uwzględnia dopuszczalne tolerancje parametrów i wskazać konkretne parametry oferowanego sprzętu mieszczące się w granicach tolerancji określonych przez Zamawiającego. Karty katalogowe lub inne dokumenty oferowanego przedmiotu zamówienia muszą zawierać niezbędne informacje, które umożliwią Zamawiającemu ocenę zgodności oferty z opisem przedmiotu zamówienia.
- 3. Zamawiający informuje, iż w przypadku niezłożenia wraz z ofertą przedmiotowych środków dowodowych lub w sytuacji, w której złożone przedmiotowe środki dowodowe będą niekompletne, wezwie Wykonawcę do ich złożenia lub uzupełnienia w wyznaczonym terminie.
- 4. Zamawiający może żądać od Wykonawców wyjaśnień dotyczących treści przedmiotowych środków dowodowych.
- 5. Kompletne przedmiotowe środki dowodowe należy przesłać wraz z ofertą, spakowane i podpisane podpisem elektronicznym.

UWAGA:

Przedmiotowe środki dowodowe wraz z ofertą i wstępnymi oświadczeniami powinny stanowić jeden spakowany i podpisany elektronicznie plik w formacie PDF. UWAGA:

Oferty zawierające błędne przedmiotowe środki dowodowe, rozbieżne ze specyfikacją przedmiotu zamówienia, nie podlegają poprawie i zostaną odrzucone na podstawie art. 226 ust. 1 pkt 5), ustawy Pzp.

# **VI. Termin wykonania zamówienia.**

- 1. Termin wykonania zamówienia: 40 dni od dnia podpisania umowy.
- 2. Zamawiający uzna termin za dotrzymany o ile dostawa, montaż i uruchomienie nastąpi nie później niż w dniu upływu terminu zamówienia.

#### **VII. Opis sposobu przygotowania i skład oferty.**

1. Oferta (kompletna), musi być sporządzona w języku polskim, w formie elektronicznej opatrzonej kwalifikowanym podpisem elektronicznym lub w postaci elektronicznej opatrzonej podpisem zaufanym lub podpisem elektronicznym osobistym, w ogólnie dostępnych formatach danych, w szczególności w szczególności w formatach: txt, rtf., pdf, doc, docx, odt.

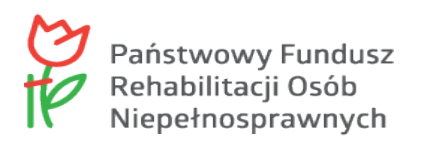

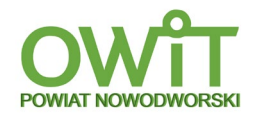

- 2. Skład oferty:
	- 1) **formularz ofertowy** wg wzoru na załączniku nr 2 do SWZ. W przypadku gdy Wykonawca nie korzysta z przygotowanego przez Zamawiającego wzoru "formularza ofertowego", oferta powinna zawierać wszystkie informacje wymagane we wzorze;
	- 2) **wstępne oświadczenie** o spełnianiu warunków udziału w postępowaniu wg wzoru na załączniku nr 3 do SWZ;
	- 3) **wstępne oświadczenie** o braku podstaw do wykluczenia wg wzoru na załączniku nr 4 do SWZ. Dokument składany w celu wykazania braku podstaw do wykluczenia, o których mowa w art. 108 ust 1 ustawy Pzp, oraz art. 7 ust. 1 ustawy z dnia 13 kwietnia 2022 r., o szczególnych rozwiązaniach w zakresie przeciwdziałania wspieraniu agresji na Ukrainę oraz służących ochronie bezpieczeństwa narodowego (tj.: Dz. U. z 2023 r., poz. 1497 z późn. zm.), oraz w celu potwierdzenia spełniania warunków udziału w postępowaniu;
	- 4) **zobowiązanie podmiotu** do oddania Wykonawcy swoich zasobów, w przypadku gdy Wykonawca, polega za zdolnościach danego podmiotu udostępniającego zasoby w zakresie zdolności technicznych/zawodowych niezbędnych na potrzeby realizacji danego zamówienia wg wzoru na załączniku nr 7 do SWZ, lub inny podmiotowy środek dowodowy potwierdzający, że Wykonawca, realizując zamówienie, będzie dysponował niezbędnymi zasobami tych podmiotów, a także wstępne oświadczenia o braku podstaw do wykluczenia podmiotu udostępniającego zasoby na potrzeby realizacji danego zamówienia – wg wzoru na załączniku nr 4 do SWZ. Zobowiązanie podmiotu udostępniającego zasoby ma potwierdzać, że stosunek łączący Wykonawcę z podmiotami udostępniającymi zasoby gwarantuje rzeczywisty dostęp do tych zasobów oraz określa w szczególności:
		- a) zakres dostępnych Wykonawcy zasobów podmiotu udostępniającego zasoby,
		- b) sposób i okres udostępnienia Wykonawcy i wykorzystania przez niego zasobów podmiotu udostępniającego te zasoby przy wykonywaniu zamówienia,
		- c) czy i w jakim zakresie podmiot udostępniający zasoby, na zdolnościach którego Wykonawca polega w odniesieniu do warunków udziału w postępowaniu dotyczących wykształcenia, kwalifikacji zawodowych lub doświadczenia, zrealizuje roboty budowlane lub usługi, których wskazane zdolności dotyczą.
	- 5) **przedmiotowe środki dowodowe** określone w SWZ;
	- 6) **pełnomocnictwo** upoważniające do złożenia oferty (o ile ofertę składa pełnomocnik);
	- 7) **pełnomocnictwo** dla pełnomocnika do reprezentowania w postępowaniu Wykonawców wspólnie ubiegających się o udzielenie zamówienia (o ile oferta jest składana przez Wykonawców wspólnie ubiegających się o udzielenie zamówienia);

# **Uwaga:**

Pełnomocnictwo do złożenia oferty musi być złożone w oryginale, w takiej samej formie jak składana oferta (t.j. w formie elektronicznej lub postaci elektronicznej opatrzonej podpisem zaufanym lub podpisem elektronicznym osobistym). Dopuszcza się także złożenie elektronicznej kopii (skanu) pełnomocnictwa sporządzonego uprzednio w formie pisemnej, w formie elektronicznego poświadczenia sporządzonego stosownie do art. 97 § 2 ustawy z dnia 14 lutego 1991 r. – Prawo o notariacie (tj. Dz. U. z 2022 r. poz. 1799), które to poświadczenie notariusz opatruje kwalifikowanym podpisem elektronicznym, bądź też poprzez opatrzenie skanu pełnomocnictwa sporządzonego uprzednio w formie pisemnej kwalifikowanym podpisem, podpisem zaufanym lub podpisem elektronicznym osobistym mocodawcy.

- 8) **wstępne oświadczenie** podwykonawcy załącznik nr 4 do SWZ, potwierdzające brak podstaw wykluczenia (w przypadku Wykonawcy, który zamierza powierzyć wykonanie części zamówienia podwykonawcy);
- 9) **wstępne oświadczenie** każdego z wykonawców wspólnie ubiegających się o zamówienie publiczne (konsorcjum), wg wzoru na załączniku nr 4 do SWZ.
- 3. Do przygotowania oferty konieczne jest posiadanie przez osobę/osoby upoważnioną/upoważnione do reprezentowania Wykonawcy kwalifikowanego podpisu elektronicznego, podpisu elektronicznego osobistego lub podpisu zaufanego.
- 4. Jeżeli na ofertę składa się więcej niż 10 dokumentów, Wykonawca powinien stworzyć folder, do którego przeniesie wszystkie dokumenty oferty, podpisane kwalifikowanym podpisem elektronicznym lub podpisem zaufanym lub podpisem elektronicznym osobistym. Następnie z tego folderu Wykonawca zrobi folder zip (bez nadawania mu haseł i bez szyfrowania).

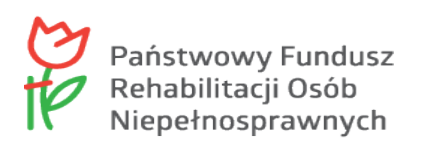

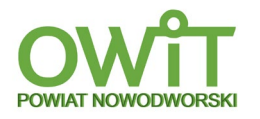

- 5. Zgodnie z art. 18 ust. 3 ustawy Pzp, nie ujawnia się informacji w rozumieniu przepisów ustawy o zwalczaniu nieuczciwej konkurencji, jeżeli Wykonawca nie później niż w terminie składania ofert, w sposób nie budzący wątpliwości, zastrzegł, że nie mogą być one udostępniane oraz wykazał złączając stosowne wyjaśnienia, że zastrzeżone informacje stanowią tajemnicę przedsiębiorstwa. Na Platformie w Formularzu składania oferty znajduje się miejsce wyznaczone do dołączenia części oferty stanowiącej tajemnice przedsiębiorstwa.
- 6. Zaleca się, aby uzasadnienie zastrzeżenia informacji jako tajemnicy przedsiębiorstwa było sformułowane w sposób umożliwiający jego udostępnienie. Zastrzeżenie przez Wykonawcę tajemnicy przedsiębiorstwa bez uzasadnienia, będzie traktowane przez Zamawiającego jako bezskuteczne ze względu na zaniechanie przez Wykonawcę podjęcia niezbędnych działań w celu zachowania poufności objętych klauzulą informacji zgodnie z postanowieniami art. 18 ust. 3 ustawy Pzp.
- 7. Zamawiający zaleca ponumerowanie stron oferty.

### **VIII. Informacja o warunkach udziału w postępowaniu**

- 1. O udzielenie zamówienia mogą ubiegać się Wykonawcy, którzy:
	- 1) nie podlegają wykluczeniu,
	- 2) spełniają warunki udziału w postępowaniu określone przez Zamawiającego w ogłoszeniu o zamówieniu i niniejszej SWZ.
- 2. O udzielenie zamówienia mogą ubiegać się Wykonawcy, którzy spełniają warunki udziału w postępowaniu dotyczące:
	- 1) **zdolności do występowania w obrocie gospodarczym**: Zamawiający nie wyznacza szczegółowego warunku w tym zakresie,
	- 2) **uprawnień do prowadzenia określonej działalności gospodarczej lub zawodowej, o ile wynika to z odrębnych przepisów:**

Zamawiający nie wyznacza szczegółowego warunku w tym zakresie,

- 3) **sytuacji ekonomicznej lub finansowej**: Zamawiający nie wyznacza szczegółowego warunku w tym zakresie,
- 4) **warunek zdolności technicznej i zawodowej:**

Warunek zostanie spełniony, jeżeli Wykonawca wykaże, że w okresie ostatnich 3 lat przed upływem terminu składania ofert, a jeżeli okres prowadzenia działalności jest krótszy - w tym okresie, Wykonał minimum 2 dostawy sprzętu informatycznego, o wartości każdej dostawy min. 50.000,00 zł brutto. W przypadku Wykonawców wspólnie ubiegających się o udzielenie zamówienia w/w warunek udziału w postępowaniu musi spełniać co najmniej jeden z Wykonawców.

- 3. Podmiotowe środki dowodowe oraz inne dokumenty lub oświadczenia należy przekazać Zamawiającemu przy użyciu środków komunikacji elektronicznej dopuszczonych w SWZ, w zakresie i sposobie określonych w przepisach rozporządzenia wydanego na podstawie art. 70 ustawy Pzp.
- 4. Podmiotowe środki dowodowe sporządzone w języku obcym muszą być złożone wraz z tłumaczeniem na język polski.
- 5. W zakresie nie uregulowanym SWZ, zastosowanie mają przepisy rozporządzenia Ministra Rozwoju, Pracy i Technologii z dnia 23 grudnia 2020 r. w sprawie podmiotowych środków dowodowych oraz innych dokumentów lub oświadczeń, jakich może żądać Zamawiający od Wykonawcy.

#### **IX.Informacje o podmiotowych środkach dowodowych.**

- 1. Zamawiający wezwie Wykonawcę, którego oferta została najwyżej oceniona, do złożenia z wyznaczonym terminie, nie krótszym niż 5 dni od dnia wezwania, aktualnych na dzień złożenia następujących podmiotowych środków dowodowych potwierdzających spełnienie warunków udziału w postępowaniu:
	- 1) **wykazu dostaw** wykonanych w ciągu ostatnich 3 lat przed upływem terminu składania ofert, a jeżeli okres prowadzenia działalności jest krótszy – w tym okresie, wraz z podaniem ich rodzaju, wartości, dat wykonania i podmiotów, na rzecz których dostawy te zostały wykonane oraz załączeniem dowodów określających czy te dostawy zostały wykonane należycie, przy czym dowodami, o których mowa, są referencje bądź inne dokumenty sporządzone przez podmiot, na rzecz którego dostawy zostały wykonane, a jeżeli z przyczyn niezależnych wykonawca nie jest w stanie uzyskać tych dokumentów – inne odpowiednie dokumenty wg wzoru na załączniku nr 8 do SWZ;

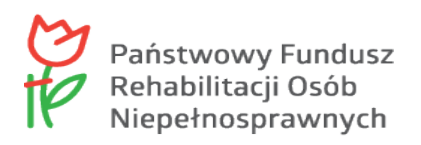

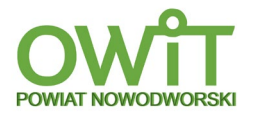

- 2) **podmiotowego oświadczenia** Wykonawcy o spełnianiu warunków udziału w postępowaniu – wg wzoru na załączniku nr 5 do SWZ;
- 3) **podmiotowego oświadczenia** Wykonawcy o braku podstaw do wykluczenia Wykonawcy z przyczyn o których mowa w art. 108 ust. 1, ustawy Pzp, wg wzoru na załączniku nr 6 do SWZ.

W przypadku wspólnego ubiegania się o zamówienie przez Wykonawców, **podmiotowe oświadczenie** o braku podstaw do wykluczenia – wg wzoru na załączniku nr 6 do SWZ, składa każdy z Wykonawców wspólnie ubiegających się o zamówienie;

### **Pouczenie:**

Zamawiający informuje, że Wykonawca nie musi składać wymienionych w ust. 1 podmiotowych środków dowodowych, jeżeli Zamawiający może je uzyskać za pomocą bezpłatnych i ogólnodostępnych baz danych, w szczególności rejestrów publicznych w rozumieniu ustawy z dnia 17 lutego 2005 r., o informatyzacji działalności podmiotów realizujących zadania publiczne. Ponadto, zgodnie z art. 127 ust. 2 ustawy Pzp. Wykonawca nie jest zobowiązany do złożenia podmiotowych środków dowodowych, które Zamawiający posiada, jeżeli Wykonawca wskaże te środki i potwierdzi ich prawidłowość i aktualność.

- 2. Podmiotowe środki dowodowe oraz inne dokumenty lub podmiotowe oświadczenia należy przekazać Zamawiającemu przy użyciu środków komunikacji elektronicznej dopuszczonych w SWZ, w zakresie i sposobie określonych w przepisach rozporządzenia wydanego na podstawie art. 70 ustawy Pzp.
- 3. Podmiotowe środki dowodowe sporządzone w języku obcym muszą być złożone wraz z tłumaczeniem na język polski.
- 4. W zakresie nie uregulowanym SWZ, zastosowanie mają przepisy rozporządzenia Ministra Rozwoju, Pracy i Technologii z dnia 23 grudnia 2020 r., w sprawie podmiotowych środków dowodowych oraz innych dokumentów lub oświadczeń, jakich może żądać Zamawiający od Wykonawcy.

### **X. Informacja o środkach komunikacji elektronicznej, przy użyciu których Zamawiający będzie komunikował się z Wykonawcami, oraz informacje o wymaganiach technicznych i organizacyjnych sporządzania, wysyłania i odbierania korespondencji elektronicznej.**

- 1. Postępowanie prowadzone jest w języku polskim.
- 2. Komunikacja pomiędzy Zamawiającym a Wykonawcami, w szczególności składanie oświadczeń, wniosków, zawiadomień oraz przekazywanie informacji (innych niż oferta Wykonawcy), odbywa się przy użyciu środków komunikacji elektronicznej, tj. za pośrednictwem Platformy zakupowej zwanej dalej "Platformą" pod adresem:<https://platformazakupowa.pl/pn/nowydworgdanski>.
- 3. Zaleca się, aby przed rozpoczęciem wypełniania Formularza składania oferty lub wniosku, Wykonawca zalogował się do systemu, a jeżeli nie posiada konta, założył bezpłatne konto. W przeciwnym wypadku Wykonawca będzie miał ograniczone funkcjonalności, np. brak widoku wiadomości prywatnych od Zamawiającego w systemie lub wycofania oferty lub wniosku bez kontaktu z Centrum Wsparcia Klienta.
- 4. Korzystanie z Platformy przez Wykonawcę jest bezpłatne.
- 5. Sposób sporządzenia dokumentów elektronicznych, oświadczeń lub elektronicznych kopii dokumentów lub oświadczeń musi być zgodny z wymaganiami określonymi w rozporządzeniu Prezesa Rady Ministrów z dnia 30 grudnia 2020 r., w sprawie sposobu sporządzania i przekazywania informacji oraz wymagań technicznych dla dokumentów elektronicznych oraz środków komunikacji elektronicznej w postępowaniu o udzielenie zamówienia publicznego lub konkursie.
- 6. Wymagania techniczne i organizacyjne sporządzania, wysyłania i odbierania korespondencji elektronicznej, zostały opisane w Regulaminie Internetowej Platformy: platformazakupowa.pl Open Nexus Sp. z o.o., zwany dalej Regulaminem, oraz w instrukcji dla Wykonawców znajdującej się na stronie internetowej pod adresem: [https://platformazakupowa.pl/strona/45](https://platformazakupowa.pl/strona/45-instrukcje)-instrukcje. Sposób sporządzenia, wysłania i odbierania korespondencji elektronicznej musi być zgodny z wymaganiami określonymi w rozporządzeniu wydanym na podstawie art. 70 ustawy Pzp.
- 7. Wykonawca przystępując do niniejszego postępowania o udzielnie zamówienia akceptuje warunki korzystania z Platformy określone w Regulaminie oraz zobowiązuje się korzystając z Platformy przestrzegać postanowień Regulaminu.

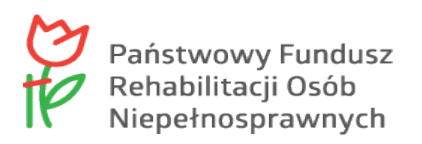

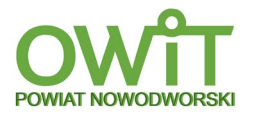

- 8. W celu skrócenia czasu udzielenia odpowiedzi na pytania preferuje się, aby komunikacja między Zamawiającym a Wykonawcami w zakresie:
	- 1) przesyłania Zamawiającemu pytań do treści SWZ;
	- 2) przesyłania odpowiedzi na wezwanie Zamawiającego do złożenia podmiotowych oraz przedmiotowych środków dowodowych;
	- 3) przesyłania odpowiedzi na wezwanie Zamawiającego do złożenia / poprawienia / uzupełnienia oświadczenia, o którym mowa w art. 125 ust. 1, podmiotowych oraz przedmiotowych środków dowodowych, innych dokumentów lub oświadczeń składanych w postępowaniu;
	- 4) przesyłania odpowiedzi na wezwania Zamawiającego dotyczących treści oświadczenia, o którym mowa w art. 125 ust. 1 lub złożonych podmiotowych środków dowodowych lub innych dokumentów lub oświadczeń składanych w postępowaniu;
	- 5) przesyłania odpowiedzi na wezwanie Zamawiającego do złożenia wyjaśnień dot. treści przedmiotowych środków dowodowych;
	- 6) przesyłania odpowiedzi na inne wezwania Zamawiającego wynikające z ustawy Prawo zamówień publicznych;
	- 7) przesyłania wniosków, informacji, oświadczeń Wykonawcy;
	- 8) przesyłania odwołania/inne

odbywała się za pośrednictwem platformazakupowa.pl i formularza "Wyślij wiadomość do Zamawiającego".

- 9. W celu skrócenia czasu udzielenia odpowiedzi na pytania preferuje się, aby komunikacja między Zamawiającym a Wykonawcami, w tym wszelkie oświadczenia, wnioski, zawiadomienia oraz informacje, przekazywane są w formie elektronicznej za pośrednictwem Platformy i formularza "**Wyślij wiadomość do Zamawiającego**", znajdującego się na stronie postępowania na Platformie.
- 10. Za datę przekazania (wpływu) oświadczeń, wniosków, zawiadomień oraz informacji przyjmuje się datę ich przesłania za pośrednictwem Platformy poprzez kliknięcie przycisku "Wyślij wiadomość do Zamawiającego", po których pojawi się komunikat, że wiadomość została wysłana do Zamawiającego.
- 11. Zamawiający będzie przekazywał Wykonawcom informacje w formie elektronicznej za pośrednictwem Platformy. Informacje dotyczące odpowiedzi na pytania, zmiany SWZ, zmiany terminu składania i otwarcia ofert Zamawiający będzie zamieszczał na platformie na stronie postępowania w sekcji "**Komunikaty**". Korespondencja, której zgodnie z obowiązującymi przepisami adresatem jest konkretny Wykonawca, będzie przekazywana w formie elektronicznej za pośrednictwem Platformy do konkretnego Wykonawcy.
- 12. Zamawiający, zgodnie z rozporządzeniem z dnia 30 grudnia 2020 r., Prezesa Rady Ministrów w sprawie sposobu sporządzania i przekazywania informacji oraz wymagań technicznych dla dokumentów elektronicznych oraz środków komunikacji elektronicznej w postępowaniu o udzielenie zamówienia publicznego lub konkursie, określa niezbędne wymagania sprzętowo aplikacyjne umożliwiające pracę na platformazakupowa.pl, tj.:
	- 1) stały dostęp do sieci Internet o gwarantowanej przepustowości nie mniejszej niż 512 kb/s,
	- 2) komputer klasy PC lub MAC o następującej konfiguracji: pamięć minimum: 2 GB Ram, procesor Intel IV 2 GHZ lub jego nowsza wersja, jeden z systemów operacyjnych - MS Windows 7, Mac Os x 10 4, Linux, lub ich nowsze wersje,
	- 3) zainstalowana dowolna przeglądarka internetowa, w przypadku Internet Explorer minimalnie wersja 10 0.,
	- 4) włączona obsługa JavaScript,
	- 5) zainstalowany program Adobe Acrobat Reader lub inny obsługujący format plików PDF,
	- 6) Platforma działa według standardu przyjętego w komunikacji sieciowej kodowanie UTF8,
	- 7) oznaczenie czasu odbioru danych przez platformę zakupową stanowi datę oraz dokładny czas (hh:mm:ss) generowany wg. czasu lokalnego serwera synchronizowanego z zegarem Głównego Urzędu Miar.
- 13. Za datę przekazania oferty przyjmuje się datę jej przekazania w systemie Platformy poprzez kliknięcie przycisku **Złóż ofertę** w drugim kroku i wyświetleniu komunikatu, że oferta została złożona.

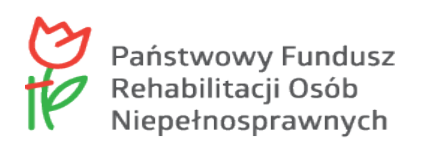

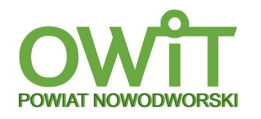

- 14. Za datę przekazania zawiadomień, dokumentów lub oświadczeń elektronicznych, podmiotowych środków dowodowych lub cyfrowego odwzorowania podmiotowych środków dowodowych oraz innych informacji sporządzonych pierwotnie w postaci papierowej, przyjmuje się datę kliknięcia przycisku **Wyślij wiadomość,** po których pojawi się komunikat, że **Wiadomość została wysłana do Zamawiającego**.
- 15. Wykonawca może zwrócić się do Zamawiającego za pośrednictwem Platformy z wnioskiem o wyjaśnienie treści SWZ. Zamawiający udzieli wyjaśnień niezwłocznie, jednak nie później niż na 2 dni przed upływem terminu składania ofert (udostępniając je na stronie internetowej prowadzonego postępowania (platformie), pod warunkiem, że wniosek o wyjaśnienie treści SWZ wpłynął do Zamawiającego nie później niż na 4 dni przed upływem terminu składania ofert.
- 16. W przypadku gdy wniosek o wyjaśnienia treści SWZ nie wpłynie w terminie, Zamawiający nie ma obowiązku udzielania wyjaśnień do SWZ, oraz przedłużania terminu składania ofert.
- 17. Przedłużenie terminu składania ofert nie wpływa na bieg terminu składania wniosku o wyjaśnienie treści SWZ.
- 18. Zamawiający nie ponosi odpowiedzialności za złożenie oferty w sposób niezgodny z Instrukcją korzystania z Platformy, w szczególności za sytuację, gdy Zamawiający zapozna się z treścią oferty przed upływem terminu składania ofert (np. złożenie oferty w zakładce "Wyślij wiadomość do Zamawiającego"). Taka oferta zostanie uznana przez Zamawiającego za ofertę handlową i nie będzie brana pod uwagę w przedmiotowym postępowaniu.
- 19. Zalecenia techniczno organizacyjne:
	- 1) formaty plików wykorzystywanych przez Wykonawców powinny być zgodne z obwieszczeniem Prezesa Rady Ministrów z dnia 9 listopada 2017 r. w sprawie ogłoszenia jednolitego tekstu rozporządzenia Rady Ministrów w sprawie Krajowych Ram Interoperacyjności, minimalnych wymagań dla rejestrów publicznych i wymiany informacji w postaci elektronicznej oraz minimalnych wymagań dla systemów teleinformatycznych (Dz. U. z 2017 r., poz. 2247),
	- 2) Zamawiający rekomenduje wykorzystanie formatów: pdf. doc. xls. jpg. (jpeg)., ze szczególnym wskazaniem na PDF,
	- 3) **UWAGA:** w celu ewentualnej kompresji danych Zamawiający rekomenduje wykorzystanie jednego z formatów: zip, 7Z,
	- 4) wśród formatów powszechnych a NIE występujących w rozporządzeniu występują: rar, gif, bmp, numbrs, pages. Dokumenty złożone w takich plikach zostaną uznane za złożone nieskutecznie,
	- 5) ze względu na niskie ryzyko naruszenia integralności pliku oraz łatwiejszą weryfikację podpisu, Zamawiający zaleca (w miarę możliwości), przekonwertowanie plików składających się na ofertę na format: pdf i opatrzenie ich **podpisem kwalifikowanym PAdES**,
	- 6) pliki w innych formatach niż PDF, zaleca się opatrzyć **zewnętrznym podpisem XAdES.** Wykonawca powinien pamiętać, aby plik z podpisem przekazywać łącznie z dokumentem podpisywanym,
	- 7) zaleca się, aby komunikacja z Wykonawcami odbywała się tylko na Platformie za pośrednictwem formularza "Wyślij wiadomość do Zamawiającego", za pośrednictwem adresu email,
	- 8) podczas podpisywania plików zaleca się stosowanie algorytmu skrótu SHA2 zamiast SHA1,
	- 9) jeśli Wykonawca pakuje dokumenty np. w plik ZIP zalecamy wcześniejsze podpisanie każdego ze skompresowanych plików,
	- 10) Zamawiający rekomenduje wykorzystanie podpisu z kwalifikowanym znacznikiem czasu,
	- 11) Zamawiający zaleca aby nie wprowadzać jakichkolwiek zmian w plikach po podpisaniu ich podpisem kwalifikowanym. Może to skutkować brakiem integralności plików.

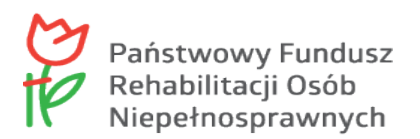

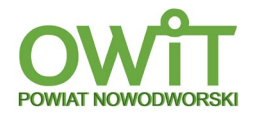

**XI. Informacje o sposobie komunikowania się Zamawiającego z Wykonawcami w inny sposób niż przy użyciu środków komunikacji elektronicznej w przypadku zaistnienia jednej z sytuacji określonych w art. 65 ust. 1, art. 66 i art. 69 ustawy Pzp.**

W przedmiotowym zamówieniu publicznym, Zamawiający:

- 1. Nie odstępuje od wymagania użycia środków komunikacji elektronicznej z Wykonawcami.
- 2. Nie wymaga użycia narzędzi, urządzeń lub formatów, które nie są ogólnie dostępne.
- 3. Informuje, że przepisy ustawy Pzp nie pozwalają na jakikolwiek inny kontakt zarówno z Zamawiającym jak i osobami uprawnionymi do porozumiewania się z Wykonawcami – niż wskazany w SWZ.
- 4. Nie planuje zwoływania zebrania Wykonawców.

### **XII. Wskazanie osób uprawnionych do komunikowania się z Wykonawcami.**

- 1. Do kontaktowania się z Wykonawcami upoważnieni są:
	- 1) w sprawach formalno prawnych: Roman Gaza,
	- 2) w sprawach technicznych dot. przedmiotu zamówienia: Iwona Zaborowska.
	- 2. Wszelką korespondencję związaną z niniejszym postępowaniem, należy przekazywać za pośrednictwem Platformy: <https://platformazakupowa.pl/pn/nowydworgdanski>. Korespondencję uważa się za przekazaną w terminie, jeżeli dotrze do Zamawiającego przed upływem wymaganego terminu. Każda ze stron na żądanie drugiej niezwłocznie potwierdzi fakt otrzymania wiadomości elektronicznej.

### **XIII. Termin związania ofertą.**

- 1. Wykonawca jest związany ofertą 30 dni od upływu terminu składania ofert, przy czym ostatnim dniem związania ofertą jest dzień: **23 grudnia 2023 r.**
- 2. W przypadku, gdy wybór najkorzystniejszej oferty nie nastąpi przed upływem terminu związania ofertą określonego w dokumentach zamówienia, Zamawiający przed upływem terminu związania ofertą zwraca się jednokrotnie do Wykonawców o wyrażenie zgody na przedłużenie tego terminu o wskazywany przez niego okres, nie dłuższy niż 30 dni.
- 3. Przedłużenie terminu związania ofertą, o którym mowa w ust. 2, wymaga złożenia przez Wykonawcę pisemnego Oświadczenia, o wyrażeniu zgody na przedłużenie terminu związania ofertą.
- **XIV.Podstawy wykluczenia, o których mowa w art. 108 ust. 1 ustawy Pzp oraz art. 7 ust. 1 ustawy z dnia 13 kwietnia 2022 r., o szczególnych rozwiązaniach w zakresie przeciwdziałania wspieraniu agresji na Ukrainę oraz służących ochronie bezpieczeństwa narodowego (tj.: Dz. U. z 2023 r., poz. 1497 z późn. zm.).**
	- 1. O udzielnie przedmiotowego zamówienia mogą ubiegać się Wykonawcy, którzy nie podlegają wykluczeniu na podstawie art. 108 ust. 1, ustawy Pzp, oraz art. 7 ust. 1 ustawy z dnia 13 kwietnia 2022 r., o szczególnych rozwiązaniach w zakresie przeciwdziałania wspieraniu agresji na Ukrainę oraz służących ochronie bezpieczeństwa narodowego (tj.: Dz. U. z 2023 r., poz. 1497 z późn. zm.).
	- 2. Brak podstaw do wykluczenia, o których mowa w art. 108 ust. 1, ustawy Pzp, oraz art. 7 ust. 1 ustawy z dnia 13 kwietnia 2022 r., o szczególnych rozwiązaniach w zakresie przeciwdziałania wspieraniu agresji na Ukrainę oraz służących ochronie bezpieczeństwa narodowego (tj.: Dz. U. z 2023 r., poz. 1497 z późn. zm.), zostanie zweryfikowany na podstawie przedłożonego wraz z ofertą oświadczenia – wg wzoru: Załącznik nr 3 do SWZ.
	- 3. Zamawiający może wykluczyć Wykonawcę na każdym etapie postępowania o udzielenie zamówienia.
	- 4. Zamawiający może na każdym etapie postępowania o udzielenie zamówienia uznać, że Wykonawca nie posiada wymaganych zdolności, jeżeli zaangażowanie zasobów technicznych lub zawodowych Wykonawcy w inne przedsięwzięcie gospodarcze może mieć negatywny wpływ na realizację zamówienia.
	- 5. Wykonawca nie podlega wykluczeniu w okolicznościach określonych w art. 108 ust. 1 pkt. 1, 2 oraz 5, ustawy Pzp, jeżeli udowodni Zamawiającemu, że spełnił łącznie następujące przesłanki:

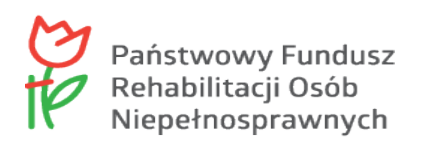

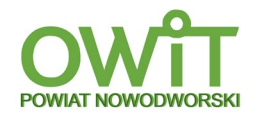

- 1) naprawił lub zobowiązał się do naprawienia szkody wyrządzonej przestępstwem, wykroczeniem lub swoim nieprawidłowym postępowaniem, w tym poprzez zadośćuczynienie pieniężne,
- 2) wyczerpująco wyjaśnił fakty i okoliczności związane z przestępstwem, wykroczeniem lub swoim nieprawidłowym postępowaniem oraz spowodowanymi przez nie szkodami, aktywnie współpracując odpowiednio z właściwymi organami, w tym organami ścigania, lub Zamawiającym,
- 3) podjął konkretne środki techniczne, organizacyjne i kadrowe, odpowiednie dla zapobiegania dalszym przestępstwom, wykroczeniom lub nieprawidłowemu postępowaniu, w szczególności:
	- a) zerwał wszelkie powiązania z osobami lub podmiotami odpowiedzialnymi za nieprawidłowe postępowanie Wykonawcy;
	- b) zreorganizował personel;
	- c) wdrożył system sprawozdawczości i kontroli;
	- d) utworzył struktury audytu wewnętrznego do monitorowania przestrzegania przepisów, wewnętrznych regulacji lub standardów;
	- e) wprowadził wewnętrzne regulacje dotyczące odpowiedzialności i odszkodowań za nieprzestrzeganie przepisów, wewnętrznych regulacji lub standardów.
- 6. Zamawiający ocenia, czy podjęte przez Wykonawcę czynności, o których mowa w ust. 5, są wystarczające do wykazania jego rzetelności, uwzględniając wagę i szczególne okoliczności czynu Wykonawcy. Jeżeli podjęte przez Wykonawcę czynności, o których mowa w ust. 5, nie są wystarczające do wykazania jego rzetelności, Zamawiający wyklucza Wykonawcę.
- 7. Jeżeli Wykonawca polega na zdolnościach podmiotów udostępniających zasoby Zamawiający zbada, czy nie zachodzą, wobec tego podmiotu podstawy wykluczenia, które zostały przewidziane względem Wykonawcy.
- 8. W przypadku wspólnego ubiegania się Wykonawców o udzielnie zamówienia Zamawiający bada, czy nie zachodzą podstawy wykluczenia wobec każdego z tych Wykonawców.
- 9. Jeżeli Wykonawca zamierza powierzyć wykonanie części zamówienia podwykonawcy, Zamawiający zbada, czy nie zachodzą, wobec tego podwykonawcy podstawy wykluczenia, które zostały przewidziane względem Wykonawcy.
- 10. Jeżeli Wykonawca polega na zdolnościach podmiotów udostępniających zasoby, Wykonawca składa **zobowiązanie** tego podmiotu o oddaniu Wykonawcy swoich zasobów w zakresie zdolności technicznych/zawodowych (Załącznik nr 7 do SWZ). Zamawiający zbada, czy nie zachodzą, wobec tego podmiotu podstawy wykluczenia, które zostały przewidziane względem Wykonawcy.

# **XV. Sposób oraz termin składania ofert.**

- 1. Wykonawca może złożyć tylko jedną ofertę. Złożenie większej liczby ofert lub oferty zawierającej propozycje wariantowe, spowoduje odrzucenie wszystkich ofert złożonych przez danego Wykonawcę.
- 2. Wykonawca składa ofertę, pod rygorem nieważności, w formie elektronicznej tj. w postaci elektronicznej opatrzonej kwalifikowanym podpisem elektronicznym lub w postaci elektronicznej opatrzonej podpisem zaufanym lub podpisem elektronicznym osobistym.
- 3. Podpisy kwalifikowane wykorzystywane przez Wykonawców do podpisywania wszelkich plików musza spełniać wymagania wskazane w rozporządzeniu Parlamentu Europejskiego i Rady (UE) z 23 lipca 2014 r., w sprawie identyfikacji elektronicznej i usług zaufania w odniesieniu do transakcji elektronicznych na rynku wewnętrznym (Dz. Urz. Nr 910/2014), eIDAS.
- 4. W przypadku wykorzystania formatu podpisu XAdES zewnętrzny Zamawiający wymaga dołączenia odpowiedniej ilości plików, podpisywanych plików z danymi oraz plików XAdES.
- 5. Oferta powinna być podpisana przez osobę upoważnioną / osoby upoważnione do reprezentowania Wykonawcy.
- 6. Jeżeli w imieniu Wykonawcy działa osoba, której umocowanie do jego reprezentowania nie wynika z dokumentów rejestrowych (KRS, CEiDG lub innego właściwego rejestru), Wykonawca dołącza do oferty **pełnomocnictwo**.

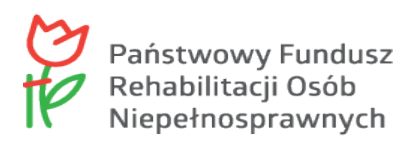

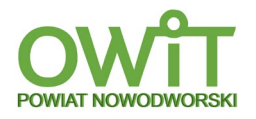

- 7. Pełnomocnictwo do złożenia oferty lub oświadczenia, o którym mowa w art. 125 ust. 1 ustawy Pzp, przekazuje się:
	- 1) w formie elektronicznej tj. w postaci elektronicznej opatrzonej kwalifikowanym podpisem elektronicznym – jeżeli oferta została złożona w formie elektronicznej opatrzonej kwalifikowanym podpisem elektronicznym,
	- 2) w formie elektronicznej tj. w postaci elektronicznej opatrzonej kwalifikowanym podpisem elektronicznym lub w postaci elektronicznej opatrzonej podpisem zaufanym - jeżeli oferta została złożona w postaci elektronicznej opatrzonej podpisem zaufanym,
	- 3) w formie elektronicznej tj. w postaci elektronicznej opatrzonej kwalifikowanym podpisem elektronicznym lub w postaci elektronicznej opatrzonej podpisem elektronicznym osobistym – jeżeli oferta została złożona w postaci elektronicznej opatrzonej podpisem elektronicznym osobistym.
- 8. W przypadku gdy pełnomocnictwo do złożenia oferty lub oświadczenia, o którym mowa w art. 125 ust. 1 ustawy Pzp, zostało sporządzone jako dokument w postaci papierowej i opatrzone własnoręcznym podpisem, przekazuje się cyfrowe odwzorowanie tego dokumentu opatrzone kwalifikowanym podpisem elektronicznym lub podpisem zaufanym lub podpisem elektronicznym osobistym – w zależności od tego jakim podpisem opatrzono ofertę, potwierdzającym zgodność odwzorowania cyfrowego z dokumentem w postaci papierowej. Odwzorowanie cyfrowe pełnomocnictwa powinno potwierdzać prawidłowość umocowania na dzień złożenia oferty lub oświadczenia, o którym mowa w art. 125 ust. 1 ustawy Pzp.
- 9. W przypadku Wykonawców ubiegających się wspólnie o udzielenie zamówienia do oferty należy załączyć pełnomocnictwo dla pełnomocnika do reprezentowania ich w postępowaniu o udzielenie zamówienia albo do reprezentowania w postępowaniu i zawarcia umowy w sprawie zamówienia publicznego.
- 10. Wykonawca składa ofertę za pośrednictwem Platformy: [https://platformazakupowa.pl/pn/nowydworgdanski,](https://platformazakupowa.pl/pn/nowydworgdanski) na stronie prowadzonego postępowania.
- 11. Wszelkie informacje stanowiące tajemnicę przedsiębiorstwa w rozumieniu ustawy z 16 kwietnia 1993 r. o zwalczaniu nieuczciwej konkurencji (t.j. Dz. U. z 2022 r., poz. 1233), które Wykonawca zastrzeże jako tajemnicę przedsiębiorstwa, powinny zostać przekazane w wydzielonym i odpowiednio oznaczonym pliku. Wykonawca zobowiązany jest wraz z przekazaniem informacji zastrzeżonych jako tajemnica przedsiębiorstwa wykazać spełnienie przesłanek określonych w przytoczonej powyżej ustawie. Zastrzeżenie przez Wykonawcę tajemnicy przedsiębiorstwa bez uzasadnienia będzie traktowane przez Zamawiającego jako bezskuteczne, ze względu na zaniechanie przez Wykonawcę podjęcia, przy dołożeniu należytej staranności, działań w celu utrzymania poufności objętych klauzulą informacji zgodnie z art. 18 ust. 3 ustawy Pzp.
- 12. Do oferty należy dołączyć wszystkie wymagane w SWZ dokumenty.
- 13. Wykonawca, za pośrednictwem Platformy: <https://platformazakupowa.pl/pn/nowydworgdanski> może przed upływem terminu do składania ofert zmienić lub wycofać ofertę.
- 14. Szczegółowa instrukcja dla Wykonawców dotycząca złożenia, zmiany lub wycofania oferty zamieszczono w instrukcji zamieszczonej na Platformie: [https://platformazakupowa.pl/strona/45](https://platformazakupowa.pl/strona/45-instrukcje) [instrukcje](https://platformazakupowa.pl/strona/45-instrukcje).
- 15. Wykonawca nie może skutecznie wycofać oferty ani wprowadzić zmian w treści oferty po upływie terminu składania ofert.
- 16. **Termin składania ofert upływa w dniu 24 listopada 2023 r., o godzinie 9:00**. Decyduje data oraz dokładny czas (hh:mm:ss), generowany wg czasu lokalnego serwera synchronizowanego zegarem Głównego Urzędu Miar.
- 17. Oferta złożona po terminie zostanie odrzucona na podstawie art. 226 ust. 1 pkt 1 ustawy Pzp.

# **XVI.Termin otwarcia ofert**

- 1. Otwarcie ofert nastąpi niezwłocznie po upływie terminu składania ofert wskazanym w pkt. XV ust. 16.
- 2. Zamawiający przed otwarciem ofert, udostępni na Platformie: informację o kwocie, jaką zamierza przeznaczyć na sfinansowanie zamówienia.
- 3. Otwarcie ofert dokonywane jest przez odszyfrowanie i otwarcie ofert.
- 4. Otwarcie ofert przez Zamawiającego, nastąpi przy użyciu systemu teleinformatycznego.

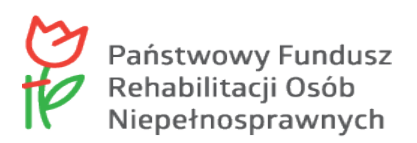

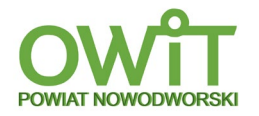

- 5. W przypadku awarii tego systemu, która spowoduje brak możliwości otwarcia ofert, otwarcie ofert nastąpi niezwłocznie po usunięciu awarii. Zamawiający poinformuje o zmianie terminu otwarcia ofert na Platformie.
- 6. Niezwłocznie po otwarciu ofert Zamawiający udostępni na Platformie, w sekcji "**Komunikaty**" informację o:
	- 1) nazwach albo imionach i nazwiskach oraz siedzibach lub miejscach prowadzonej działalności gospodarczej albo miejscach zamieszkania Wykonawców, których oferty zostały otwarte,
	- 2) cenach lub kosztach zawartych w ofertach.
- 7. Na wniosek, Zamawiający umożliwia zapoznanie się z treścią złożonych ofert.

### **XVII. Sposób obliczenia ceny**

- 1. Cena oferty stanowi wartość umowy za Wykonanie przedmiotu zamówienia w całym zakresie.
- 2. Cenę oferty brutto za przedmiot zamówienia jest cena ryczałtowa, obejmującą koszt dostawy całego zakresu zamówienia opisanego w niniejszej SWZ i Załączniku nr 1 do SWZ.
- 3. Wykonawca, uwzględniając wszystkie wymogi, o których mowa w SWZ, zobowiązany jest w cenie brutto ująć wszelkie koszty niezbędne dla prawidłowego oraz pełnego wykonania przedmiotu zamówienia, zgodnie z warunkami wynikającymi z zamówienia.
- 4. Cena wskazana przez Wykonawcę musi być podana w PLN cyfrowo w zaokrągleniu do dwóch miejsc po przecinku (groszy). Zasada zaokrąglania – poniżej 5 należy końcówkę pominąć, powyżej i równe 5 należy zaokrąglić w górę.

**Uwaga!** Jeden grosz jest najmniejszą jednostką monetarną w systemie pieniężnym RP i nie jest możliwe wyliczenie ceny końcowej, jeśli komponenty ceny (ceny jednostkowe) są określone za pomocą wielkości mniejszych niż 1 grosz. Wartości kwotowe ujęte jako wielkości matematyczne znajdujące się na trzecim i kolejnym miejscu po przecinku, w odniesieniu do nieistniejącej wielkości w polskim systemie monetarnym powodują, że tak wyrażona cena usługi dla powszechnego obrotu gospodarczego jest niemożliwa do wypłacenia.

Nie można kogoś realnie zobowiązać do zapłaty na jego rzecz kwoty niższej niż jeden grosz. Tym samym, ceny jednostkowe, stanowiące podstawę do obliczenia ceny oferty, muszą być podane z dokładnością do dwóch miejsc po przecinku.

**Uwaga!** Jeżeli oferta będzie zawierała ceny jednostkowe wyrażone jako wielkości matematyczne znajdujące się na trzecim i kolejnym miejscu po przecinku, zostanie odrzucona na podstawie art. 226 ust. 1 pkt 4 i 5 ustawy Pzp.

- 5. Rozliczenie pomiędzy Wykonawcą, a Zamawiającym będzie dokonywane wyłącznie w złotych polskich (PLN).
- 6. Wykonawca zobowiązany jest poinformować Zamawiającego czy wybór oferty będzie prowadził do powstania u Zamawiającego obowiązku podatkowego, wskazując nazwę (rodzaj) towaru lub usługi, których dostawa lub świadczenie będzie prowadzić do jego powstania, oraz wskazując ich wartość bez kwoty podatku.
- 7. W przypadku rozbieżności pomiędzy ceną ryczałtową podaną cyfrowo a słownie jako wartość właściwa zostanie przyjęta cena ryczałtowa podana słownie.

# **XVIII. Opis kryterium oceny ofert wraz z podaniem wagi kryterium i sposobu oceny ofert.**

- 1. Punktacja przyznawana ofertom będzie liczona z dokładnością do dwóch miejsc po przecinku. Najwyższa liczba punktów wyznaczy najkorzystniejszą ofertę.
- 2. Zamawiający udzieli zamówienia Wykonawcy, którego oferta odpowiadać będzie wszystkim wymaganiom przedstawionym w ustawie Pzp, oraz w SWZ i zostanie oceniona jako najkorzystniejsza w oparciu o podane kryterium wyboru.
- 3. Jeżeli nie można wybrać najkorzystniejszej oferty z uwagi na to, że dwie lub więcej ofert przedstawia taki sam bilans ceny ofert, Zamawiający spośród tych ofert wybiera ofertę z najniższą ceną, a jeżeli zostały złożone oferty o takiej samej cenie, Zamawiający wzywa Wykonawców, którzy złożyli te oferty, do złożenia w terminie określonym przez Zamawiającego ofert dodatkowych.
- 4. Wszystkie oferty niepodlegające odrzuceniu oceniane będą na podstawie następujących kryteriów:
	- 1) (C) **Cena brutto** 60% = 60 pkt, wg. wzoru:  $C = (C_n / C_b)$  x 60, gdzie:
		- C liczba punktów dla kryterium "Cena",
		- $C_n$  cena najniższa,
		- $C_b$  cena oferty badanej,
		- 60 wagowy współczynnik matematyczny.

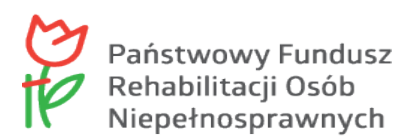

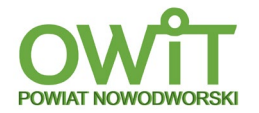

### 2) (G)**Przedłużenie okresu gwarancji/rękojmi na sprzęt** – 40 pkt.

Zamawiający wymaga, aby Wykonawca w okresie obowiązywania gwarancji/rękojmi Wykonał wszelkie czynności związane z przywróceniem należytego stanu elementów będących przedmiotem zamówienia i pokrył koszty przeglądów i konserwacji, koszty robocizny i dojazdu.

Sposób oceny: Wykonawca, który zaoferuje przedłużenie okresu gwarancji/rękojmi o:

12 miesięcy – otrzyma 20 punktów,

24 miesiące – otrzyma 30 punktów.

36 miesięcy – otrzyma 40 punktów.

- 5. Zmawiający wymaga minimum 24 miesięcznego okresu gwarancji/rękojmi (wyrażonego w miesiącach).
- 6. Przez "Przedłużenie okresu gwarancji/rękojmi na sprzęt o 36 miesięcy", należy rozumieć oferowany przez Wykonawcę okres gwarancji/rękojmi jakości na przedmiot zamówienia liczony jako 60 miesięcy, licząc od daty odbioru przedmiotu zamówienia.
- 7. W przypadku nie uzupełnienia (nie zakreślenia/oznaczenia), w druku Formularza ofertowego pola: "Przedłużenie okresu gwarancji/rękojmi na sprzęt", Zamawiający uzna, iż Wykonawca zaoferował 24 miesięczny okres gwarancji/rękojmi na sprzęt i tym samym przyzna Wykonawcy 0 punktów.
- 8. W przypadku wpisania przez Wykonawcę wyższej gwarancji/rękojmi niż 36 miesiące, Zamawiający uzna, że Wykonawca zaoferował 60 miesięczny okres gwarancji/rękojmi i tym samym przyzna Wykonawcy 40 punktów.
- 9. Wykonawca może otrzymać maksymalnie 40 punktów w kryterium "Przedłużenie okres gwarancji/rękojmi na sprzęt".
- 10. **Ocena końcowa oferty – 100 pkt,** jest to suma punktów uzyskanych za wszystkie kryteria:
	- 1) Cena,
	- 2) Przedłużenie okresu gwarancji/rękojmi na sprzęt.

#### **XIX.Informacja o formalnościach, jakie musza zostać dopełnione po wyborze oferty w celu zawarcia umowy w sprawie zamówienia publicznego.**

- 1. Wykonawca, którego oferta została wybrana jako najkorzystniejsza, zobowiązany jest w przypadku wyboru oferty Wykonawców wspólnie ubiegających się o udzielenie zamówienia (konsorcjum) – przedłożyć Zamawiającemu umowę regulującą współpracę tych podmiotów (w formie oryginału lub kserokopii potwierdzonej za zgodność z oryginałem przez Wykonawcę).
- 2. Wykonawca, którego oferta została wybrana jako najkorzystniejsza, zostanie poinformowany przez Zamawiającego o miejscu i terminie podpisania umowy.
- 3. Wykonawca, o którym mowa w ust. 1, ma obowiązek zawrzeć umowę w sprawie zamówienia na warunkach określonych w projektowanych postanowieniach umowy, które stanowią załącznik nr 9 do SWZ.
- 4. W przypadku gdy Wykonawca, którego oferta została wybrana jako najkorzystniejsza uchyla się od zawarcia umowy w sprawie zamówienia publicznego, Zamawiający może dokonać ponownego badania i oceny ofert spośród ofert pozostałych w postępowaniu Wykonawców oraz wybrać najkorzystniejszą ofertę albo unieważnić postępowanie.

#### **XX. Projektowane postanowienia umowy w sprawie zamówienia publicznego, które zostaną wprowadzone do treści tej umowy.**

Projektowane postanowienia umowy w sprawie zamówienia publicznego zostały określone w załączniku nr 9 do SWZ. Zamawiający wymaga, aby Wykonawca zawarł z nim umowę o zamówienie publiczne zgodnie z treścią załącznika 9 do SWZ.

#### **XXI. Pouczenie o środkach ochrony prawnej przysługujących Wykonawcy.**

- 1. Wykonawcy oraz innemu podmiotowi, jeżeli ma lub miał interes w uzyskaniu zamówienia oraz poniósł lub może ponieść szkodę w wyniku naruszenia przez Zamawiającego przepisów ustawy Pzp, przysługują środki ochrony prawnej określone w dziale IX ustawy Pzp.
- 2. Odwołanie przysługuje na:
	- 1) niezgodną z przepisami ustawy czynność Zamawiającego, podjętą w postępowaniu o udzielenie zamówienia, w tym na projektowane postanowienia umowy,
	- 2) zaniechanie czynności w postępowaniu o udzielenie zamówienia, do której Zamawiający był obowiązany na podstawie ustawy Pzp.
- 3. Odwołanie wnosi się do Prezesa Krajowej Izby Odwoławczej w formie pisemnej albo w formie elektronicznej albo w postaci elektronicznej opatrzone podpisem zaufanym.

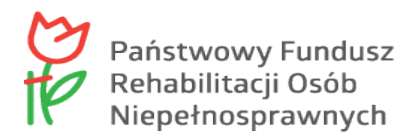

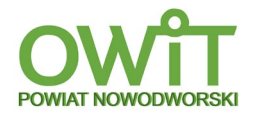

### **XXII. Podstawy wykluczenia o których mowa w art. 109 ust. 1 ustawy Pzp.**

Zamawiający nie przewiduje wykluczenia z postępowania Wykonawców na podstawie art. 109 ust 1 ustawy Pzp.

### **XXIII. Opis części zamówienia.**

- 1. Zamawiający nie dokonuje podziału zamówienia na części i tym samym nie dopuszcza składania ofert częściowych, o których mowa w art. 7 pkt. 15, ustawy Pzp.
- 2. Powody niedokonania podziału zamówienia na części:
	- 1) zakres przedmiotu zamówienia odpowiada profilowi działalności małych i średnich przedsiębiorstw, funkcjonujących na rynku regionalnym i lokalnym,
	- 2) potrzeba koordynacji działań większej ilości Wykonawców realizujących poszczególne części dostaw mogłaby zagrozić prawidłowej realizacji zamówienia.

### **XXIV. Wymagania dotyczące wadium**

Zamawiający nie wymaga od Wykonawców wniesienia wadium.

# **XXV. Informacja dotycząca zabezpieczenia należytego wykonania umowy.**

Zamawiający nie wymaga wnoszenia zabezpieczenia należytego wykonania umowy.

# **XXVI. Informacje dotyczące ofert wariantowych.**

Zamawiający nie dopuszcza składania ofert wariantowych o których mowa w art. 92 ustawy Pzp, tzn. ofert przewidujących odmienny sposób wykonania zamówienia niż określony w niniejszej SWZ.

**XXVII. Informacje o przewidywanych zamówieniach, o których mowa w art. 214 ust. 1 pkt 7 i 8 ustawy Pzp.**

Zamawiający nie przewiduje udzielania zamówień na podstawie art. 214 ust. 1 pkt. 7 i 8 ustawy Pzp, tj. zamówienia polegającego na powtórzeniu podobnych dostaw.

- **XXVIII. Informacje dotyczące przeprowadzenia wizji lokalnej lub sprawdzenia przez niego dokumentów niezbędnych do realizacji zamówienia, o których mowa w art. 131 ust. 2 ustawy Pzp, jeżeli Zamawiający przewiduje możliwość albo wymaga złożenia oferty po odbyciu wizji lokalnej lub sprawdzenia tych dokumentów.**
	- 1. Zamawiający nie wymaga dokonania wizji lokalnej miejsca dostawy oraz montażu sprzętu.
	- 2. Zamawiający informuje, iż niedokonanie wizji lokalnej przez Wykonawcę pozbawione jest sankcji skutkujących odrzuceniem oferty bądź wykluczeniem Wykonawcy z postępowania.
- **XXIX. Informacje dotyczące walut obcych, w jakich mogą być prowadzone rozliczenia między Zamawiającym a Wykonawcą.**

Zamawiający nie przewiduje rozliczenia w walutach obcych.

**XXX. Wymagania w zakresie zatrudniania na podstawie stosunku pracy, w okolicznościach, o których mowa w art. 95 ustawy Pzp.**

Zamawiający nie ma wymagań w zakresie zatrudnienia na podstawie stosunku pracy w okolicznościach, o których mowa w art. 95 ustawy Pzp.

**XXXI. Informacja o zastrzeżeniu możliwości ubiegania się o udzielenie zamówienia wyłącznie przez Wykonawców, o których mowa w art. 94 ustawy Pzp, jeżeli Zamawiający przewiduje takie wymagania.**

Zamawiający nie zastrzega możliwości ubiegania się o udzielenie zamówienia wyłącznie przez Wykonawców, o których mowa w art. 94 ustawy Pzp.

**XXXII. Informacje o obowiązku osobistego wykonania przez Wykonawcę kluczowych zadań, jeżeli Zamawiający dokonuje takiego zastrzeżenia zgodnie z art. 60 i art. 121 ustawy Pzp.** Zamawiający nie dokonuje zastrzeżenia obowiązku osobistego wykonania przez poszczególnych Wykonawców kluczowych zadań na dotyczących dostaw.

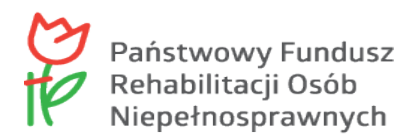

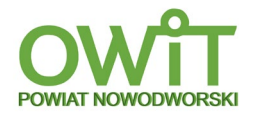

### **XXXIII. Klauzula informacyjna dotycząca przetwarzania danych osobowych**

Na podstawie art. 13 ust. 1 i 2 Rozporządzenia Parlamentu Europejskiego i Rady (UE) 2016/679 z 27 kwietnia 2016 r. w sprawie ochrony osób fizycznych w związku z przetwarzaniem danych osobowych i w sprawie swobodnego przepływu takich danych oraz uchylenia dyrektywy 95/46/WE (Dz. U .UE. L. z 2016 r. Nr 119, s.1 ze zm.) – dalej jako "RODO" informuję, że:

- 1. Administratorem Państwa danych jest Starostwo Powiatowe w Nowym Dworze Gdańskim, reprezentowane przez Starostę Nowodworskiego, ul. gen. Władysława Sikorskiego 23, 82-100 Nowy Dwór Gdański, e-mail: [starostwo@nowydworgdanski.pl,](mailto:starostwo@nowydworgdanski.pl) tel. 55 247 36 71.
- 2. Administrator wyznaczył Inspektora Ochrony Danych, z którym mogą się Państwo kontaktować we wszystkich sprawach dotyczących przetwarzania danych osobowych za pośrednictwem adresu email: iod@nowydworgdanski.pl lub pisemnie na adres Administratora.
- 3. Państwa dane osobowe będą przetwarzane w celu realizacji praw oraz obowiązków wynikających z przepisów prawa (art. 6 ust. 1 lit. c RODO), ustawy z dnia 5 czerwca 1998 r., o samorządzie powiatowym (t.j. Dz. U. z 2022 r., poz. 1526), oraz innych ustaw i przepisów regulujących Wykonywanie zadań powiatu. W zakresie w jakim załatwienie sprawy odbywa się w sposób milczący, podstawą przetwarzania danych osobowych są również przepisy art. 122a – 122h, ustawy z dnia 14 czerwca 1960 r., Kodeks postępowania administracyjnego (t.j. Dz. U. z 2023 r., poz. 775).
- 4. Państwa dane osobowe będą przetwarzane przez okres niezbędny do realizacji ww. celu z uwzględnieniem okresów przechowywania określonych w przepisach szczególnych, w tym przepisów archiwalnych.
- 5. Państwa dane nie będą przetwarzane w sposób zautomatyzowany, w tym nie będą podlegać profilowaniu.
- 6. Państwa dane osobowych nie będą przekazywane poza Europejski Obszar Gospodarczy (obejmujący Unię Europejską, Norwegię, Liechtenstein i Islandię).
- 7. W związku z przetwarzaniem Państwa danych osobowych, przysługują Państwu następujące prawa:
	- 1) prawo dostępu do swoich danych oraz otrzymania ich kopii,
	- 2) prawo do sprostowania (poprawiania) swoich danych osobowych,
	- 3) prawo do ograniczenia przetwarzania danych osobowych,
	- 4) prawo wniesienia skargi do Prezesa Urzędu Ochrony Danych Osobowych (ul. Stawki 2, 00-193 Warszawa), w sytuacji, gdy uzna Pani/Pan, że przetwarzanie danych osobowych narusza przepisy ogólnego rozporządzenia o ochronie danych osobowych (RODO).
- 8. Podanie przez Państwa danych osobowych jest obowiązkowe. Nieprzekazanie danych skutkować będzie brakiem realizacji celu, o którym mowa w punkcie 3.
- 9. Państwa dane mogą zostać przekazane podmiotom zewnętrznym na podstawie umowy powierzenia przetwarzania danych osobowych, a także podmiotom lub organom uprawnionym na podstawie przepisów prawa.

# **XXXIV. Pozostałe informacje.**

- 1. Wszelkie nieuregulowane w niniejszym SWZ czynności, uprawnienia, obowiązki Wykonawców i Zamawiającego, których ustawa Pzp nie nakazała zawierać Zamawiającemu w SWZ, a które mogą przyczynić się do właściwego przebiegu postępowania, reguluje ustawa Pzp.
- 2. Zamawiający zawiera umowę w sprawie zamówienia publicznego, z uwzględnieniem art. 577 ustawy Pzp, w terminie nie krótszym niż 5 dni od dnia przesłania zawiadomienia o wyborze najkorzystniejszej oferty, jeżeli zawiadomienie to zostało przesłane przy użyciu środków komunikacji elektronicznej, albo 10 dni, jeżeli zostało przesłane w inny sposób.
- 3. W przypadku, gdy wartości podane przez Wykonawców na oświadczeniach i dokumentach, o których mowa w SWZ, podane będą w walucie innej niż PLN, Zamawiający przeliczy te wartości na PLN przyjmując średni kurs NBP danej waluty na dzień wszczęcia postępowania.
- 4. Zamawiający może zawrzeć umowę w sprawie zamówienia publicznego przed upływem terminu, o którym mowa wyżej, jeżeli: w postępowaniu o udzielenie zamówienia prowadzonym w trybie podstawowym złożono tylko jedną ofertę.
- 5. Zamawiający przewiduje dokonanie zmian umowy w toku jej realizacji w przypadku zaistnieją okoliczności, o których mowa w art. 454 i 455 ustawy Pzp.
- 6. Zamawiający nie przewiduje zwrotu kosztów udziału w postępowaniu.

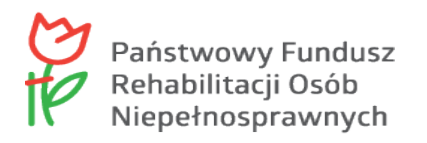

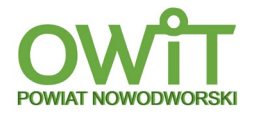

- 7. Zamawiający nie przewiduje zawarcia umowy ramowej, o której mowa w art. 311-315 ustawy Pzp.
- 8. Zamawiający nie przewiduje możliwości zastosowania w przedmiotowym postępowaniu aukcji elektronicznej, o której mowa w art. 308 ustawy Pzp.
- 9. Zamawiający nie przewiduje możliwości złożenia oferty w postaci katalogów elektronicznych lub dołączenia katalogów elektronicznych do oferty.
- 10. Zamówienie jest finansowane z Państwowego Fundusz Rehabilitacji Osób Niepełnosprawnych.

#### **Załączniki:**

- 1. Specyfikacja techniczna i ilościowa Załącznik nr 1 do SWZ.
- 2. Formularz ofertowy Załącznik nr 2 do SWZ.<br>3. Wstępne oświadczenie o spełnianiu warunków
- 3. Wstępne oświadczenie o spełnianiu warunków udziału w postępowaniu Załącznik nr 3 do SWZ.
- 4. Wstępne oświadczenie o braku podstaw do wykluczenia Załącznik nr 4 do SWZ.
- 5. Podmiotowe oświadczenie o spełnianiu warunków udziału w postępowaniu Załącznik nr 5 do SWZ.
- 6. Podmiotowe oświadczenie o braku podstaw do wykluczenia Załącznik nr 6 do SWZ.
- 7. Zobowiązanie podmiotu o oddaniu Wykonawcy swoich zasobów Załącznik nr 7 do SWZ.
- 8. Wykaz dostaw Załącznik nr 8 do SWZ.
- 9. Projektowane postanowienia umowy Załącznik nr 9 do SWZ.

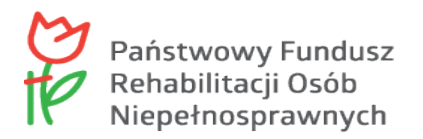

# **Nr ref. SR.272.d.44.2023.RG Załącznik nr 1 do SWZ**

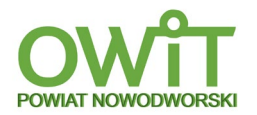

# SPECYFIKACJA TECHNICZNA I ILOŚCIOWA

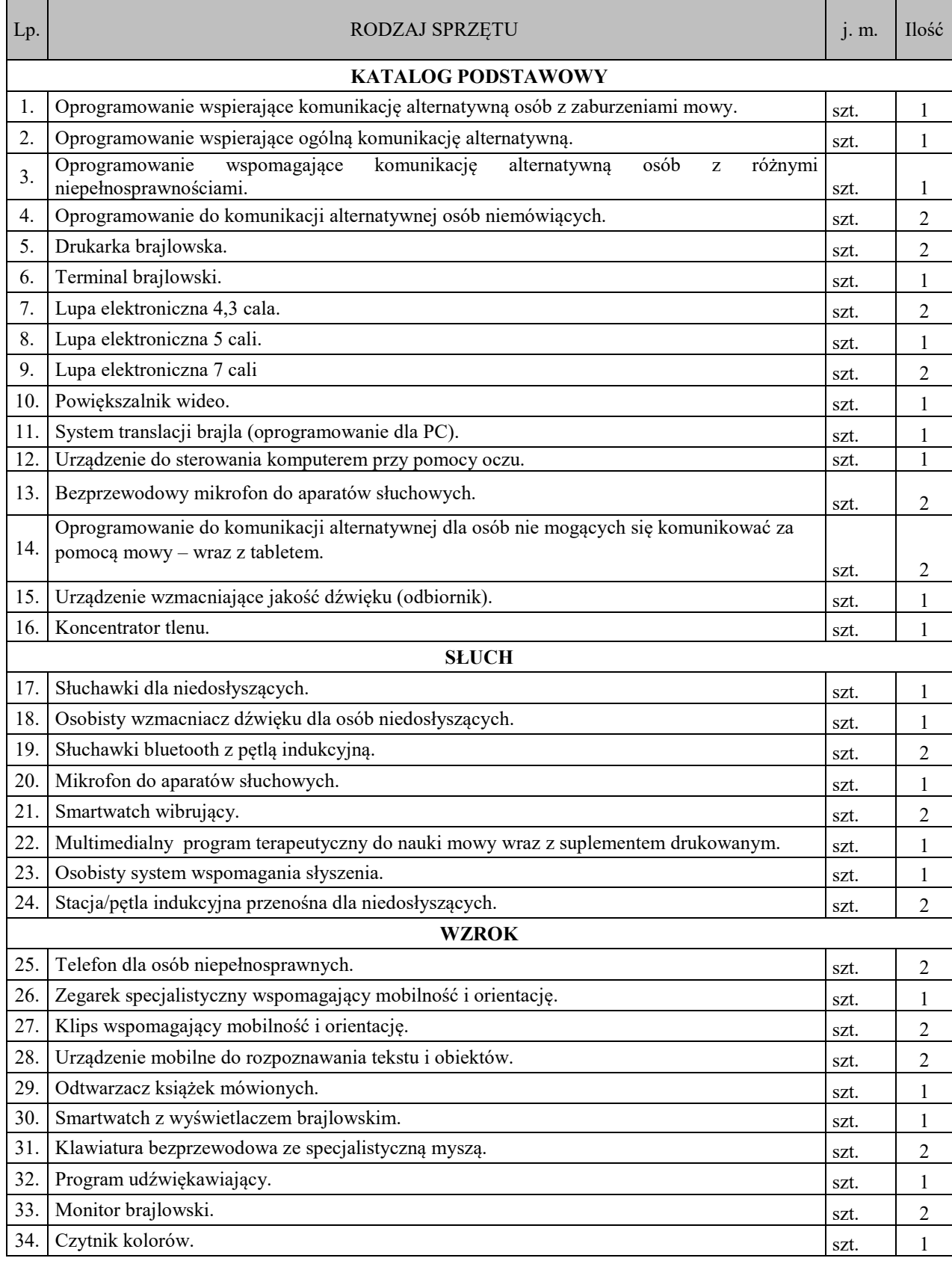

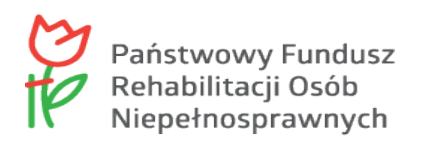

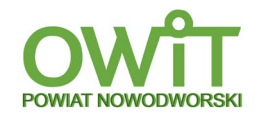

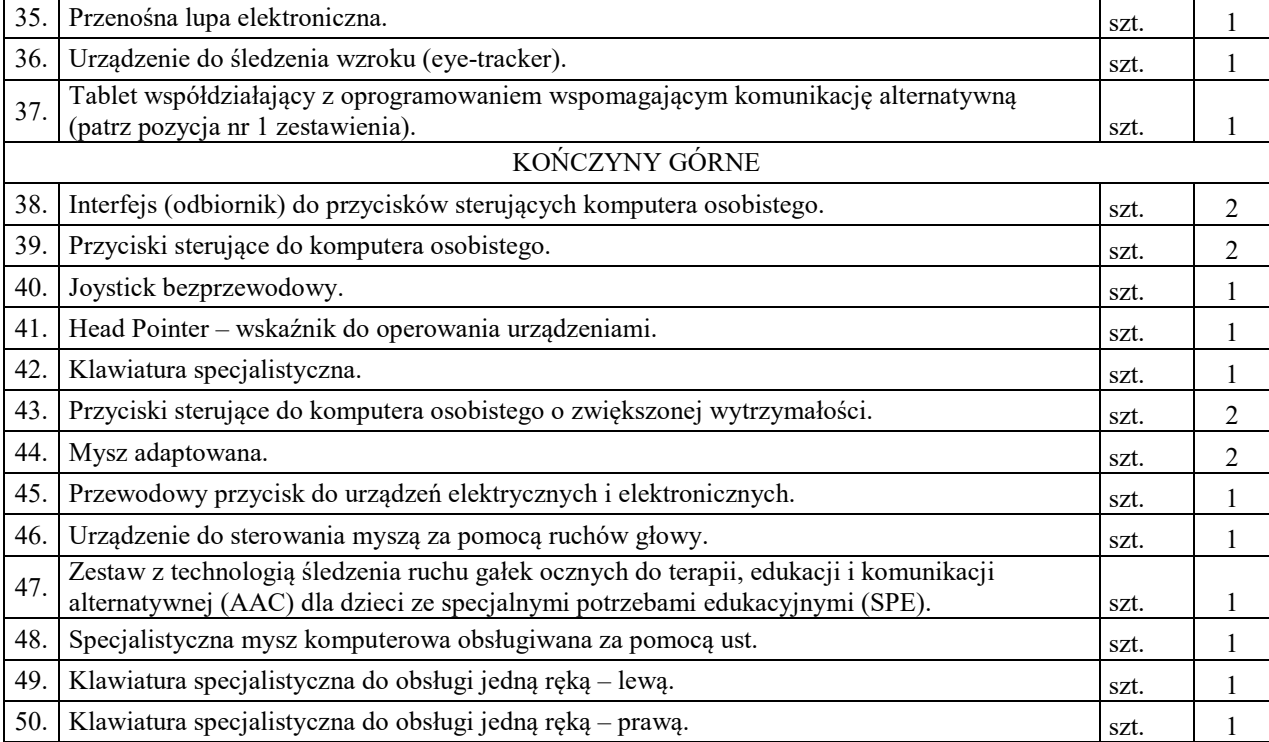

# **Katalog podstawowy** Ilość **III** Ność **III** Ność **III** Ność **III Ność III** Ność III Ność III Ność III Ność III Ność III Ność III Ność III Ność III Ność III Ność III Ność III Ność III Ność III Ność III Ność III Ność III Noś

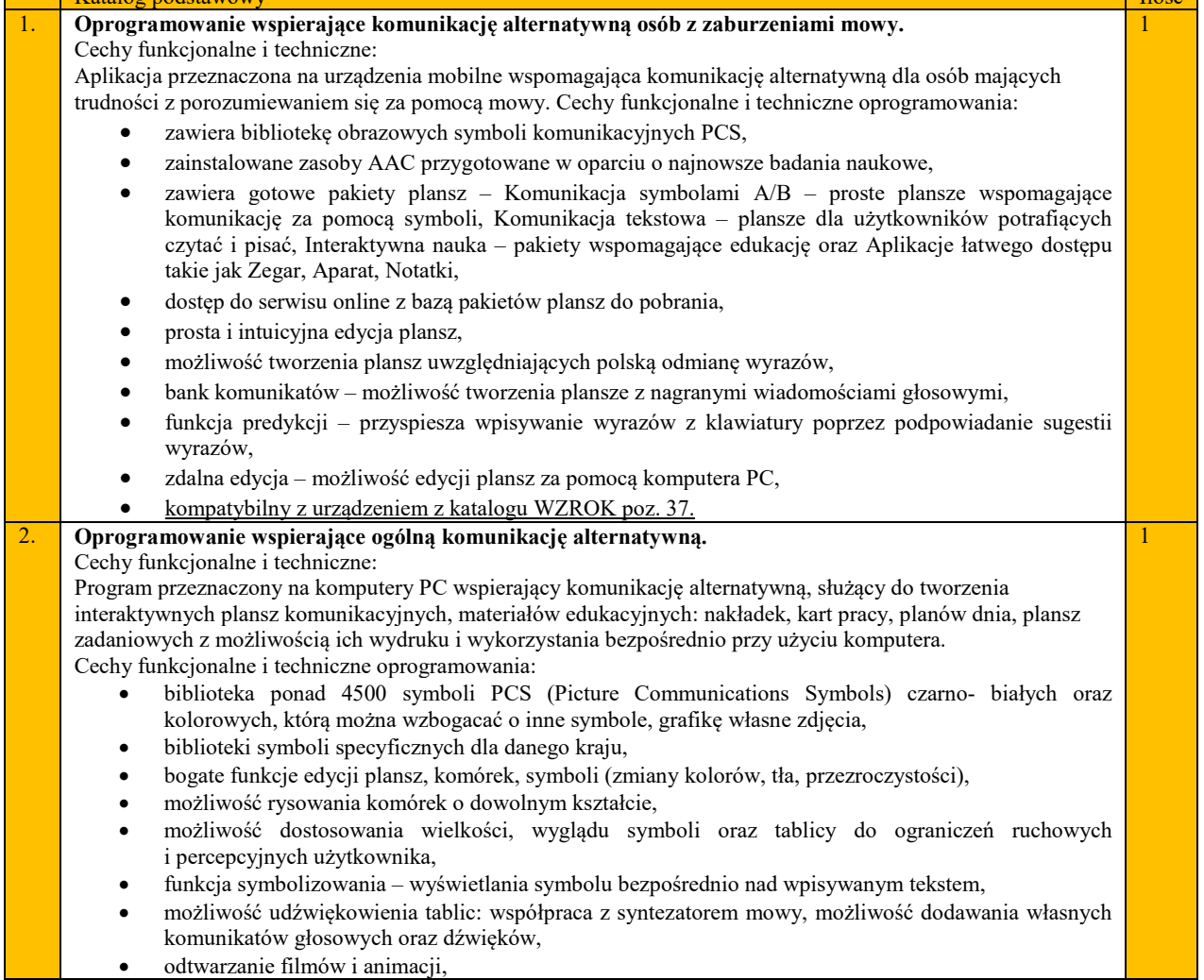

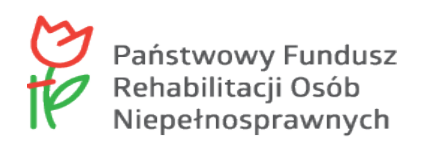

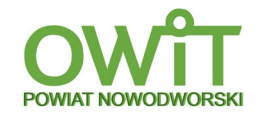

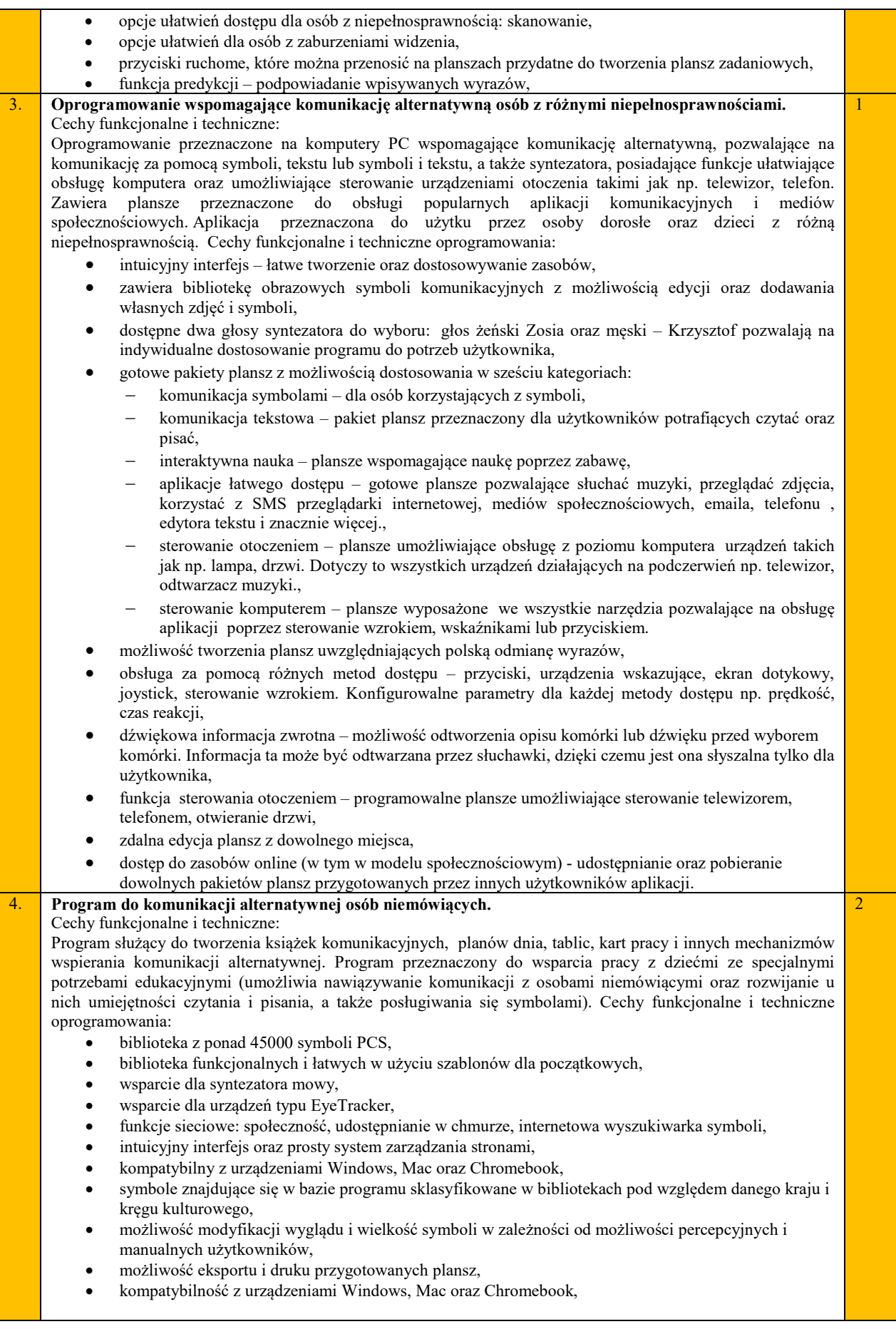

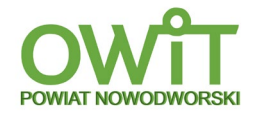

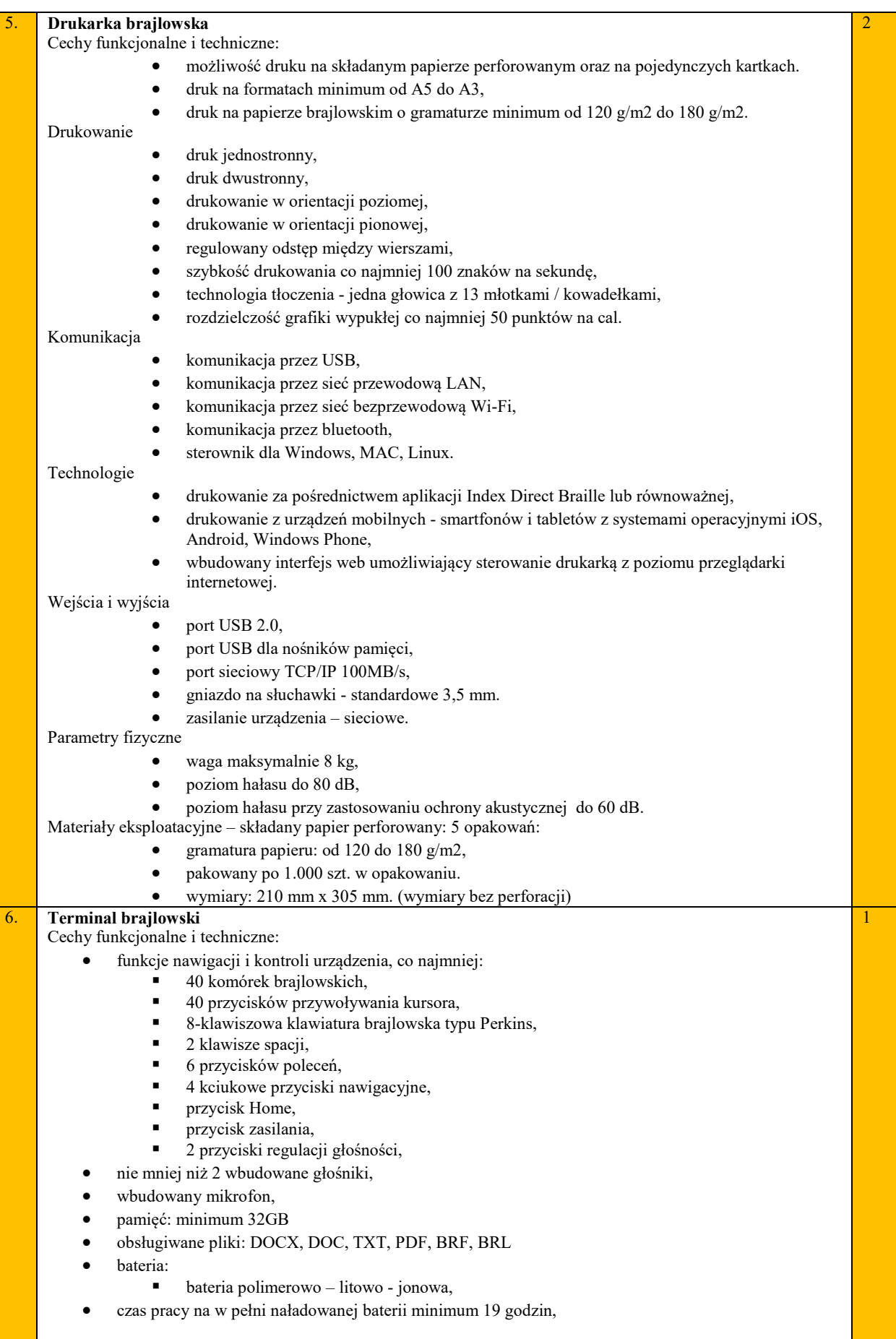

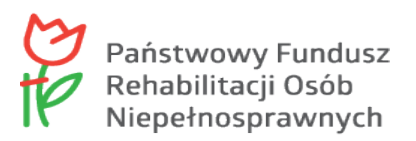

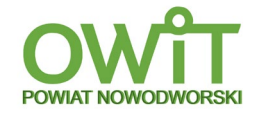

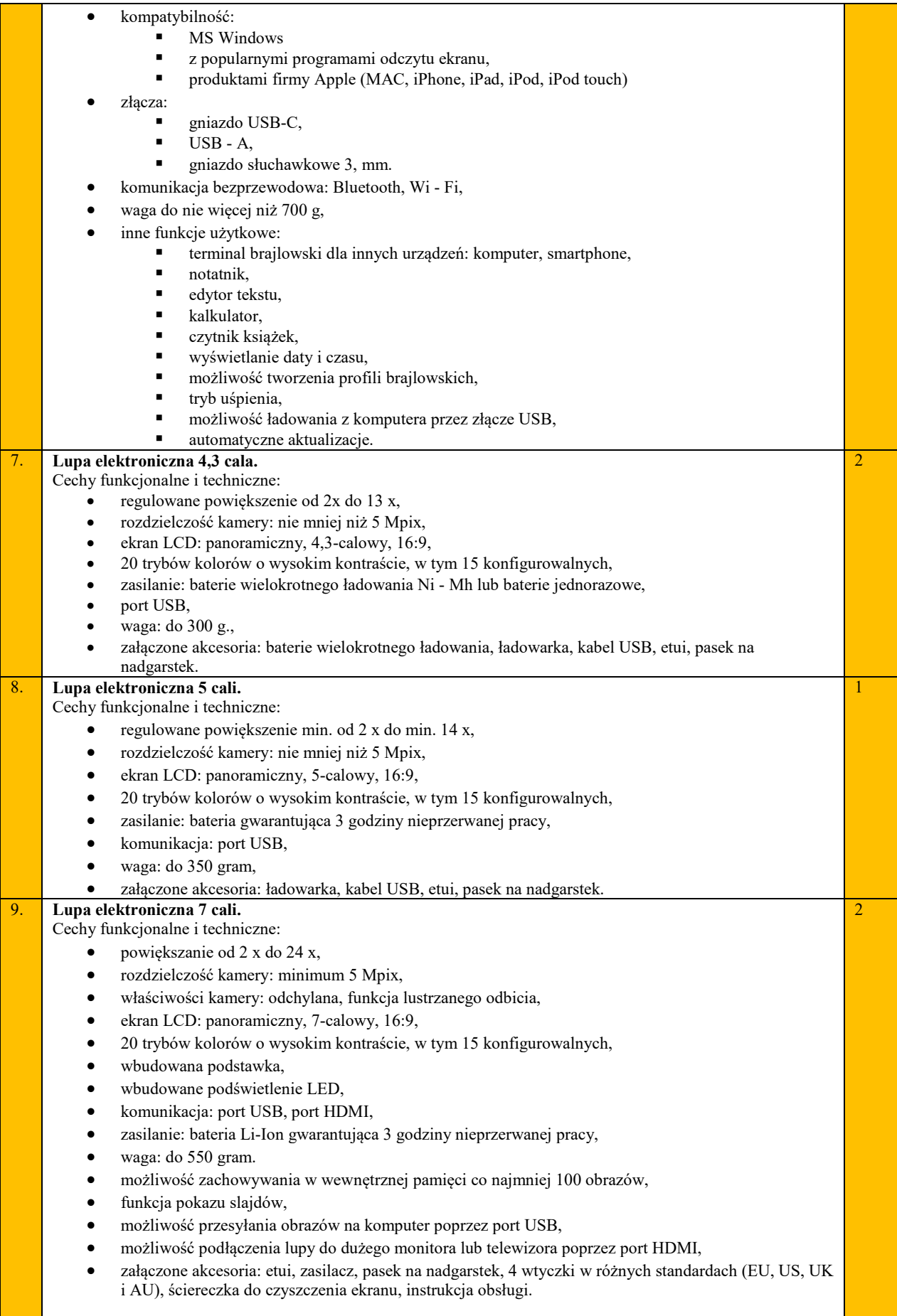

Ι  $\mathcal{L}(\mathcal{A})$ 

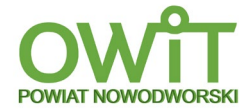

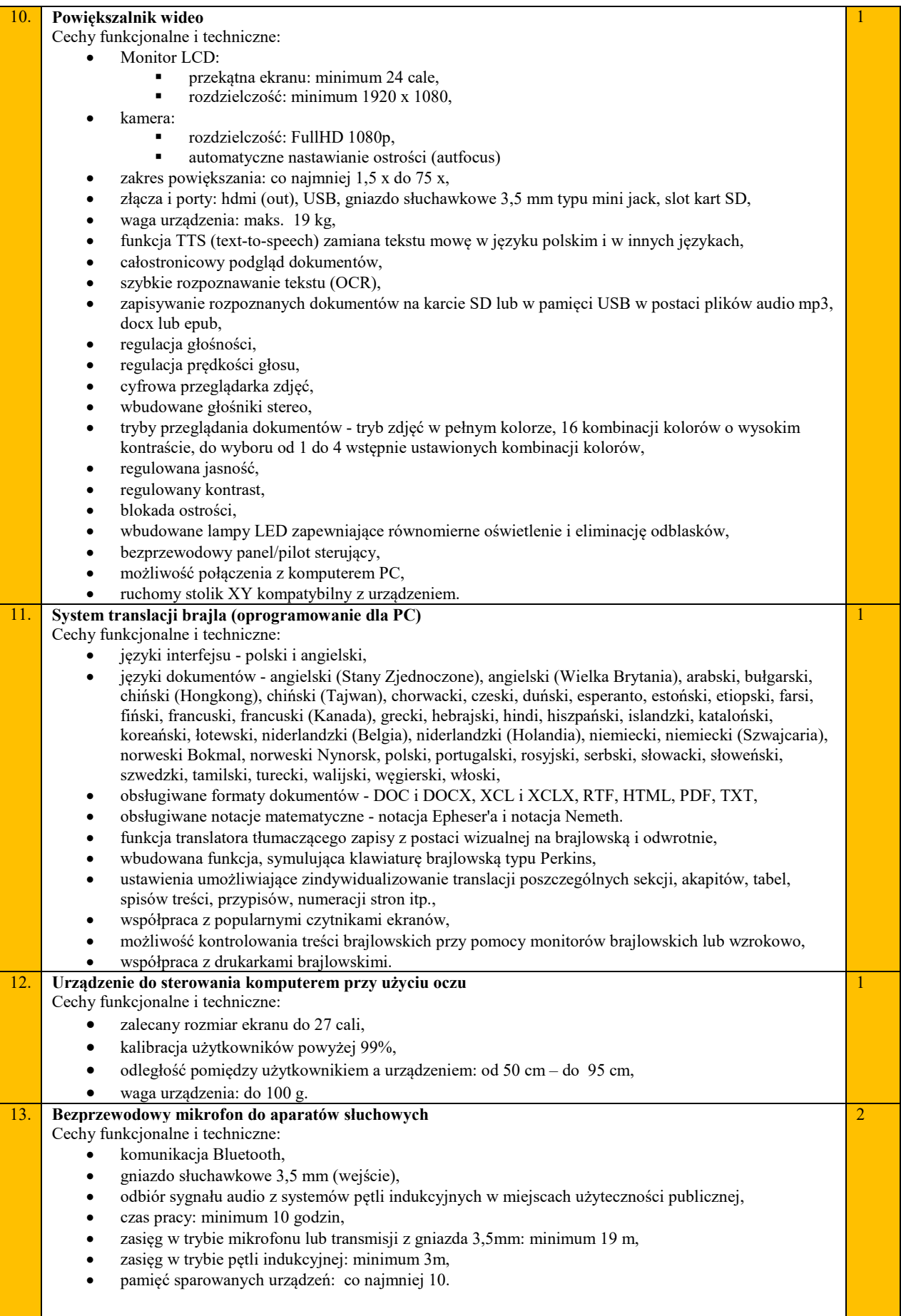

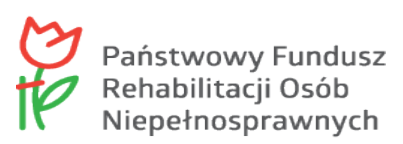

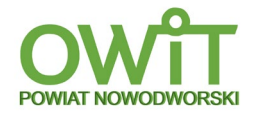

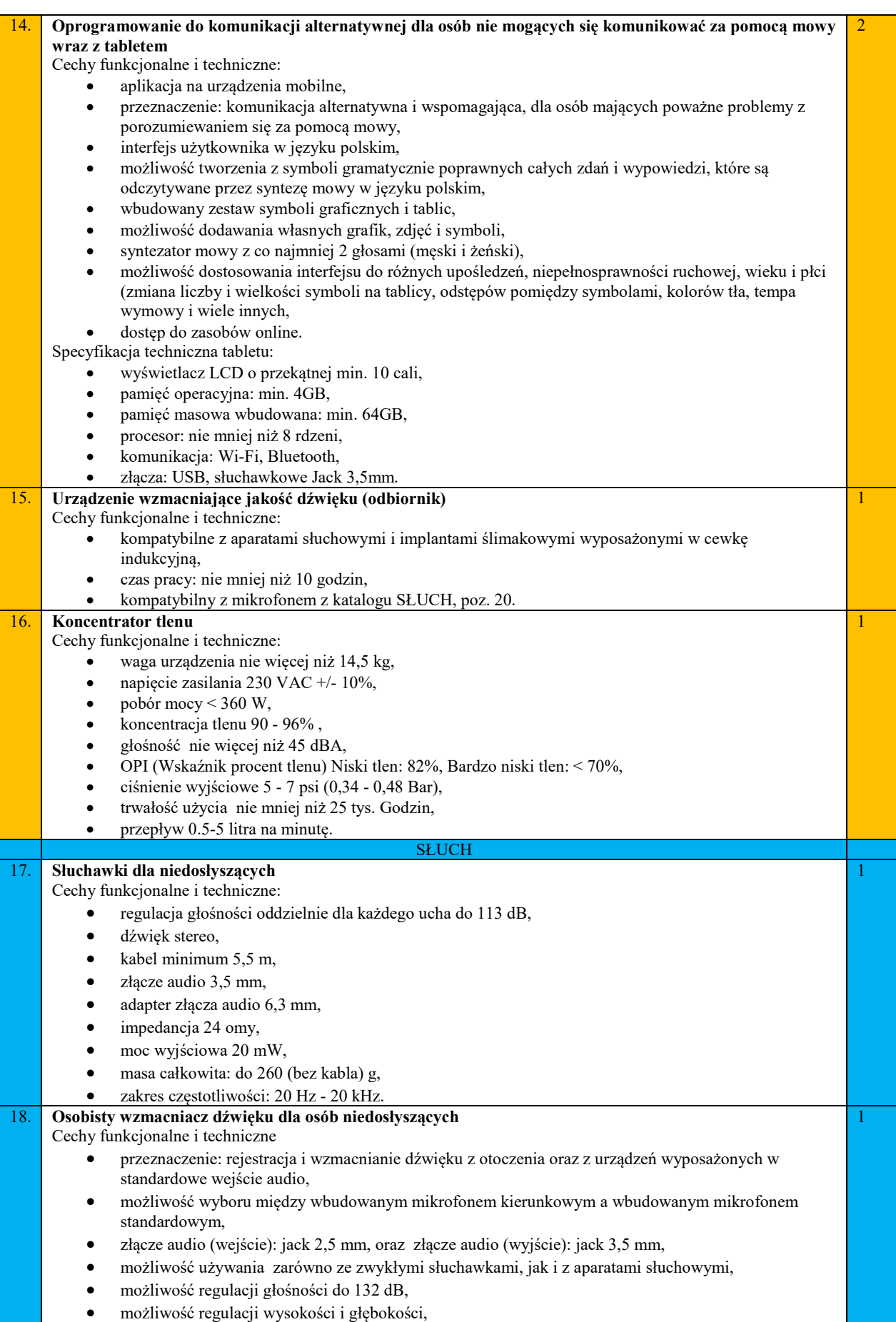

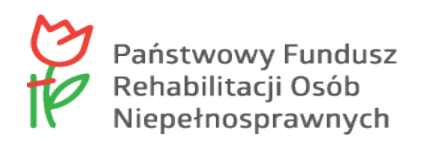

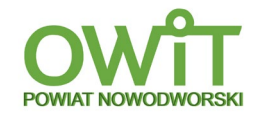

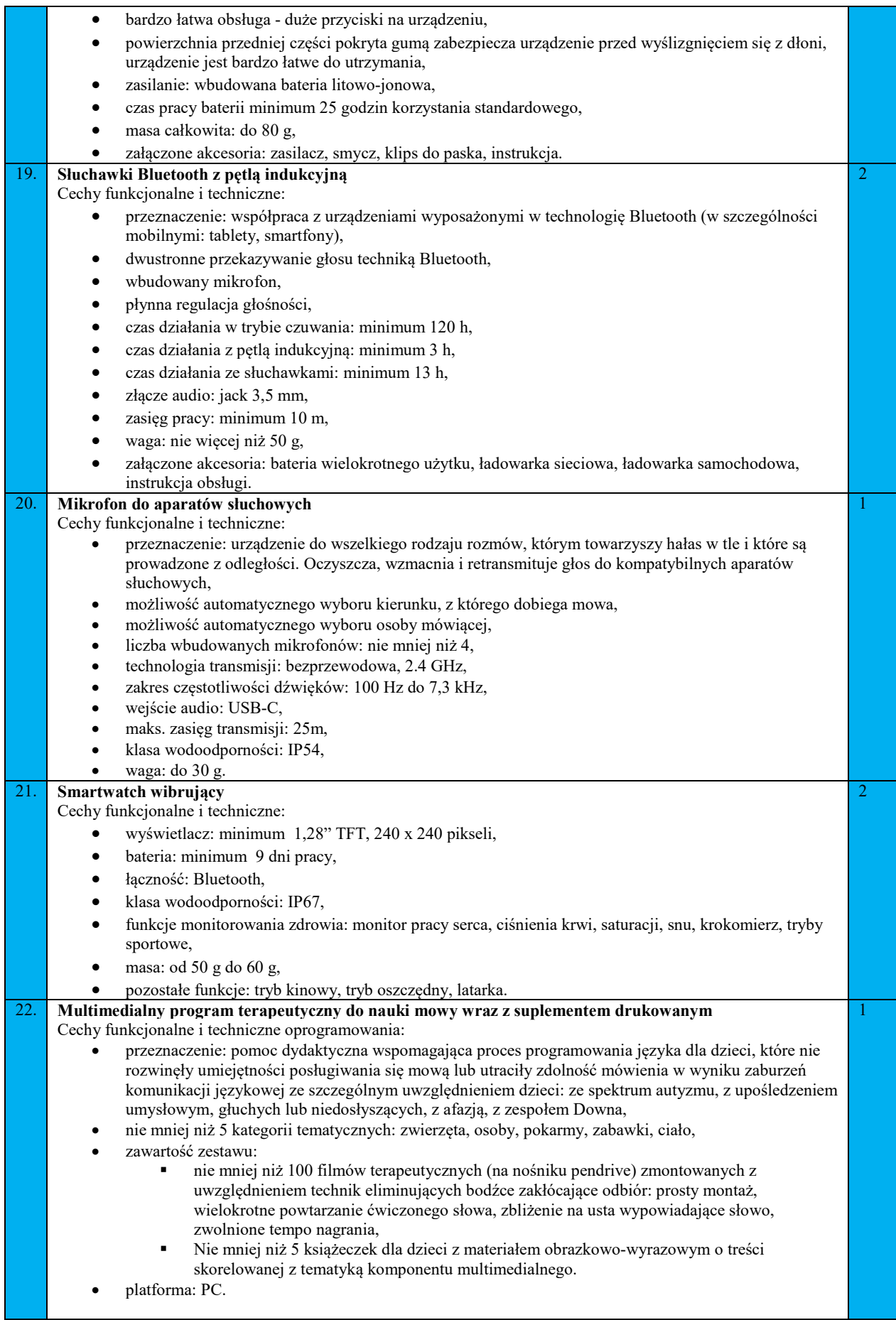

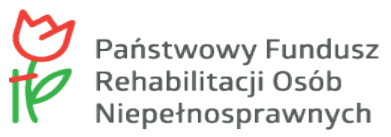

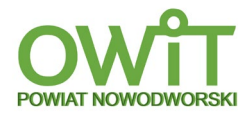

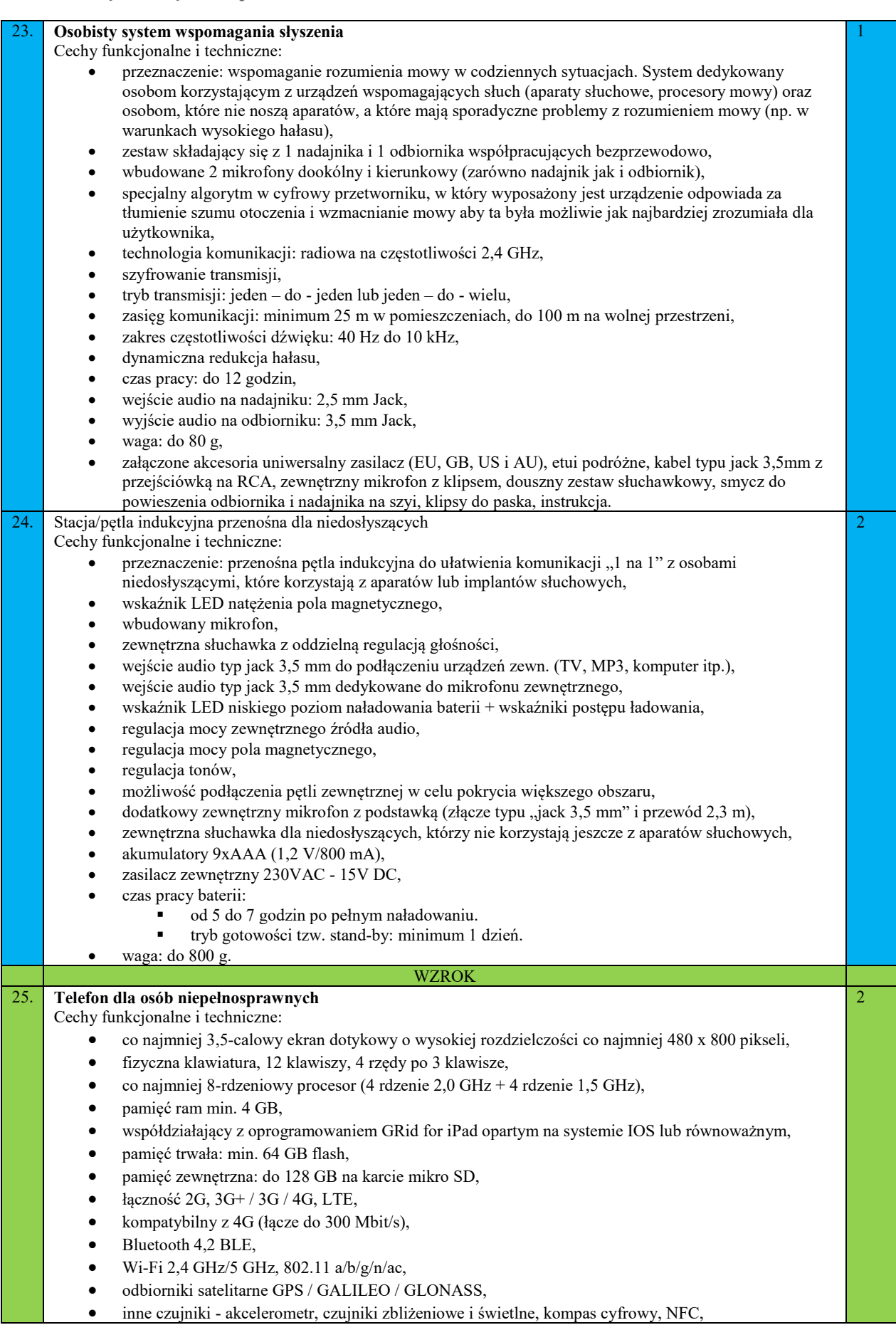

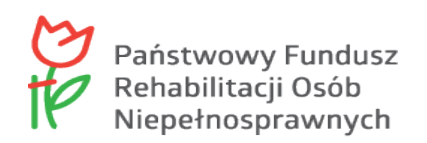

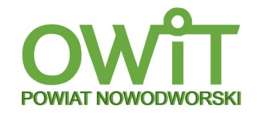

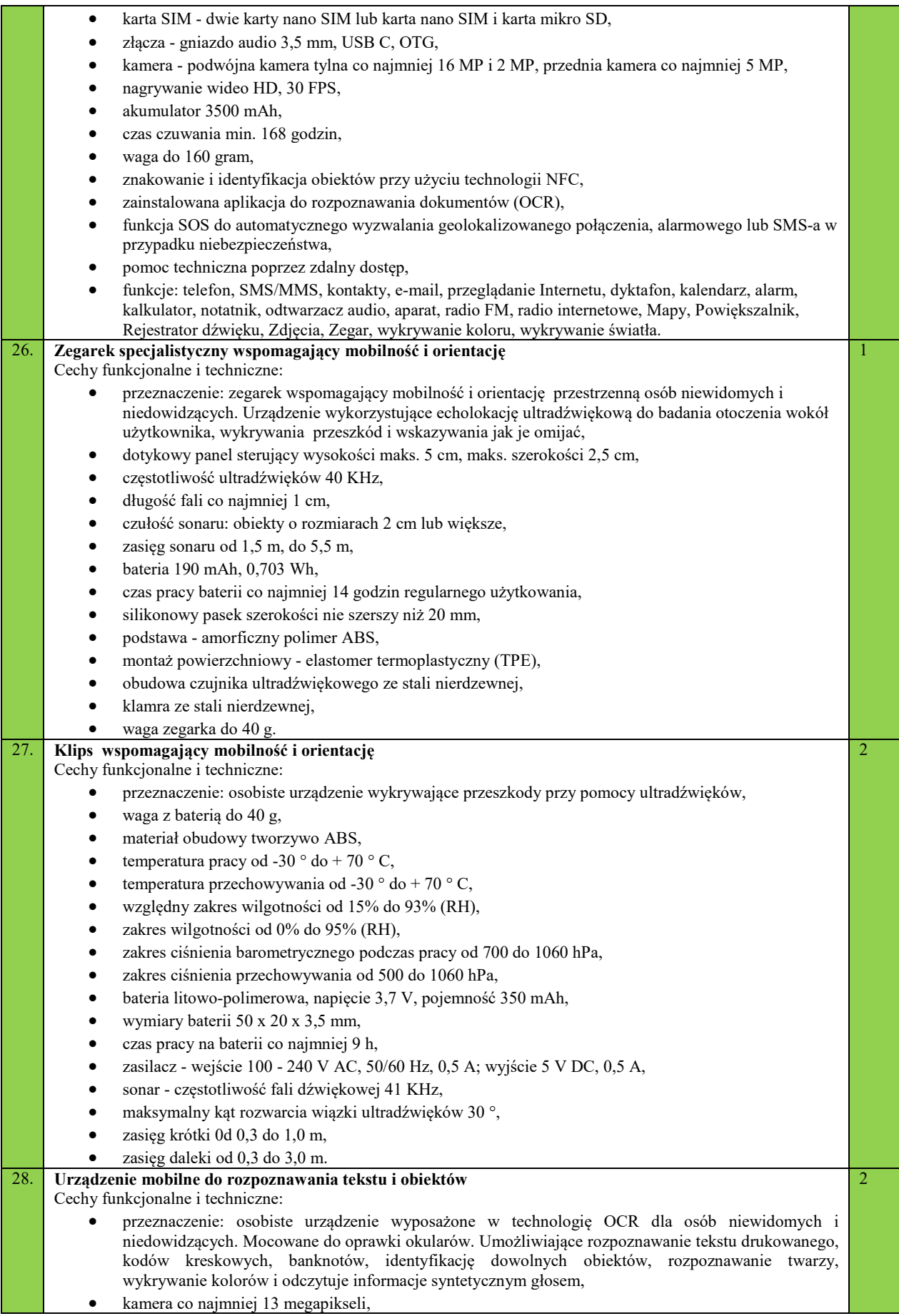

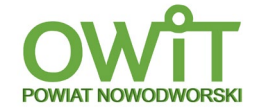

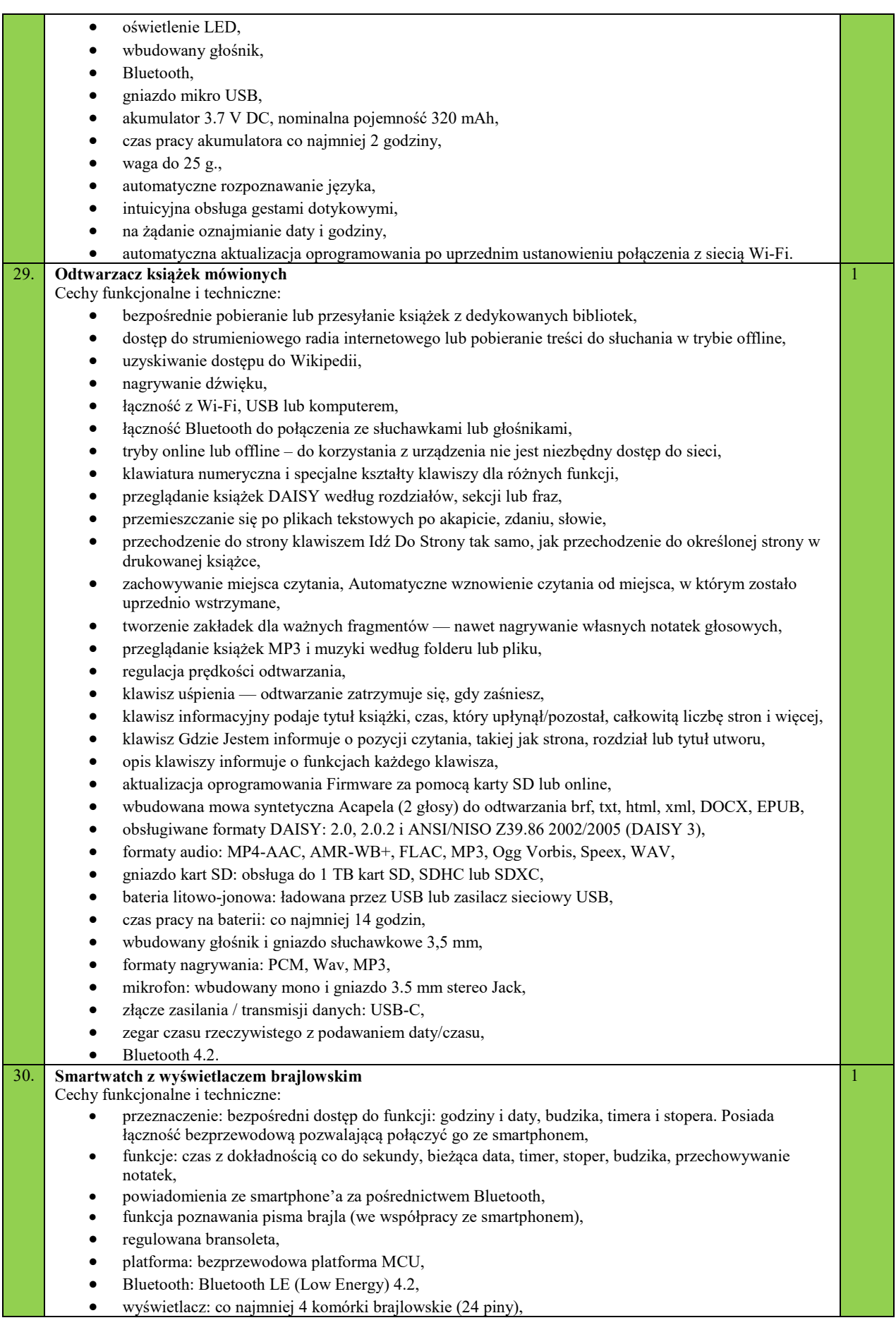

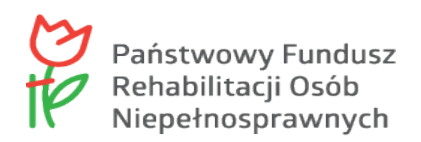

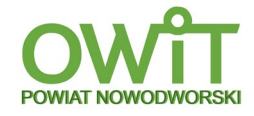

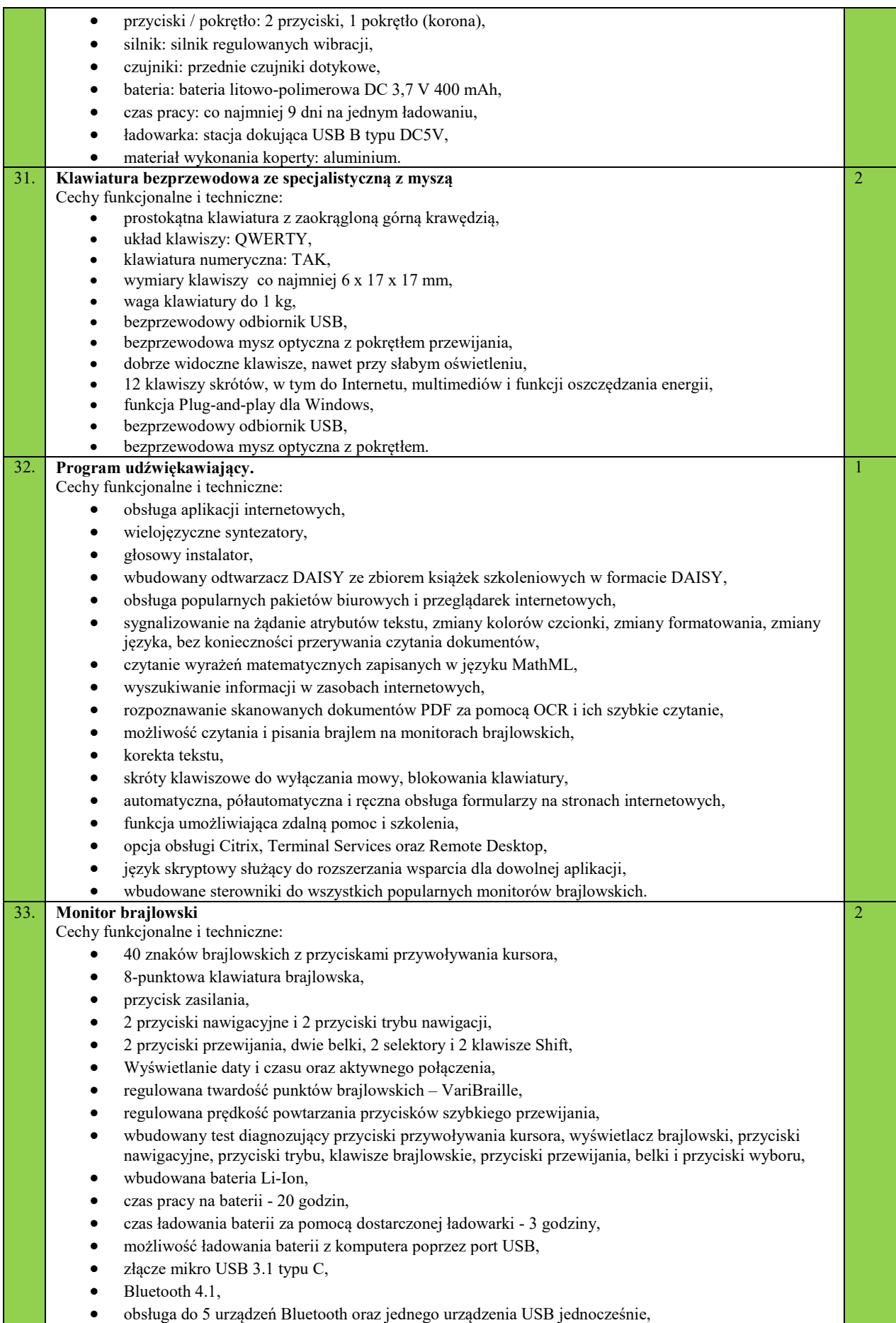

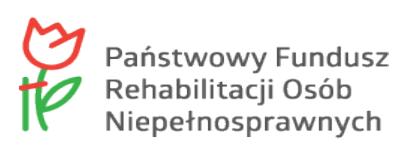

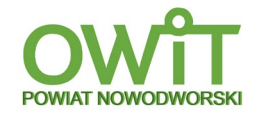

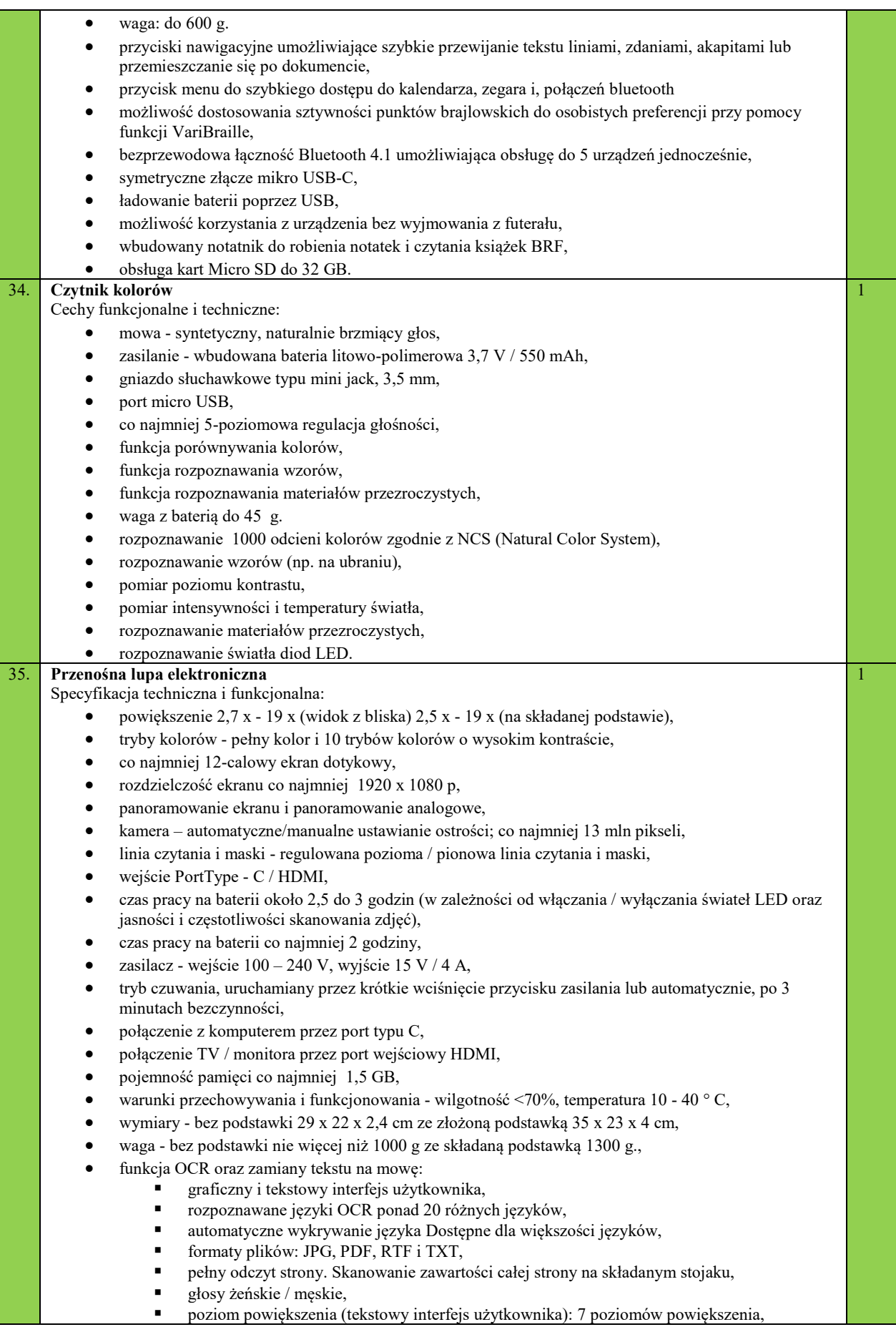

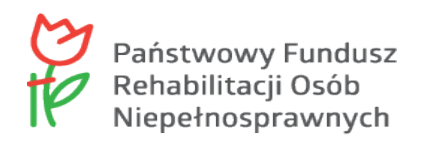

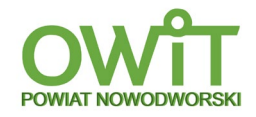

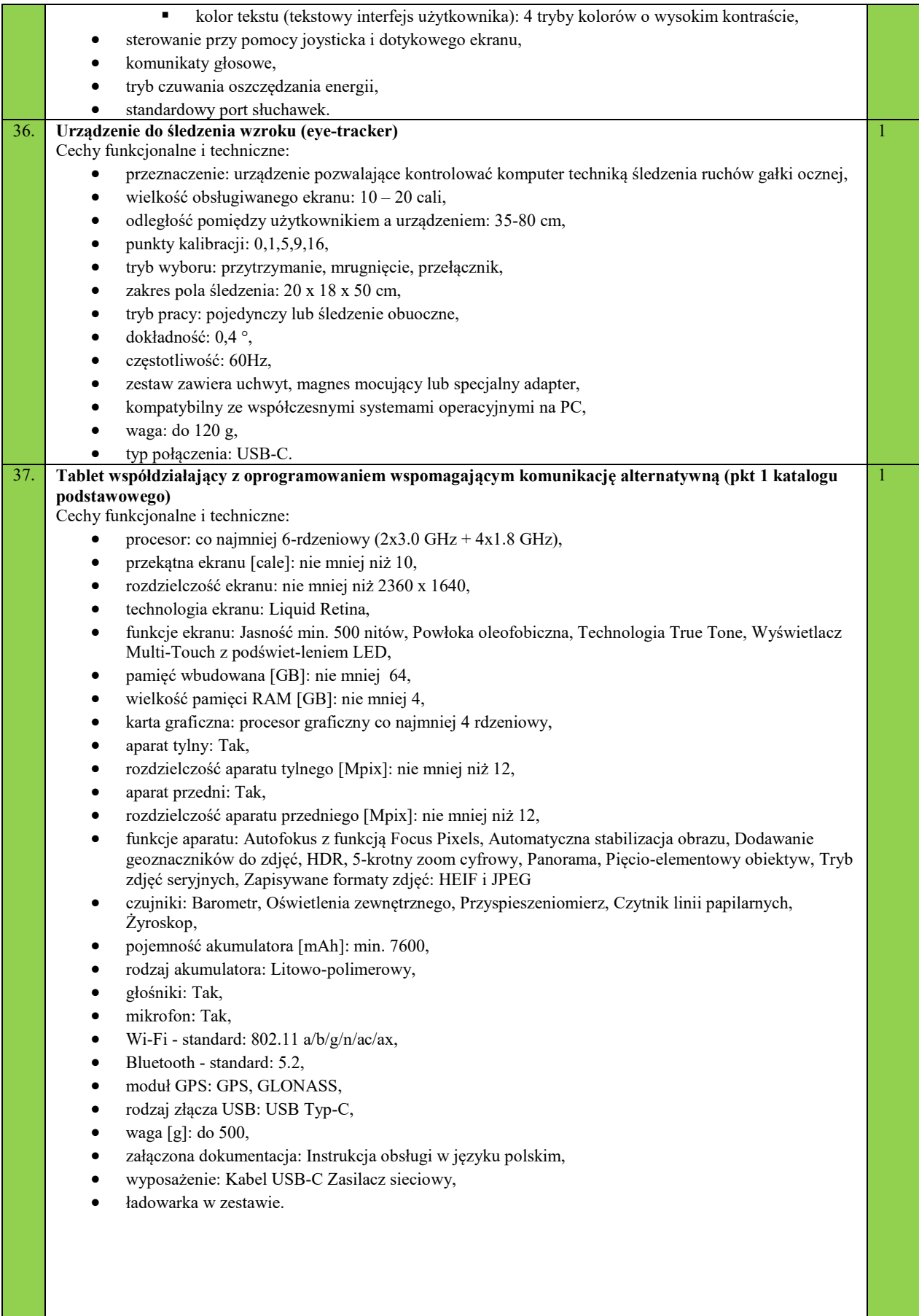

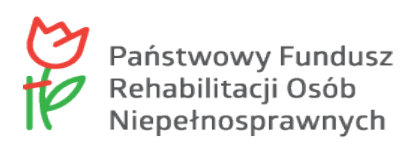

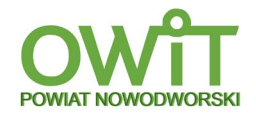

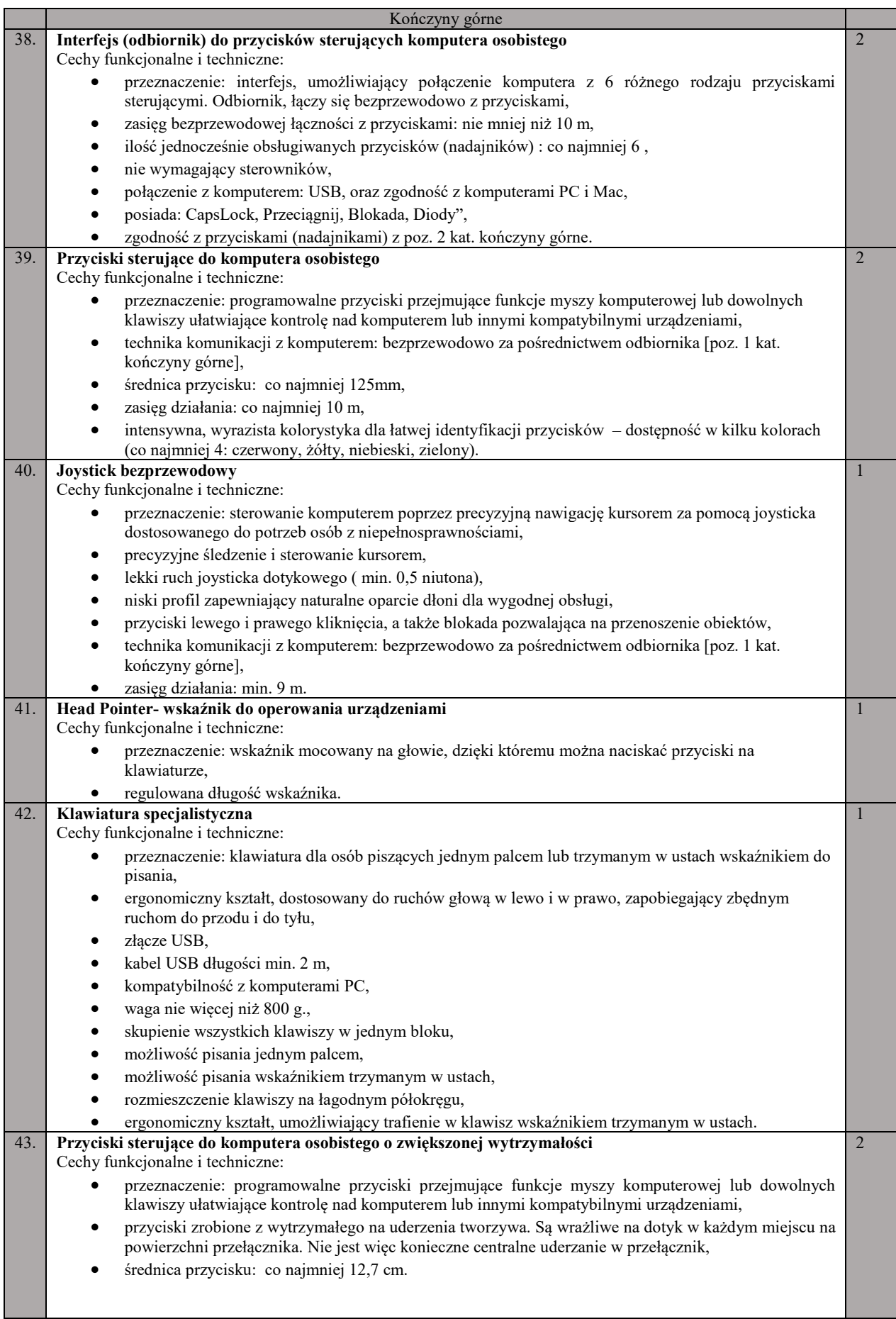

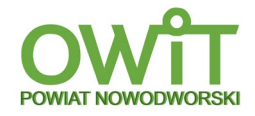

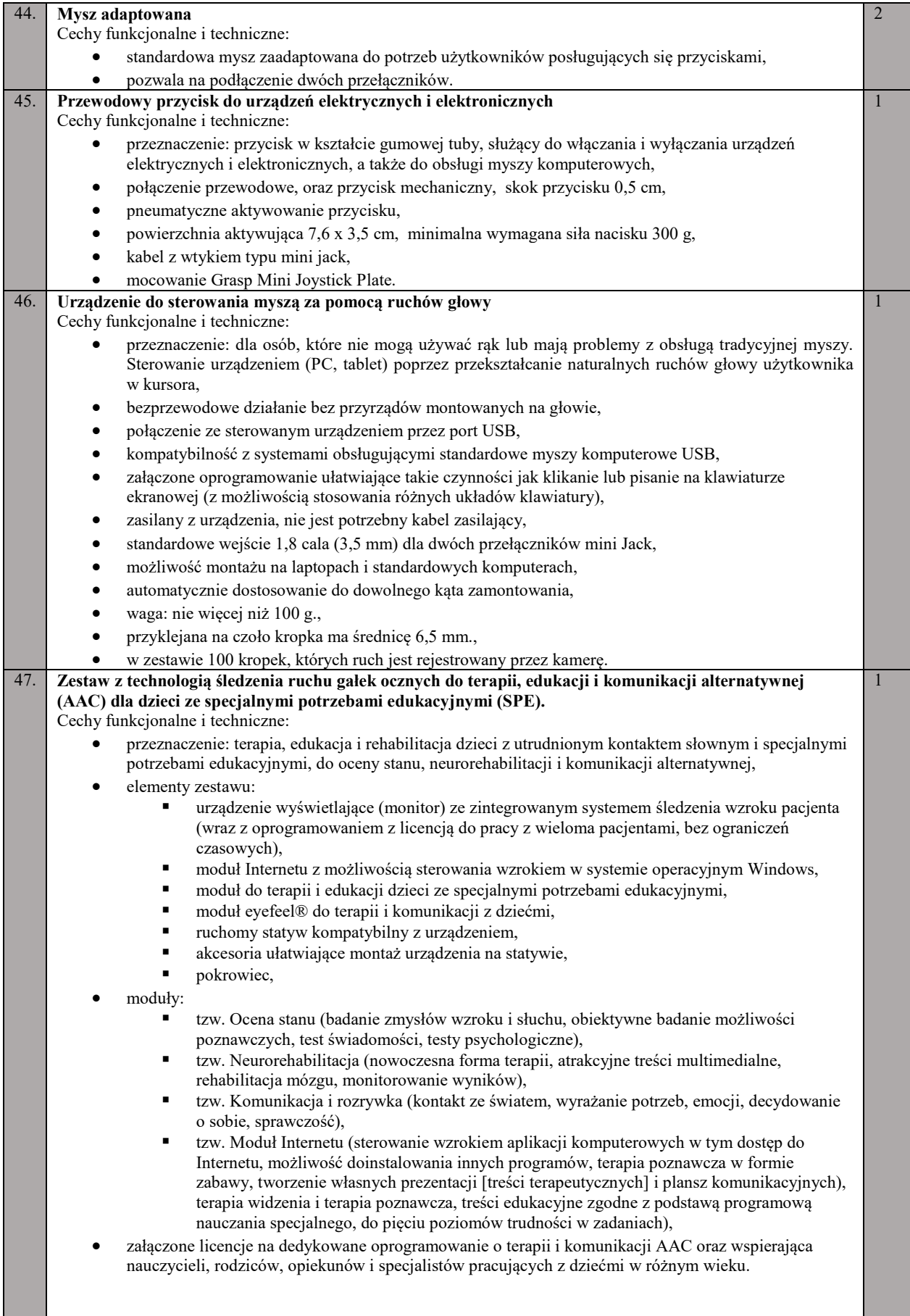

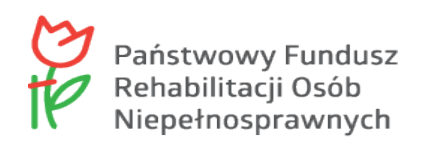

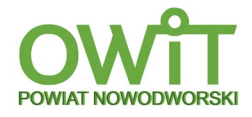

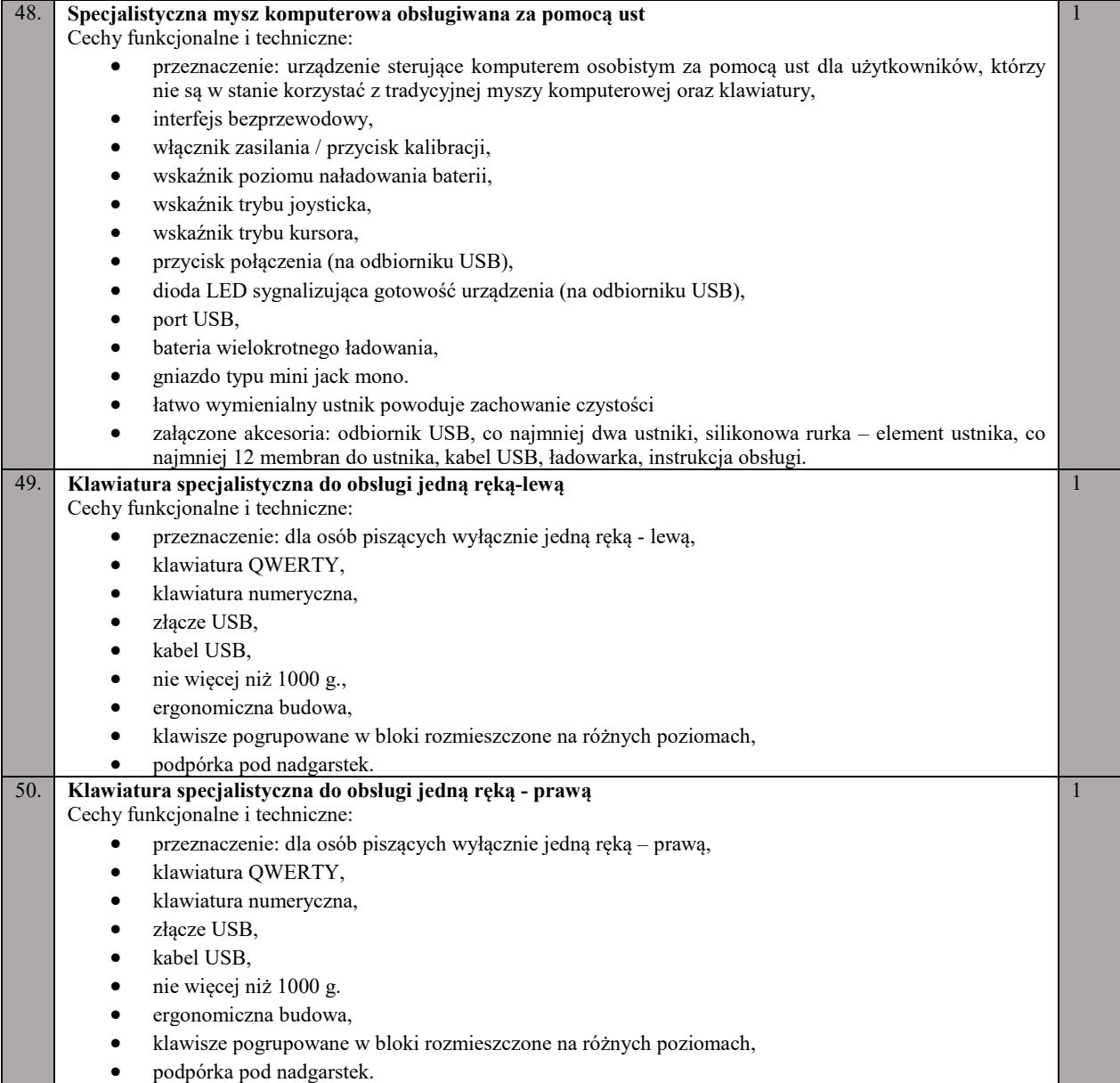

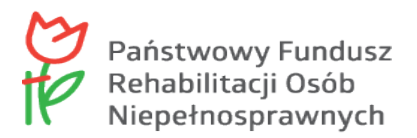

#### **Nr ref. SR.272.d.44.2023.RG Załącznik nr 2 do SWZ**

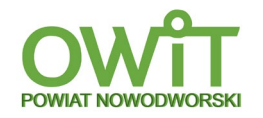

### **FORMULARZ OFERTOWY**

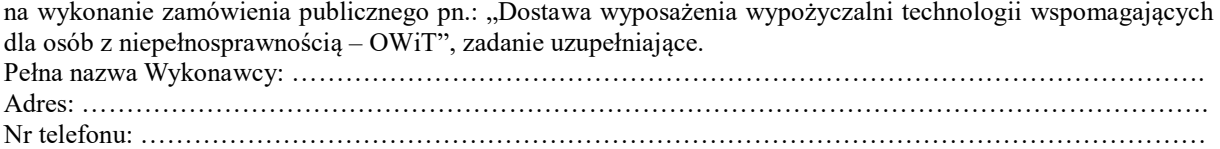

Adres e-mail: ………………………………………………………………………………………………………. Nr KRS …………………………………………………………………………………………………………….

Nr REGON: ..............................................................................................................................................................

Nr NIP: …………………………………………………………………………………………………………….

Przystępując do postępowania prowadzonego w trybie podstawowym bez negocjacji na realizację zamówienia publicznego oferuję:

#### **I. Cena –** max. 60 pkt.

Oferujemy wykonanie przedmiotu zamówienia za cenę oferty netto: ………………., podatek VAT: …% brutto ogółem: ………… , brutto słownie; ………………………… .

Lp. Rodzaj/nazwa sprzętu Model/Typ/Producent i.m. (3) Ilość  $\begin{array}{c} \text{IIosc} \\ (4) \end{array}$  Cena jedn.  $(5)$ Cena (Iloczyn)  $(4) x (5)$ 1. Oprogramowanie wspierające komunikację alternatywną osób z zaburzeniami mowy.  $\begin{vmatrix} szt. & 1 \end{vmatrix}$ 2. Oprogramowanie wspierające ogólną komunikację alternatywną. Szt. 1 szt. 1 3. Oprogramowanie wspomagające komunikację alternatywną osób z różnymi niepełnosprawnościami szt. 1 4. Oprogramowanie do komunikacji alternatywnej osób niemówiących. Szt. 2 5. Drukarka brajlowska. Szt. 1 2 6. Terminal brajlowski. Szt. 1 szt. 1 szt. 1 szt. 1 szt. 1 szt. 1 szt. 1 szt. 1 szt. 1 szt. 1 szt. 1 szt. 1 szt. 1 szt. 1 szt. 1 szt. 1 szt. 1 szt. 1 szt. 1 szt. 1 szt. 1 szt. 1 szt. 1 szt. 1 szt. 1 szt. 1 szt. 1 szt. 1 sz 7. Lupa elektroniczna 4,3 cala.  $\begin{array}{c|c} | & 2 \end{array}$ 8. Lupa elektroniczna 5 cali. 1 szt. 1 szt. 1 szt. 1 szt. 1 szt. 1 szt. 1 szt. 1 szt. 1 szt. 1 szt. 1 szt. 1 szt. 1 szt. 1 szt. 1 szt. 1 szt. 1 szt. 1 szt. 1 szt. 1 szt. 1 szt. 1 szt. 1 szt. 1 szt. 1 szt. 1 szt. 1 szt. 1 s 9. Lupa elektroniczna 7 cali.  $\begin{array}{c|c} | & 2 \end{array}$ 10. Powiększalnik wideo. Szt. 1 szt. 1 szt. 1 szt. 1 szt. 1 szt. 1 szt. 1 szt. 1 szt. 1 szt. 1 szt. 1 szt. 1 szt. 1 szt. 1 szt. 1 szt. 1 szt. 1 szt. 1 szt. 1 szt. 1 szt. 1 szt. 1 szt. 1 szt. 1 szt. 1 szt. 1 szt. 1 szt. 1 s 11. System translacji brajla (oprogramowanie dla PC).  $d$ la PC). Szt. 1 12. Urządzenie do sterowania komputerem przy  $pomocy$  oczu.  $szt.$  1 13. Bezprzewodowy mikrofon do aparatów słuchowych. Szt. 2 14. Oprogramowanie do komunikacji alternatywnej dla osób nie mogących się komunikować za pomocą mowy – wraz z tabletem. szt.  $\vert$  2 15. Urządzenie wzmacniające jakość dźwięku (odbiornik). szt. 1 16. Koncentrator tlenu. szt. 1 17. Słuchawki dla niedosłyszących. **Szt.** 1 szt. 1 szt. 1 szt. 1 szt. 18. Osobisty wzmacniacz dźwięku dla osób niedosłyszących. Szt. 1 19. Słuchawki bluetooth z pętlą indukcyjną.  $\begin{vmatrix} szt. & 2 \end{vmatrix}$ 20. Mikrofon do aparatów słuchowych.  $\begin{array}{c|c} | & 1 \end{array}$  szt. 1

Ceny jednostkowe brutto:

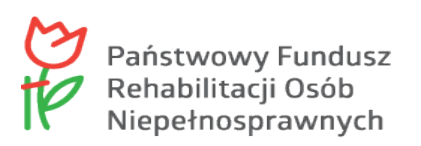

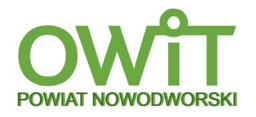

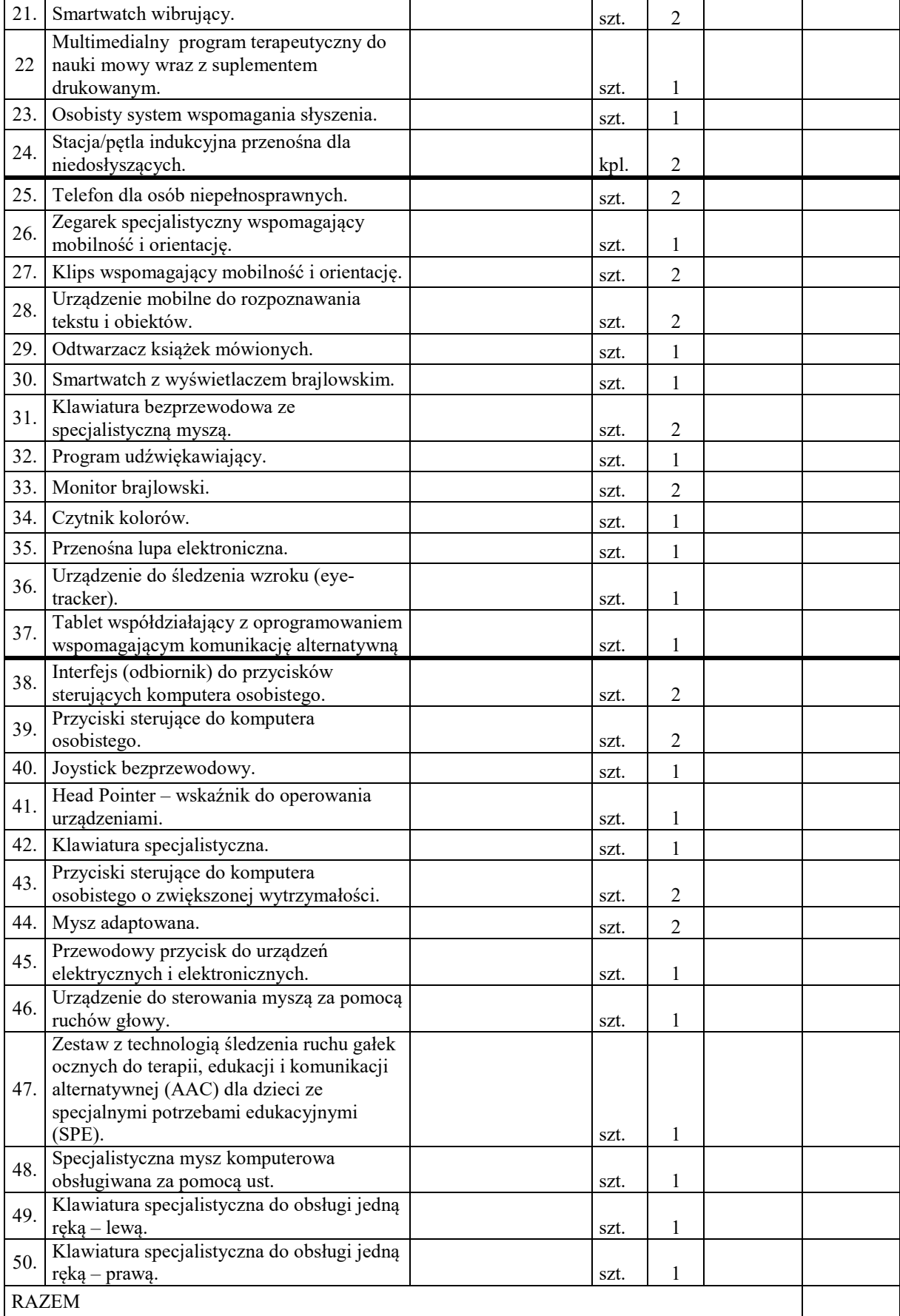

![](_page_38_Picture_0.jpeg)

![](_page_38_Picture_1.jpeg)

### **II. Przedłużenie okresu gwarancji/rękojmi sprzętu**– max 40 pkt.

Udzielamy Zamawiającemu gwarancji minimalnej na okres – 24 miesięcy;

Przedłużamy Zamawiającemu okres gwarancji/rękojmi o kolejne:

12 miesięcy, 24 miesiące, 36 miesięcy

#### (właściwy termin okresu gwarancji – podkreślić, zakreślić lub oznaczyć).

Gwarancja/rękojmia musi być wyrażona w pełnych miesiącach. Zamawiający wymaga minimum 24 miesięcznego okresu gwarancji/rękojmi sprzętu. W przypadku <u>nie uzupełnienia</u> w druku oferty pola "przedłużenie okresu gwarancji/rękojmi sprzętu" Zamawiający uzna, iż Wykonawca zaoferował 24 miesięczny okres gwarancji/rękojmi i tym samym przyzna Wykonawcy 0 punktów. W przypadku wpisania przez Wykonawcę przedłużenia okresu gwarancji/rękojmi sprzętu wyższej niż 36 miesiące Zamawiający uzna, że Wykonawca zaoferował ogółem 60 miesięczny okres gwarancji/rękojmi sprzętu i tym samym przyzna Wykonawcy 40 punktów.

#### **III.Płatność**

- 1. Zapłata realizowana będzie, przelewem na konto Wykonawcy nr …………………………………………… (podać nr konta), w okresie do 30 dni kalendarzowych od daty wpływu na adres odbiorcy, prawidłowo wystawionej faktury VAT.
- 2. Na fakturze powinien znajdować się numer/data umowy, której faktura dotyczy.

#### **IV. Oświadczamy, że:**

- 1. Zobowiązujemy się do wykonania dostawy i montażu i uruchomienia przedmiotu zamówienia w ciągu 40 dni kalendarzowych od dnia podpisania umowy.
- 2. Oferujemy przedmiot zamówienia spełniający co najmniej wymagania wyszczególnione w opisie przedmiotu zamówienia zawartym w SWZ oraz Załączniku nr 1 do SWZ;
- 3. Zgodnie z ustawą o podatku od towarów i usług obowiązek odprowadzenia podatku powstaje po stronie ........................................ 3) (Wykonawcy lub Zamawiającego).
- 4. Jestem\*:

![](_page_38_Picture_390.jpeg)

#### \*zaznaczyć odpowiednie

- 5. Pochodzę z innego państwa członkowskiego Unii Europejskiej: TAK/NIE (odpowiednie zakreślić).
- 6. Pochodzę z innego państwa niebędącego członkiem Unii Europejskiej: TAK/NIE (odpowiednie zakreślić).
- 7. Zapoznaliśmy się z postanowieniami zawartymi w ogłoszeniu i SWZ, i nie wnosimy do nich zastrzeżeń oraz zdobyliśmy konieczne informacje potrzebne do właściwego przygotowania oferty.
- 8. Projektowane postanowienia umowy zostały przez nas zaakceptowane i w przypadku wyboru naszej oferty zobowiązujemy się do zawarcia umowy na warunkach tam określonych w miejscu i terminie wskazanym przez Zamawiającego.
- 9. Uważamy się za związanych niniejszą ofertą na czas 30 dni od upływu terminu składania ofert.
- 10. Zobowiązujemy się do zapewnienia możliwości odbierania wszelkiej korespondencji związanej z prowadzonym postępowaniem przez całą dobę za pośrednictwem Platformy.

# **V. Informujemy, że:**

1. Osobą odpowiedzialną za realizację umowy ze strony Wykonawcy jest…………………………………. (imię, nazwisko), nr tel.: …………………………… adres email:…………………………………. . 2. Dostawy *będą Wykonane własnymi siłami/z pomocą PodWykonawcy*4) *który Wykonywać będzie część zamówienia obejmującą: ………………..…….….……* 2)*,* ……..……………...............1) *nazwa firmy, siedziba* zakres …………………….......……...…………………………………………1)

#### Uwaga:

<sup>1)</sup> należy wpisać,

<sup>&</sup>lt;sup>2)</sup> z dokładnością do dwóch miejsc po przecinku,

<sup>3)</sup> należy niepotrzebne skreślić.

<sup>-</sup> jeżeli Wykonawca nie dokona skreślenia Zamawiający uzna, że obowiązek podatkowy leży po stronie Wykonawcy,

<sup>-</sup> jeżeli Wykonawca nie dokona skreślenia, Zamawiający uzna, że nie jest on ani małym ani średnim przedsiębiorcą,

<sup>4)</sup> niepotrzebne skreślić. Jeżeli Wykonawca nie dokona skreślenia i nie wypełni pkt IV ppkt 3, Zamawiający uzna, że Wykonawca nie zamierza powierzyć części zamówienia podwykonawcom

![](_page_39_Picture_0.jpeg)

![](_page_39_Picture_1.jpeg)

#### **Oświadczamy**

Że wypełniliśmy obowiązki informacyjne przewidziane w art. 13 lub art. 14 RODO<sup>1)</sup> wobec osób fizycznych, od których dane osobowe bezpośrednio lub pośrednio pozyskaliśmy w celu ubiegania się o udzielenie zamówienia publicznego w niniejszym postępowaniu<sup>2)</sup>.

- <sup>1)</sup> rozporządzenie Parlamentu Europejskiego i Rady (UE) 2016/679 z dnia 27 kwietnia 2016 r. w sprawie ochrony osób fizycznych w związku z przetwarzaniem danych osobowych i w sprawie swobodnego przepływu takich danych oraz uchylenia dyrektywy 95/46/WE (ogólne rozporządzenie o ochronie danych) (t.j. Dz. Urz. UE L 119 z 04.05.2016 r., str. 1).
- 2) W przypadku, gdy Wykonawca nie przekazuje danych osobowych innych niż bezpośrednio jego dotyczących lub zachodzi wyłączenie stosowania obowiązku informacyjnego, stosownie do art. 13 ust. 4 lub art. 14 ust. 5 RODO treści oświadczenia Wykonawca nie składa (usunięcie treści oświadczenia np. przez jego wykreślenie).

*Uwaga:*

Zamawiający zaleca zapisanie tego dokumentu w formacie PDF.

![](_page_40_Picture_0.jpeg)

#### **Nr ref. SR.272.d.44.2023.RG Załącznik nr 3 do SWZ**

![](_page_40_Picture_2.jpeg)

**Zamawiający:** Powiat Nowodworski ul. gen. Władysława Sikorskiego 23 82-100 Nowy Dwór Gdański

![](_page_40_Picture_205.jpeg)

*(imię, nazwisko, stanowisko/podstawa do reprezentacji)*

#### **WSTĘPNE OŚWIADCZENIE**

#### **Wykonawcy/Podmiotu udostępniającego zasoby<sup>1</sup> składane na podstawie art. 125 ust. 1 ustawy Pzp, dotyczące spełniania warunków udziału w postępowaniu**

na potrzeby postępowania o udzielenie zamówienia publicznego o nr referencyjnym: SR.272.d.44.2023.RG

#### **Oświadczam**

że spełniam warunek udziału w postępowaniu określony przez Zamawiającego w SWZ o nr referencyjnym: SR.272.d.44.2023.RG *(wskazać dokument i właściwą jednostkę redakcyjną dokumentu, w której określono warunki udziału w postępowaniu)*.

#### **Oświadczam**

że w celu wykazania spełniania warunku udziału w postępowaniu, określonego przez Zamawiającego w SWZ nr referencyjny: SR.272.d.44.2023.RG *(wskazać dokument i właściwą jednostkę redakcyjną dokumentu, w której określono warunki udziału w postępowaniu),* polegam na zasobach następującego/ych podmiotu/ów: ..…………………….…………………………… w następującym zakresie: …………………………………

*(określić odpowiedni zakres dla wskazanego podmiotu).*

<sup>1</sup> niepotrzebne skreślić;

<sup>2</sup> wypełnia tylko Wykonawca, który w celu wykazania spełnienia warunków udziału polega na zasobach podmiotu

#### **Oświadczam**

że wszystkie informacje podane w powyższych oświadczeniach są aktualne i zgodne z prawdą oraz zostały przedstawione z pełną świadomością konsekwencji wprowadzania Zamawiającego w błąd przy przedstawianiu informacji.

#### *Uwaga:*

Zamawiający zaleca zapisanie tego dokumentu w formacie PDF.

![](_page_41_Picture_0.jpeg)

**Nr ref. SR.272.d.44.2023.RG Załącznik nr 4 do SWZ**

![](_page_41_Picture_2.jpeg)

**Zamawiający:** Powiat Nowodworski ul. gen. Władysława Sikorskiego 23 82-100 Nowy Dwór Gdański

**Wykonawca/podmiot udostępniający zasoby/podWykonawca<sup>1</sup> :**

……………………………………… ……………………………………… ………………………………………… *(pełna nazwa/firma, adres, w zależności od podmiotu: NIP/KRS)*

**reprezentowany przez:**

……………………………………………

…………………………………….. *(imię, nazwisko, stanowisko/podstawa do reprezentacji)*

# **WSTĘPNE OŚWIADCZENIE**

**Wykonawcy/Podmiotu udostępniającego zasoby/podwykonawcy<sup>1</sup> składane na podstawie art. 125 ust. 1 ustawy Pzp, dotyczące przesłanek wykluczenia z postępowania**

na potrzeby postępowania o udzielenie zamówienia publicznego o nr referencyjnym: **SR.272.d.44.2023.RG**

#### **Oświadczam**

że nie podlegam wykluczeniu z postępowania na podstawie art. 108 ust. 1 ustawy Pzp, oraz art. 7 ust. 1 ustawy z dnia 13 kwietnia 2022 r., o szczególnych rozwiązaniach w zakresie przeciwdziałania wspieraniu agresji na Ukrainę oraz służących ochronie bezpieczeństwa narodowego (tj., Dz. U. z 2023 r., poz. 1497 z późn. zm.).

#### **Oświadczam**

że zachodzą w stosunku do mnie podstawy wykluczenia z postępowania na podstawie art. …………................ ustawy Pzp *(podać mającą zastosowanie podstawę wykluczenia spośród wymienionych w art. 108 ust. 1 pkt 1, 2, 5 ustawy Pzp).* Jednocześnie oświadczam, że w związku z ww. okolicznością, na podstawie art. 110 ust. 2 ustawy Pzp, podjąłem następujące środki naprawcze: ………………………………………………………………………………………………………… …………………………………………………………………………………………………………………….

 $1$  – niepotrzebne skreślić;

#### **Oświadczam**

że wszystkie informacje podane w powyższych oświadczeniach są aktualne i zgodne z prawdą oraz zostały przedstawione z pełną świadomością konsekwencji wprowadzania Zamawiającego w błąd przy przedstawianiu informacji.

*Uwaga:*

Zamawiający zaleca zapisanie tego dokumentu w formacie PDF.

![](_page_42_Picture_0.jpeg)

**Nr ref. SR.272.d.44.2023.RG**

![](_page_42_Picture_2.jpeg)

# **Załącznik nr 5 do SWZ**

**Zamawiający:**

Powiat Nowodworski ul. gen. Władysława Sikorskiego 23 82-100 Nowy Dwór Gdański

**Wykonawca/podmiot udostępniający zasoby<sup>1</sup> :** ………………………………………………………… ………………………………………………………… *(pełna nazwa/firma, adres, w zależności od podmiotu: NIP/KRS)* **reprezentowany przez:** ………………………………………………………… …………………………………………………………

*(imię, nazwisko, stanowisko/podstawa do reprezentacji)*

#### **PODMIOTOWE OŚWIADCZENIE**

**Wykonawcy/Podmiotu udostępniającego zasoby<sup>1</sup> składane na podstawie art. 125 ust. 1 ustawy Pzp, dotyczące spełniania warunków udziału w postępowaniu**

na potrzeby postępowania o udzielenie zamówienia publicznego o nr referencyjnym: SR.272.d.44.2023.RG

#### **Oświadczam**

że spełniam warunek udziału w postępowaniu określony przez Zamawiającego w SWZ o nr referencyjnym: SR.272.d.44.2023.RG *(wskazać dokument i właściwą jednostkę redakcyjną dokumentu, w której określono warunki udziału w postępowaniu)*.

### **Oświadczam**

że w celu wykazania spełniania warunku udziału w postępowaniu, określonego przez Zamawiającego w SWZ nr referencyjny: SR.272.d.44.2023.RG *(wskazać dokument i właściwą jednostkę redakcyjną dokumentu, w której określono warunki udziału w postępowaniu),* polegam na zasobach następującego/ych podmiotu/ów: ..…………………….…………………………… w następującym zakresie: …………………………………

*(określić odpowiedni zakres dla wskazanego podmiotu).*

<sup>1</sup> niepotrzebne skreślić:

<sup>2</sup> wypełnia tylko Wykonawca, który w celu wykazania spełnienia warunków udziału polega na zasobach podmiotu

#### **Oświadczam**

że wszystkie informacje podane w powyższych oświadczeniach są aktualne i zgodne z prawdą oraz zostały przedstawione z pełną świadomością konsekwencji wprowadzania Zamawiającego w błąd przy przedstawianiu informacji.

*Uwaga:*

Zamawiający zaleca zapisanie tego dokumentu w formacie PDF.

![](_page_43_Picture_0.jpeg)

**Nr ref. SR.272.d.44.2023.RG Załącznik nr 6 do SWZ**

![](_page_43_Picture_2.jpeg)

**Zamawiający:** Powiat Nowodworski

ul. gen. Władysława Sikorskiego 23 82-100 Nowy Dwór Gdański

**Wykonawca/podmiot udostępniający zasoby/podWykonawca<sup>1</sup> :**

……………………………………… …………………………………………… ………………………………………… *(pełna nazwa/firma, adres, w zależności od podmiotu: NIP/KRS)*

**reprezentowany przez:**

……………………………………………

…………………………………….. *(imię, nazwisko, stanowisko/podstawa do reprezentacji)*

### **PODMIOTOWE OŚWIADCZENIE**

**Wykonawcy/Podmiotu udostępniającego zasoby/podwykonawcy<sup>1</sup> składane na podstawie art. 125 ust. 1 ustawy Pzp, dotyczące przesłanek wykluczenia z postępowania**

na potrzeby postępowania o udzielenie zamówienia publicznego o nr referencyjnym: **SR.272.d.44.2023.RG**

#### **Oświadczam**

że nie podlegam wykluczeniu z postępowania na podstawie art. 108 ust. 1 pkt 1, 2 i 5 ustawy Pzp.

#### **Oświadczam**

![](_page_43_Picture_198.jpeg)

 $1$  – niepotrzebne skreślić;

#### **Oświadczam**

że wszystkie informacje podane w powyższych oświadczeniach są aktualne i zgodne z prawdą oraz zostały przedstawione z pełną świadomością konsekwencji wprowadzania Zamawiającego w błąd przy przedstawianiu informacji.

*Uwaga:*

Zamawiający zaleca zapisanie tego dokumentu w formacie PDF.

![](_page_44_Picture_0.jpeg)

**Nr ref. SR.272.d.44.2023.RG**

![](_page_44_Picture_2.jpeg)

### **Załącznik nr 7 do SWZ**

# **Zobowiązanie podmiotu o oddaniu Wykonawcy swoich zasobów w zakresie zdolności technicznych/zawodowych**

Ja/My

.............................................................................................................................................................................. 1 *(nazwa Podmiotu udostępniającego zasoby)*

zobowiązujemy się do oddania do dyspozycji Wykonawcy:

..............................................................................................................................................................................<sup>1</sup>

*(nazwa Wykonawcy ubiegającego się o udzielenie zamówienia)*

niezbędnych zasobów na potrzeby postępowania o udzielenie zamówienia publicznego pn.: "Dostawa wyposażenia wypożyczalni technologii wspomagających dla osób z niepełnosprawnością – OWiT", zadanie uzupełniające, w związku z powołaniem się na te zasoby w celu spełniania warunku udziału w postępowaniu przez Wykonawcę w zakresie zdolności technicznych/zawodowych poprzez udział w realizacji zamówienia w charakterze **podwykonawcy/ów innych charakterze<sup>2</sup>** w zakresie ……………………………………………<sup>1</sup> *(należy wypełnić w takim zakresie w jakim podmiot zobowiązuje się oddać Wykonawcy swoje zasoby w zakresie zdolności technicznych/zawodowych).* na okres ………………………………<sup>1</sup>

 $1 -$ należy wypełnić<br>2 – niepotrzebne skreślić

*Uwaga:*

Zamawiający zaleca zapisanie tego dokumentu w formacie PDF. Dokument należy wypełnić i podpisać: kwalifikowanym podpisem elektronicznym lub elektronicznym podpisem zaufanym lub elektronicznym podpisem osobistym.

![](_page_45_Picture_0.jpeg)

**Nr ref. SR.272.d.44.2023.RG**

![](_page_45_Picture_2.jpeg)

# **Załącznik nr 8 do SWZ**

# **WYKAZ DOSTAW**

Dotyczy: postępowania o nr referencyjnym **SR.272.d.44.2023.RG**: oświadczam, co następuje:

![](_page_45_Picture_119.jpeg)

*Uwaga:*

Zamawiający zaleca zapisanie tego dokumentu w formacie PDF.

![](_page_46_Picture_0.jpeg)

#### **Nr ref. SR.272.d.44.2023.RG Załącznik nr 7 do SWZ**

![](_page_46_Picture_2.jpeg)

#### **Projektowane postanowienia umowy**

umowa zawarta w dniu ….. 2023 r. w Nowym Dworze Gdańskim w wyniku rozstrzygnięcia postępowania, nr ref. SR.272.d.44.2022.RG

p o m i ę d z y :

**Powiatem Nowodworskim** reprezentowanym przez Zarząd Powiatu w Nowym Dworze Gdańskim z siedzibą w Nowym Dworze Gdańskim, ul. gen. Władysława Sikorskiego 23, zwanym dalej Zamawiającym, w imieniu którego występują:

- 1. Jacek Gross Starosta Nowodworski,
- 2. Barbara Ogrodowska Wicestarosta Nowodworski,

przy kontrasygnacie Barbary Kamińskiej – Skarbnika Powiatu. a

**………………………………………….**, z siedzibą w ……………………….., ul. ……………, zarejestrowaną w Krajowym Rejestrze Sądowym nr …………………., NIP ……………………; REGON ……………., zwaną dalej Wykonawcą, w imieniu którego występuje:

…………….. – …………………….

zwanymi dalej łącznie "Stronami", a indywidualnie "Stroną".

Podstawą zawarcia niniejszej umowy jest wybór Wykonawcy w postępowaniu prowadzonym w trybie podstawowym bez negocjacji, zgodnie z art. 275 ust. 1, ustawy z dnia 11 września 2019 r. Prawo zamówień publicznych (t.j. Dz. U. z 2023 r. poz. 1605 z późn. zm.), dalej jako ustawa Pzp.

#### **§ 1.**

- 1. Przedmiotem zamówienia jest: "Dostawa wyposażenia wypożyczalni technologii wspomagających dla osób z niepełnosprawnością – OWiT", zadanie uzupełniające.
- 2. Dostawa wyposażenia do Ośrodka Wsparcia i Testów w ramach programu PFRON pn. "Centra informacyjno-doradcze dla osób z niepełnosprawnością".
- 3. Miejsce dostawy, montażu i uruchomienia: Specjalny Ośrodek Szkolno Wychowawczy im. Ireny Sendlerowej w Nowym Dworze Gdańskim, do pomieszczenia wskazanego przez Zamawiającego oraz zapewni wszystkie niezbędne kable zasilające i sygnałowe, złącza, przejściówki itp., konieczne do prawidłowego podłączenia i uruchomienia dostarczonego sprzętu.
- 4. Oprogramowanie systemowe musi zbyć fabrycznie zainstalowane przez producenta sprzętu i dostarczone wraz z oryginalnymi atrybutami legalności.
- 5. Sprzęt, dostarczony w ramach realizacji niniejszej umowy musi być fabrycznie nowy, wolny od wad i praw osób trzecich, sprawny technicznie, musi spełniać wymagania opisane w SWZ.
- 6. **UWAGA Nie dopuszcza się dostawy sprzętu fabrycznie odnowionego.**
- 7. Sprzęt musi pochodzić z autoryzowanego kanału dystrybucji producenta przeznaczonego na teren Unii Europejskiej, a korzystanie przez Zamawiającego z dostarczonego produktu nie może stanowić naruszenia majątkowych praw autorskich osób trzecich ani innych praw osób trzecich.
- 8. Wykonawca winien dostarczyć zamówiony sprzęt Zamawiającemu po uprzednim telefonicznym lub mailowym ustaleniu terminu dostawy z wyprzedzeniem co najmniej dwóch dni roboczych, na adres poczty elektronicznej oraz numer telefoniczny Zamawiającego. W dniu dostawy Wykonawca dostarczy w postaci elektronicznej: Wykaz dostarczanego sprzętu wraz z jego numerami seryjnymi.
- 9. Przedmiot zamówienia jest szczegółowo opisany w Załączniku nr 1 do SWZ.
- 10. Wymieniona jednostka organizacyjna Powiatu Nowodworskiego nie jest stroną w postępowaniu, a dostarczony sprzęt nie jest przeznaczony na potrzeby oświatowe jednostki.
- 11. Pozostałe ustalenia:
	- 1) Zamawiający zastrzega sobie prawo sprawdzenia zgodności oferowanego sprzętu w oparciu o informacje zamieszczone na stronie internetowej producenta,
	- 2) Zamawiający wymaga fabrycznie nowego systemu operacyjnego/oprogramowania biurowego, nieużywanego oraz nieaktywowanego nigdy wcześniej na innym urządzeniu,
	- 3) Zamawiający wymaga by oprogramowanie systemowe / biurowe było fabrycznie zainstalowane przez producenta komputera,
	- 4) Zamawiający wymaga, aby oprogramowanie było dostarczone wraz ze stosownymi, oryginalnymi atrybutami legalności, na przykład z tzw. naklejkami GML (Genuine Microsoft Label) lub naklejkami COA (Certificate of Authenticity) stosowanymi przez producenta sprzętu lub inną formą uwiarygodniania oryginalności wymaganą przez producenta oprogramowania stosowną w zależności od dostarczanej wersji,

![](_page_47_Picture_0.jpeg)

![](_page_47_Picture_1.jpeg)

- 5) Zamawiający dopuszcza możliwość przeprowadzenia weryfikacji oryginalności dostarczonych programów komputerowych u Producenta oprogramowania w przypadku wystąpienia wątpliwości co do jego legalności,
- 6) Wykonawca jest zobowiązany do odbioru/naprawy/wymiany uszkodzonego/wadliwego sprzętu bezpośrednio od Zamawiającego (na zasadzie door-to-door), oraz zapewnienia minimum dwuletniego bezpłatnego wsparcia technicznego i aktualizacji oprogramowania.

#### **§ 2.**

- 1. Wykonawca oświadcza, że posiada wszelkie kwalifikacje, doświadczenie, środki materialne, urządzenia niezbędne do wykonania umowy oraz zobowiązuje się do jej wykonania w terminie określonym w § 3 ust. 1 umowy, z zachowaniem należytej staranności.
- 2. W przypadku powierzenia przez Wykonawcę wykonania przedmiotu umowy osobom trzecim w całości lub w części Wykonawca odpowiada za działania i zaniechania tych osób jak za działania i zaniechania własne.
- 3. Wykonawca zobowiązuje się nie dokonywać cesji wierzytelności należnych mu od Zamawiającego bez jego pisemnej zgody - pod rygorem nieważności.

#### **§ 3.**

- 1. Wykonawca zobowiązuje się do dostarczenia przedmiotu umowy do jednostki i pomieszczeń wskazanych przez Zamawiającego na własny koszt i ryzyko na warunkach określonych w niniejszej umowie, w ramach wynagrodzenia, o którym mowa w § 6 ust. 1, umowy, oraz do montażu i uruchomienia dostarczonego sprzętu, **w terminie 40 dni od dnia podpisania umowy.**
- 2. Strony ustalają, że dostawa sprzętu odbędzie się w ustalonym przez Strony dniu roboczym, w godzinach 8.00 –14.00.
- 3. Potwierdzeniem odbioru końcowego (ilościowego i jakościowego) będzie "Protokół odbioru sprzętu", bez zastrzeżeń podpisany przez Strony umowy. Podpisanie protokołu odbioru bez zastrzeżeń Strony uznają za dzień realizacji przedmiotu umowy i stanowi on podstawę do wystawienia przez Wykonawcę faktury. Protokół odbioru sprzętu zawierać będzie co najmniej: dane Wykonawcy, dane Zamawiającego, przedmiot umowy, określenie ilości sztuk sprzętu, z wyszczególnieniem sprzętu danego rodzaju, określenie, czy dany egzemplarz sprzętu jest wadliwy czy wolny od wad, podpisy osób upoważnionych przez Zamawiającego, podpis osoby upoważnionej przez Wykonawcę.
- 4. W przypadku braku udziału w odbiorze osoby upoważnionej przez Wykonawcę w wyznaczonym terminie odbioru, dopuszcza się dokonanie odbioru przedmiotu umowy i sporządzenie protokołu jednostronnie przez Zamawiającego, a Wykonawca nie może bez szczególnie uzasadnionej przyczyny kwestionować ustaleń poczynionych przy odbiorze.
- 5. W przypadku stwierdzenia przez Zamawiającego, w toku odbioru, niezgodności dostarczonego sprzętu z umową, Zamawiający wezwie Wykonawcę do dostarczenia sprzętu zgodnego z umową i wyznaczy odpowiedni termin – maksymalnie 5 dni roboczych od dnia przekazania wezwania Wykonawcy na dostarczenie prawidłowego sprzętu. Wykonawca zobowiązuje się na swój koszt i ryzyko dostarczyć sprzęt zgodny z umową w terminie wskazanym w wezwaniu przez Zamawiającego.
- 6. W przypadku niedopełnienia przez Wykonawcę obowiązku wynikającego z ust. 5, Zamawiający może wstrzymać się z odbiorem sprzętu do czasu dostarczenia przez Wykonawcę sprzętu zgodnego z umową. Wstrzymanie odbioru nie powoduje pozostawania Zamawiającego w zwłoce.
- 7. Opóźnienie wynikłe z dostarczenia sprzętu niezgodnego z umową nie powoduje wydłużenia terminu wykonania umowy, określonego w § 3 ust. 1.
- 8. Z chwila podpisania "Protokołu odbioru sprzetu" ("bez zastrzeżeń"), korzyści i ciężary związane z przedmiotem umowy oraz niebezpieczeństwo jego przypadkowej utraty lub uszkodzenia przechodzą na Zamawiającego.
- 9. Dokonanie przez Zamawiającego odbioru przedmiotu umowy oraz podpisanie protokołu, o którym mowa w ust. 8 nie zwalnia Wykonawcy od roszczeń Zamawiającego wynikających z wad sprzętu.

#### **§ 4.**

- 1. W ramach umowy Zamawiający zobowiązuje się do współdziałania z Wykonawcą przy realizacji przedmiotu umowy, w tym w szczególności do dostarczania Wykonawcy informacji niezbędnych do wykonania obowiązków wynikających z niniejszej umowy i odebrania przedmiotu umowy. Wykonawca jest zobowiązany niezwłocznie informować pisemnie Zamawiającego o wszelkich istotnych okolicznościach, które mogą mieć wpływ na realizację postanowień umowy.
- 2. Oświadczenia związane z realizacją umowy przekazywane będą na adres e-mail osób upoważnionych do działania w ramach realizacji umowy.

![](_page_48_Picture_0.jpeg)

![](_page_48_Picture_1.jpeg)

- 3. Zamawiający wyznacza jako osoby upoważnione do działania, w tym do podpisania Protokołu odbioru sprzętu i programów, w ramach realizacji umowy: dwóch Członków Zarządu Powiatu w Nowym Dworze Gdańskim.
- 4. Wykonawca wyznacza jako osobę upoważnioną do działania, w tym do podpisania Protokołu odbioru sprzętu, w ramach realizacji umowy: ……………………………… (*zostanie wypełnione po wyborze Wykonawcy*).
- 5. Strony mają prawo zastępowania osób wymienionych w ust. 3 i 4, w trakcie realizacji umowy poprzez złożenie pisemnego oświadczenia drugiej Stronie umowy. Zmiana osób wskazanych w ust. 3 i 4 nie stanowi zmiany umowy.

#### **§ 5.**

- 1. Zamawiający zobowiązuje się do dostarczenia i montażu sprzętu, który będzie objęty gwarancją producenta, na warunkach nie gorszych niż określone w SWZ. Wraz z dostawą Wykonawca dostarczy Zamawiającemu dokumenty gwarancyjne producenta.
- 2. Wykonawca zwalnia Zamawiającego od ewentualnych roszczeń osób trzecich, wynikających z wad lub naruszenia praw tych osób, w szczególności praw wynikających z własności intelektualnej lub przemysłowej.
- 3. Wykonawca jest odpowiedzialny względem Zamawiającego za to, że jest uprawniony do wprowadzania do obrotu oprogramowania zainstalowanego na dostarczonym sprzęcie oraz za to, że Zamawiający wskutek zawarcia niniejszej umowy będzie uprawniony do korzystania w ramach zwykłego użytku z wszelkiego oprogramowania dostarczonego ze sprzętem.
- 4. Wykonawca jest odpowiedzialny w zakresie zawartych z osobami trzecimi umów licencyjnych.
- 5. Wykonawca udziela ……….. miesięcy gwarancji/rękojmi na sprzęt. (*zostanie wypełnione po wyborze Wykonawcy).*
- 6. Okres gwarancji/rękojmi rozpoczyna bieg od daty podpisania Protokołu odbioru sprzętu bez zastrzeżeń.
- 7. Zamawiający ma prawo skorzystać bezpośrednio z gwarancji producenta bez utraty uprawnień gwarancyjnych wynikających z gwarancji Wykonawcy. Wykonawca zobowiązany jest dostarczyć w dniu dostawy wykaz serwisów zewnętrznych producenta.
- 8. Gwarancja obejmuje w szczególności wszystkie wykryte podczas eksploatacji wady, powstałe w czasie prawidłowego użytkowania.
- 9. W ramach udzielonej przez siebie gwarancji, Wykonawca zobowiązuje się nieodpłatnie do zapewnienia usunięcia wad sprzętu, spowodowanych w szczególności wadami technicznymi, technologicznymi, materiałowymi, przy wykorzystaniu nowych, nieregenerowanych podzespołów, albo wymiany sprzętu na nowy, wolny od wad, według wyboru Zamawiającego i w odpowiednim terminie przez niego wyznaczonym.
- 10. Naprawy w ramach rękojmi lub gwarancji Wykonawcy będą Wykonywane w miejscu zainstalowania sprzętu, przez osoby posiadające upoważnienie Wykonawcy, producenta lub autoryzowanego przedstawiciela producenta, chyba że charakter naprawy wymaga jej wykonania w innym miejscu. W przypadku konieczności wykonania naprawy w innym miejscu niż miejsce zainstalowania sprzętu,
- 11. Usuwanie wad następować będzie z wykorzystaniem sprzętu, materiałów i narzędzi zapewnionych przez Wykonawcę.
- 12. W przypadku wymiany części lub podzespołów, Wykonawca zobowiązany jest do dostarczenia karty gwarancyjnej, jeżeli ich producent udziela odrębnej gwarancji, wraz z jej ewentualnym tłumaczeniem na język polski. W przypadku nie dokonania naprawy sprzętu w terminie wyznaczonym przez Zamawiającego, Zamawiający może:
	- 1) bez upoważnienia sądu, dokonać (na koszt i ryzyko Wykonawcy) naprawy we własnym zakresie lub zlecenia naprawy podmiotom trzecim, z zachowaniem praw wynikających z gwarancji i rękojmi za wady, zawiadamiając niezwłocznie Wykonawcę o dokonaniu naprawy bądź jej zleceniu, wraz z zakresem naprawy; Wykonawca zobowiązuje się zapłacić Zamawiającemu kwotę stanowiącą równowartość kosztu naprawy, jaki poniósł Zamawiający, w terminie wskazanym przez Zamawiającego,
	- 2) żądać od Wykonawcy dostarczenia, w miejsce sprzętu wadliwego, sprzętu wolnego od wad, w terminie wskazanym przez Zamawiającego.
- 13. Zapis ust. 12 pkt 2) stosuje się odpowiednio w przypadku dwóch bezskutecznych napraw sprzętu oraz elementów sprzętu i jego podzespołów.
- 14. W przypadku naprawy lub wymiany sprzętu na nowy okres rękojmi i gwarancji Wykonawcy biegnie na nowo od chwili odbioru sprzętu wolnego od wad. Jeżeli naprawa polegać będzie na wymianie elementów lub podzespołów (dysk twardy, płyta główna, itp.) rękojmia biegnie na nowo w odniesieniu do wymienionego elementu lub podzespołu.

![](_page_49_Picture_0.jpeg)

![](_page_49_Picture_1.jpeg)

- 15. Wykonawca zobowiązuje się do zapewnienia dokonywania napraw sprzętu w ramach rękojmi lub gwarancji Wykonawcy wyłącznie przez producenta sprzętu, oficjalnego przedstawiciela producenta sprzętu lub serwisu posiadającego na dzień wykonania naprawy autoryzację producenta tego sprzętu. Zamawiający może żądać dokumentu potwierdzającego dokonanie naprawy przez podmioty określone w zdaniu pierwszym, wyznaczając odpowiedni termin.
- 16. Jeżeli wada dotyczy dysku twardego, usunięcie wady w ramach rękojmi lub gwarancji może nastąpić wyłącznie poprzez dostarczenie i ewentualne zainstalowanie dysku nowego, a dysk wadliwy pozostaje własnością Zamawiającego i nie podlega zwrotowi Wykonawcy.
- 17. W dniu dostawy Wykonawca zobowiązany jest dostarczyć Zamawiającemu wykaz autoryzowanych punktów serwisowych, w których będą realizowane naprawy dostarczonego sprzętu, wraz z danymi teleadresowymi oraz godzinami pracy.
- 18. Wszelkie naprawy i wymiany sprzętu lub jego elementów i podzespołów winny być dokonane z zachowaniem co najmniej pierwotnych parametrów sprzętu, wynikających z Zaproszenia. Jeżeli wymiana sprzętu na zgodny z ofertą i umową lub jego doprowadzenie do stanu zgodnego z ofertą i umową nie jest możliwa z przyczyn obiektywnych, w szczególności z powodu zaprzestania produkcji sprzętu o specyfikacji wynikającej z umowy, Wykonawca może dostarczyć sprzęt o specyfikacji technicznej odpowiadającej co najmniej wymaganiom wynikającym z niniejszej umowy.
- 19. Rozbudowa lub wymiana podzespołów sprzętu przez Zamawiającego na lepsze, dokonana we własnym zakresie, nie może powodować utraty uprawnień Zamawiającego z tytułu rękojmi lub gwarancji, chyba że została przeprowadzona z naruszeniem podstawowych zasad obowiązujących przy tego typu czynnościach.
- 20. Zamawiający może korzystać z uprawnień z tytułu gwarancji udzielonej przez Wykonawcę niezależnie od gwarancji udzielonej przez producenta sprzętu i niezależnie od rękojmi.

#### **§ 6.**

- 1. Za prawidłowe wykonanie przedmiotu umowy zgodnie z ofertą, po podpisaniu bez zastrzeżeń Protokołu końcowego odbioru sprzętu, Zamawiający zapłaci na rzecz Wykonawcy wynagrodzenie ryczałtowe w wysokości cena oferty netto: ………………., podatek VAT: …%, cena oferty brutto ogółem: ………… , brutto słownie; ………………………… , przelewem, w terminie do 30 dni od dnia otrzymania prawidłowo wystawionej faktury przez Wykonawcę (*kwoty zostaną wypełnione po wyborze Wykonawcy*).
- 2. Wynagrodzenie zostanie przelane na konto Wykonawcy: …………………………………………… (*zostanie wypełnione po wyborze Wykonawcy*).
- 3. Wynagrodzenie Wykonawcy, określone w ust. 1, obejmuje wszelkie podatki, w tym, VAT i inne należności publicznoprawne, jak i wszelkie koszty, w tym transportu, opakowania, ubezpieczenia, jakie powstaną w związku z realizacją niniejszej umowy, i nie ulega zmianie.
- 4. Za dzień zapłaty uznaje się dzień obciążenia rachunku bankowego Zamawiającego.
- 5. Zapłata wynagrodzenia, o którym mowa w ust. 1, nastąpi przelewem bankowym na rachunek bankowy Wykonawcy wskazany w fakturze VAT , w terminie do 30 dni od doręczenia Zamawiającemu prawidłowo wystawionej faktury wg. treści:

![](_page_49_Picture_343.jpeg)

6. Zamówienie jest finansowane z Państwowego Fundusz Rehabilitacji Osób Niepełnosprawnych.

#### **§ 7.**

- 1. Strony ustanawiają odpowiedzialność za niewykonanie lub nienależyte wykonanie umowy w formie kar umownych, w następujących przypadkach:
	- 1) w przypadku niedotrzymania terminu określonego w § 3 ust.1 w wysokości 0,2% wynagrodzenia brutto, określonego w § 6 ust. 1, za każdy rozpoczęty dzień zwłoki, jednak nie więcej niż 30% wynagrodzenia brutto, o którym mowa w § 6 ust. 1 umowy;
	- 2) w przypadku niedochowania terminu wyznaczonego w § 3 ust. 5 w wysokości 300 zł za każdy rozpoczęty dzień zwłoki, jednak nie więcej niż 30% wynagrodzenia brutto o którym mowa w  $\S 6$  ust. 1 umowy;

![](_page_50_Picture_0.jpeg)

![](_page_50_Picture_1.jpeg)

- 2. W przypadku odstąpienia od umowy z przyczyn leżących po stronie Wykonawcy, Zamawiający ma prawo naliczyć karę umowną w wysokości 20 % wynagrodzenia brutto, określonego w  $§$  6 ust. 1 umowy.
- 3. Zamawiający może żądać odszkodowania przenoszącego wysokość zastrzeżonych kar umownych.
- 4. Wykonawca nie ponosi odpowiedzialności za opóźnienie w realizacji dostawy, jeśli zostało spowodowane siłą wyższą lub działaniami Zamawiającego; zapis ten stosuje się odpowiednio do realizacji obowiązków wynikających z rękojmi i gwarancji Wykonawcy.
- 5. Wykonawca zobowiązuje się pokryć wszelkie szkody poniesione przez Zamawiającego lub osoby trzecie, poniesione w czasie Wykonywania niniejszej umowy z przyczyn leżących po stronie Wykonawcy, wynikające z nieprawidłowego wykonania umowy.
- 6. Zamawiający może potrącić kary z należnego wynagrodzenia Wykonawcy.
- 7. Zamawiający zapłaci Wykonawcy karę umowną z tytułu odstąpienia od umowy przez którąkolwiek ze stron z przyczyn leżących po stronie Zamawiającego w wysokości 10 % wynagrodzenia brutto, o którym mowa w § 6, ust. 1 umowy, jednak nie więcej niż 30% wynagrodzenia brutto o którym mowa  $w \S 6$  ust. 1 umowy.

#### **§ 8.**

#### **ODSTĄPIENIE OD UMOWY**

- 1. Zamawiający może odstąpić od umowy w przypadkach określonych w przepisach obowiązującego prawa, w szczególności Kodeksu cywilnego, ustawy Pzp oraz w przypadkach przewidzianych w umowie.
- 2. Zamawiający może odstąpić od umowy w przypadku niedostarczenia sprzętu w terminie określonym w § 3 ust. 1 umowy.
- 3. Zamawiający może odstąpić od umowy w sytuacji, gdy zwłoka w zrealizowaniu przez Wykonawcę jego obowiązków wynikających z rękojmi jest dłuższa niż 14 dni kalendarzowych.
- 4. Odstąpienie od umowy następuje w formie pisemnej pod rygorem nieważności i wymaga uzasadnienia. Odstąpienie uważa się za skuteczne w dniu doręczenia oświadczenia o odstąpieniu drugiej Stronie.
- 5. W przypadku odstąpienia od umowy Zamawiający zachowuje roszczenia o zapłatę kar umownych.

#### **§ 9.**

- 1. Zamawiający przewiduje możliwość dokonania zmian istotnych postanowień zawartej umowy w stosunku do treści oferty, na podstawie której dokonano wyboru Wykonawcy.
- 2. Istotne zmiany postanowień umowy mogą dotyczyć umowy tylko w przypadku: zaprzestania produkcji przez producenta oferowanego przez Wykonawcę sprzętu (urządzenia, elementu), jeśli Wykonawca pomimo dołożenia należytej staranności nie mógł uzyskać takiej informacji do chwili zawarcia umowy oraz pod warunkiem, że cena przedmiotu umowy o nowych parametrach technicznych nie ulegnie zmianie a nadto nowo oferowany sprzęt będzie posiadał parametry nie niższe niż parametry techniczne i funkcjonalności wskazane w umowie, w szczególności w SWZ oraz będzie kompatybilny ze sprzętem (urządzeniem, elementem) Zamawiającego w zakresie wskazanym w SWZ. Ponadto Wykonawca przedstawi na piśmie propozycje istotnych zmian w zakresie specyfikacji technicznej i funkcjonalnej przedmiotu umowy zaoferowanego przez niego w ofercie:
	- 1) pojawienia się na rynku nowego rozwiązania technologicznego w zakresie przedmiotu zamówienia, bez względu na fakt, iż dotychczasowe nie zostało wycofane z produkcji - Wykonawca może zaproponować zastąpienie dotychczasowego rozwiązania innym, nowym rozwiązaniem, o nie gorszych funkcjach i parametrach technicznych, a Zamawiający może taką propozycję przyjąć;
	- 2) zmiany stawki podatku VAT -wynagrodzenie ulegnie zmianie w sposób uwzględniający nową stawkę;
	- 3) wystąpienia siły wyższej (np. obostrzeń w wyniku pandemii) termin dostawy sprzętu zostanie wydłużony o okres, przez który, z powodu siły wyższej, Wykonawca nie mógł realnie Wykonać dostawy albo Zamawiający nie mógł dostawy przyjąć. Przy czym za wypływ siły wyższej uznać należy zdarzenie, pochodzące z "zewnątrz", a więc nie z samego prowadzenia przedsiębiorstwa, na domiar zdarzenie nieuchronne, którego nie można przewidzieć ani zwyczajnymi środkami przed nim się zabezpieczyć. Za przejawy siły wyższej uznaje się katastrofalne zjawiska wywołane działaniem sił natury, np. powodzie, huragany, trzęsienia ziemi, pożary lasów. Jako siłę wyższą traktuje się także akty władzy publicznej oraz zjawiska społeczne lub polityczne o skali katastrofalnej.

![](_page_51_Picture_0.jpeg)

![](_page_51_Picture_1.jpeg)

3. Nie stanowią zmiany istotnej umowy w rozumieniu art. 144 ustawy zmiany związane z obsługą administracyjno-organizacyjną umowy (w szczególności zmiana rachunku bankowego lub zmiana danych teleadresowych, zmiana osób upoważnionych do kontaktów oraz usuwanie omyłek, błędów pisarskich i rachunkowych).

# **§ 10.**

- 1. W sprawach nieuregulowanych niniejszą umową stosuje się przepisy Kodeksu cywilnego oraz ustawy Pzp.
- 2. Wszelkie spory powstałe w związku z realizacją umowy będą rozstrzygane przez sąd właściwy miejscowo dla siedziby Zamawiającego.
- 3. Wszelkie zmiany niniejszej umowy wymagają formy pisemnej pod rygorem nieważności.
- 4. Integralną częścią umowy jest opis przedmiotu zamówienia zawarty w SWZ.
- 5. Oferta Wykonawcy stanowi załącznik nr 1 do niniejszej umowy.

**ZAMAWIAJĄCY WYKONAWCA**